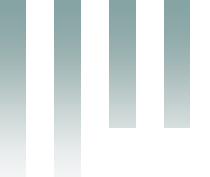

République Algérienne Démocratique et Populaire Ministère de l'Enseignement Supérieur et de la Recherche Scientifique Université Med Khider Biskra Faculté des Sciences Exactes et des Sciences de la Nature et de la Vie

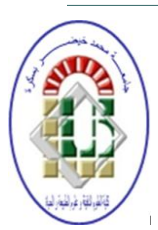

Département des Sciences de la Matière Domaine des Sciences de la Matière Filière de Physique Spécialité Physique des photovoltaique

*Mémoire de fin d'étude en Master Intitulé : Etude par simulation numérique de la Cellule solaire à base de CZTS par SCAPS*

# Présenté par:

Ben Abderrazak Ghania

# Devant le Jury Composé par :

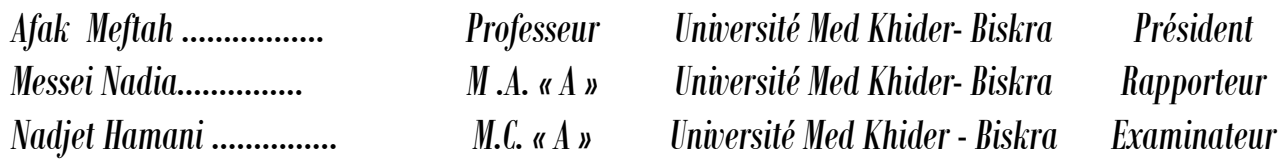

[1] Energie solaire photovoltaique.doc / B. Flèche - D. Delagnes / juin 07.

[2] H. Mathieu. «Physique des semi-conducteurs et des composants électroniques», Dunod, Paris, 2009.

[3] S. M. Sze, Physics of semiconductor Devices, second edition, Copyright. C.1981 by john,Wiley and Son, Inc.

[4] Ed. Becquerel, C.R. Acad. Sci., 9 (1839) 561.

[5] Réalisation de Parc Solaire, Le « Photovoltaïque», M3P Solar : 2009.

[6] Le photovoltaique–Module 3 – Fonctionnement et Technologies Novembre 2010 page  $3,4,5,6/10.$ 

[7] A. Luque, Practical Handbook of Photovoltaics (Second Edition)-2012.

[8] Les cellules photovoltaïques, coeur des panneaux solaires30/09/2013 – Par Quentin Mauguit, Futura-Sciences(page 19-23).

http://www.futurasciences.

com/magazines/environnement/infos/dossiers/d/developpement-durable-cellules

[9] M.Istiaque Hossain ISTIAQUE HOSSAIN<sup>a\*</sup>.Prospects of Cztssolar Cells from the perspective of material properties ,Fabrication methods and Current research challenges. Department of Physics, Univerisiti Brunei Darussalam, Gadong BE 1410,Negara Brunei Darussalam. Vol. 9, No. 6, June 2012, p. 231 – 242.

[10] Rachel Hoffman, 2009, "Materials for CZTS Photovoltaic Devices", Chemical Engineering,Cornell University.

[11] W. Shockley, H. J. Queisser, Detailed Balance Limit of Efficiency of p-n junction solar cells,J. Appl. Physc. **32**, 510-519 (1961).

[12] H. Katagiri , K. Jimbo, M. Tahara, H. Araki, K. Oishi,, in : A Yamada, C. Heske, M. Contreras, M. Igalson, S. J.C. Irvine (Eds.), "Thin-Film Compound Semiconductor Photovoltaics" 2009, San Francisco, U. S. A., April 13-17,2009, Mater. Res. Soc. Symp, Proc., 1165, 2009,. 1165-M04-01.

[13] H. Katagiri, K. Jimbo, S. Yamada, T. Kamimura, W.S Maw, T. Fukano, T. Ito, T. Motohiro,Applied Physics. Exp 1.

[14] Maeda, T.; Nakamura, S. ; Wada, T.: Electronic Structure and Phase Stability of In -Free Photovoltaic Semiconductors, Cu2ZnSnSe4 and Cu2ZnSnS4 by First-principles Calculation.I: Mater. Res. Soc. Symp. Proc. 1165 (2009).

[15] Bernardini, G. P. ; Borrini, D. ; Caneschi, A. ; Benedetto, F. D. ; Gatteschi, D. ; Ristori, S.Romanelli, M.: EPR and SQUID magnetometry study of Cu2FeSnS4 (stannite) and Cu2ZnSnS4 (kesterite). In: Physics and Chemistry of Minerals S. 453-461 (2000).

[16] Hiyou Chen, Aron Walsh et al., 2011, "Compositional Dependence of Structural and Electronic Properties of Cu2ZnSn(s,Se4)4 alloys for Thin Film Solar Cells".

[17] S. Schorr, "Structural Aspects of Adamantine like multinary chalcogenides", Thin Solid Films, 515(15) 5985 (2007).

[18] I. D. Olekseyuk, I. V. Dudchak, L. V. Piskach, Journal of Alloys and Compound, 368(1-2), 135 (2004).

[19] Mme. D Ouarda . Thème de Elaboration et caractérisation de couches absorbantes des cellules solaires en couches minces à base de Cu2ZnSnS4. thése de doctorat. Université Mentouri de CONSTANTINE 1.2013.

[20] M. Burgelman, P. Nollet, S. Degrave, Modelling polycrystalline semiconductor solar cells, Thin Solid. Films, 361 (2000) 527-532.

[21] K. Decock, S. Khelifi, M. Burgelman, Modelling multivalent defects in thin film solar cells, Thin Solid Films, 519 (2011) 7481-7484.

[22] M. Burgelman, J. Marlein, Analysis of graded band gap solar cells with SCAPS, Proceedings of the23rd European Photovoltaic Solar Energy Conference, Valencia, 2008, pp. 2151-2155.

[23] J. Verschraegen, M. Burgelman, Numerical modeling of intra-band tunneling for heterojunction solar cells in SCAPS, Thin Solid Films, 515 (2007) 6276-6279.

[24] S. Degrave, M. Burgelman, P. Nollet, Modelling of polycrystalline thin film solar cells : new features in SCAPS version 2.3, Proceedings of the 3rd World Conference on Photovoltaic Energy Conversion, Osaka, 2003, pp. 487-490.

[25] A. Niemegeers, M. Burgelman, Numerical modelling of ac-characteristics of CdTe and CIS solarcells, Proceedings of the 25th IEEE Photovoltaic Specialists Conference, Washington DC, 1996, pp.901-904.

[26] R. Chandrasekharan, Numericalil Modeling of Tin-Based Absorber Devices for Cost-Effective Solar Photovoltaise, thése de doctorat. The Pennsylvania State University, may 2012.

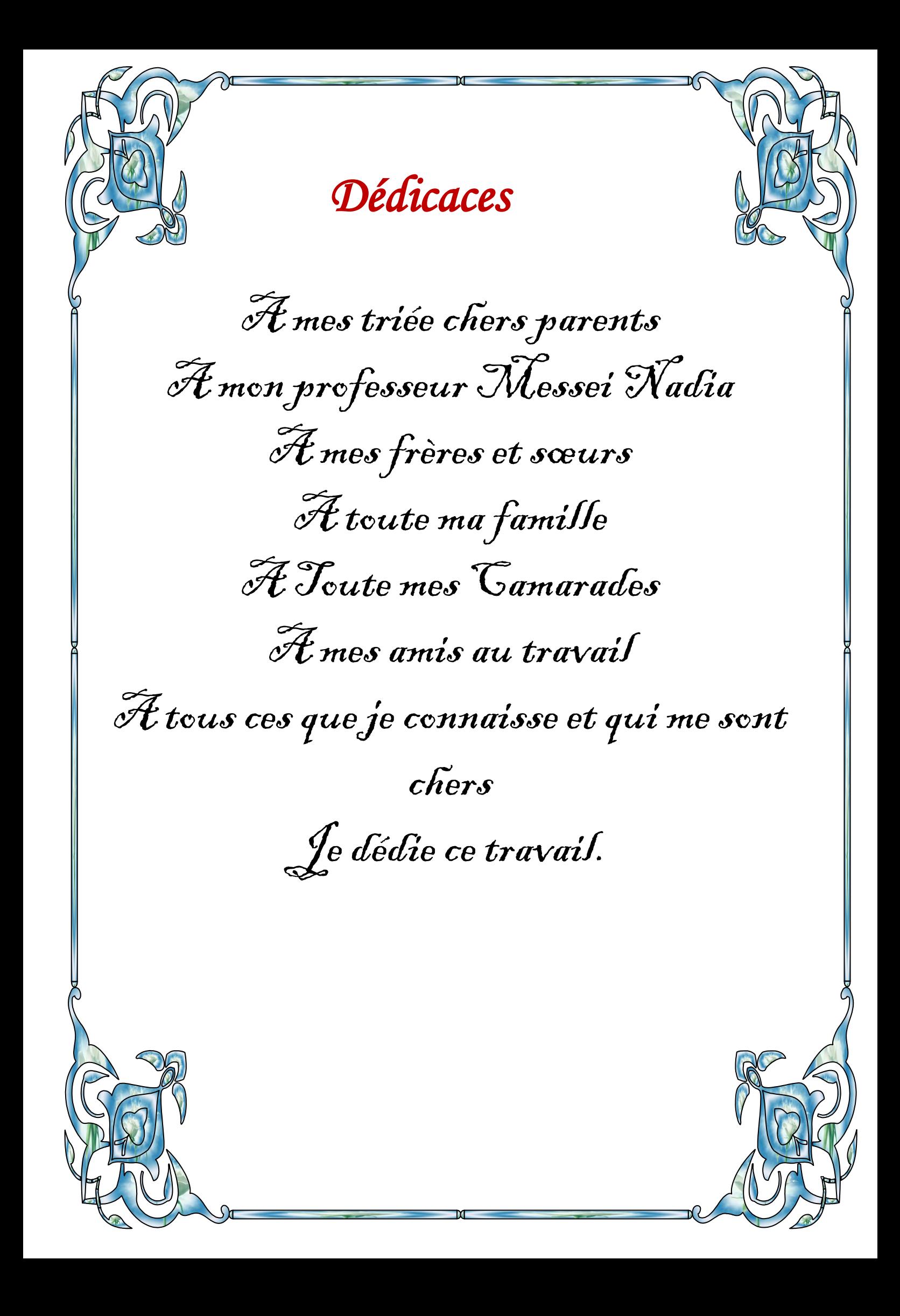

*Remerciements*  Je remercie Dieu tout puissant de m'avoir accordé la volonté et le courage pour réaliser ce mémoire. Je tiens à exprimer mon encadreur Mme Messei Nadia Professeur à l'université de Biskra, pour sa patience et ces précieux conseils. Mes remerciements à mes parents pour leur soutien. Je tiens à remercier tous mes amis qui m'ont aidé de loin ou de près dans la réalisation de ce travail et en particulier Djamila.

# **Sommaire**

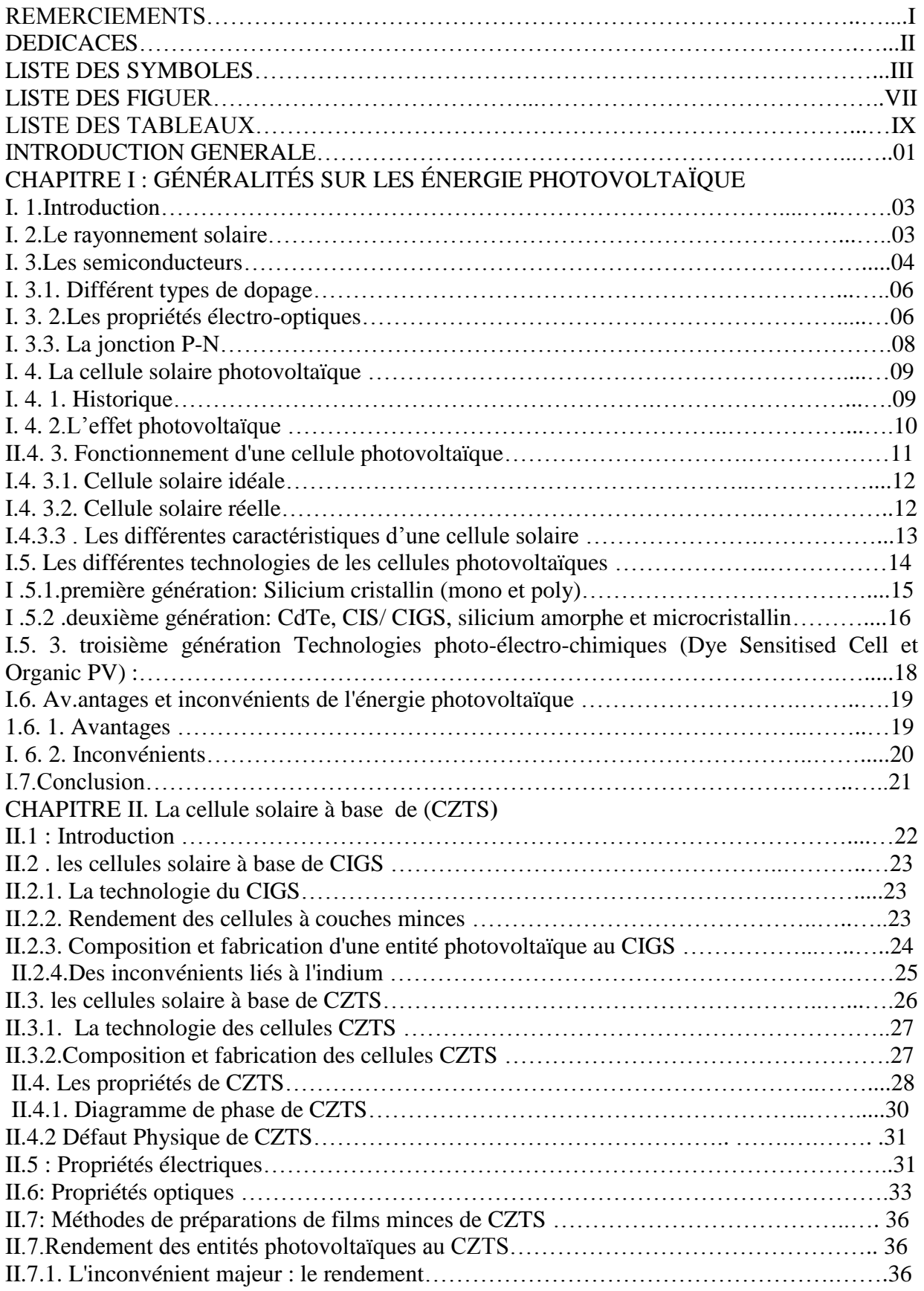

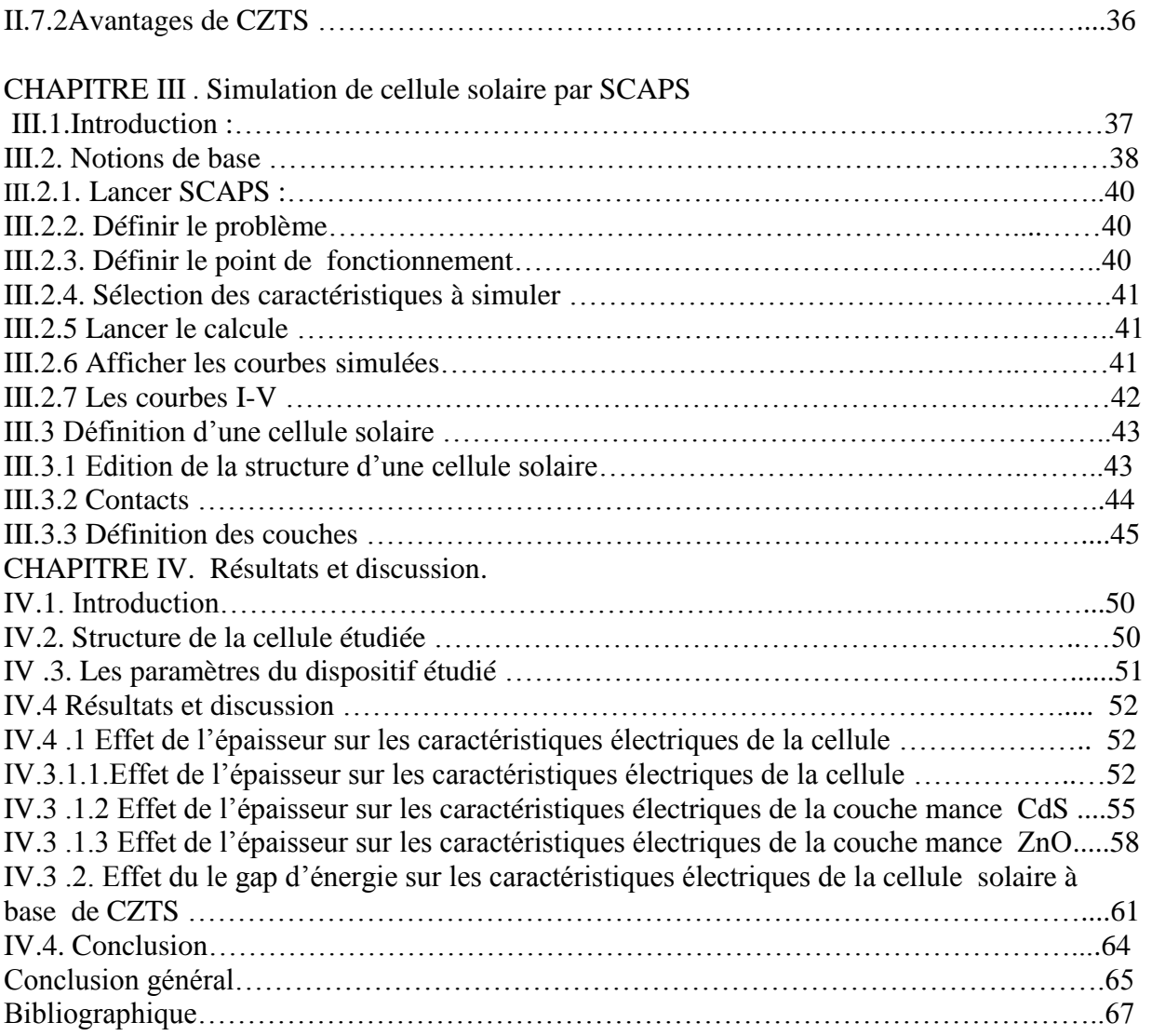

# *Liste des figures*

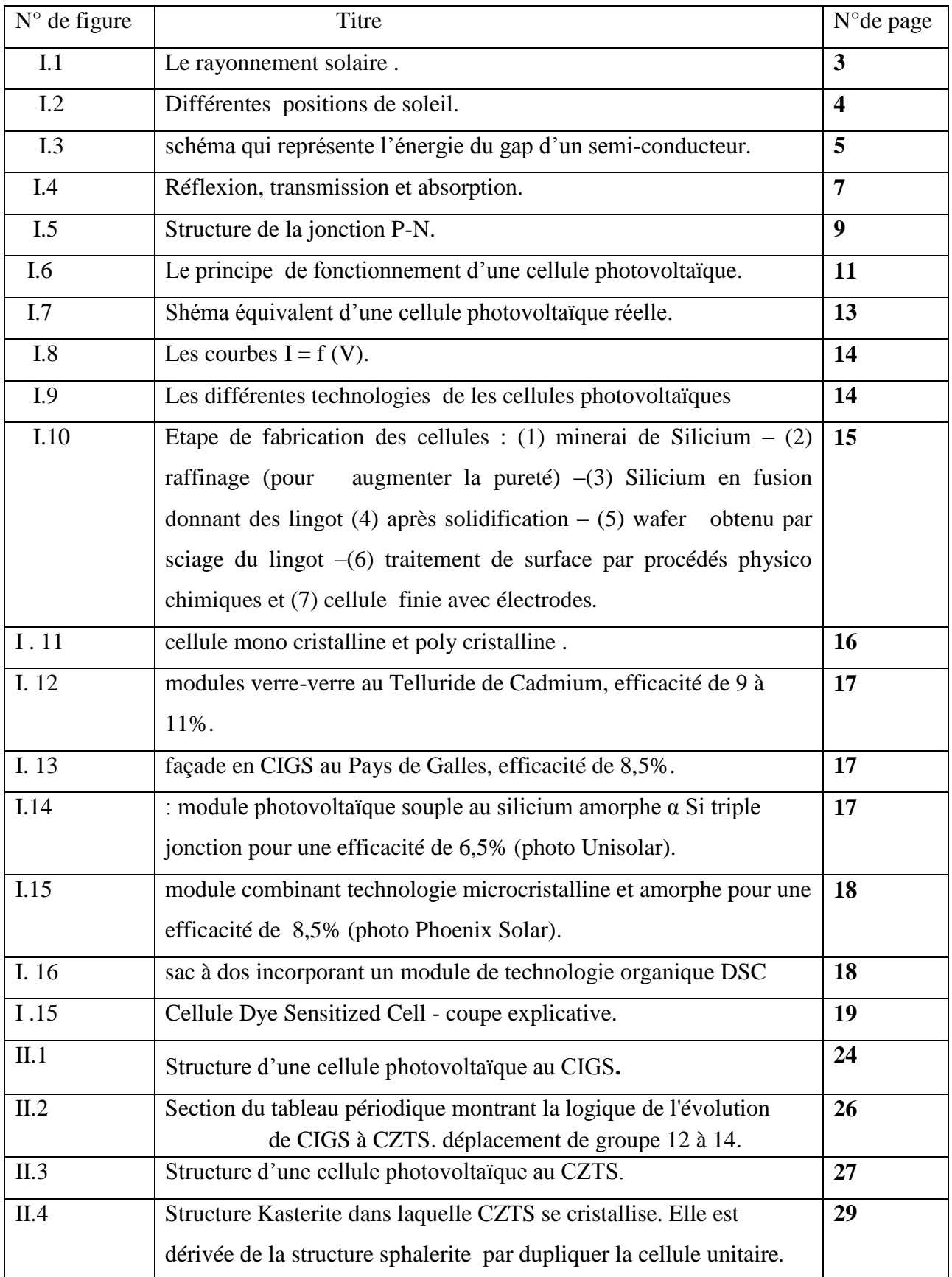

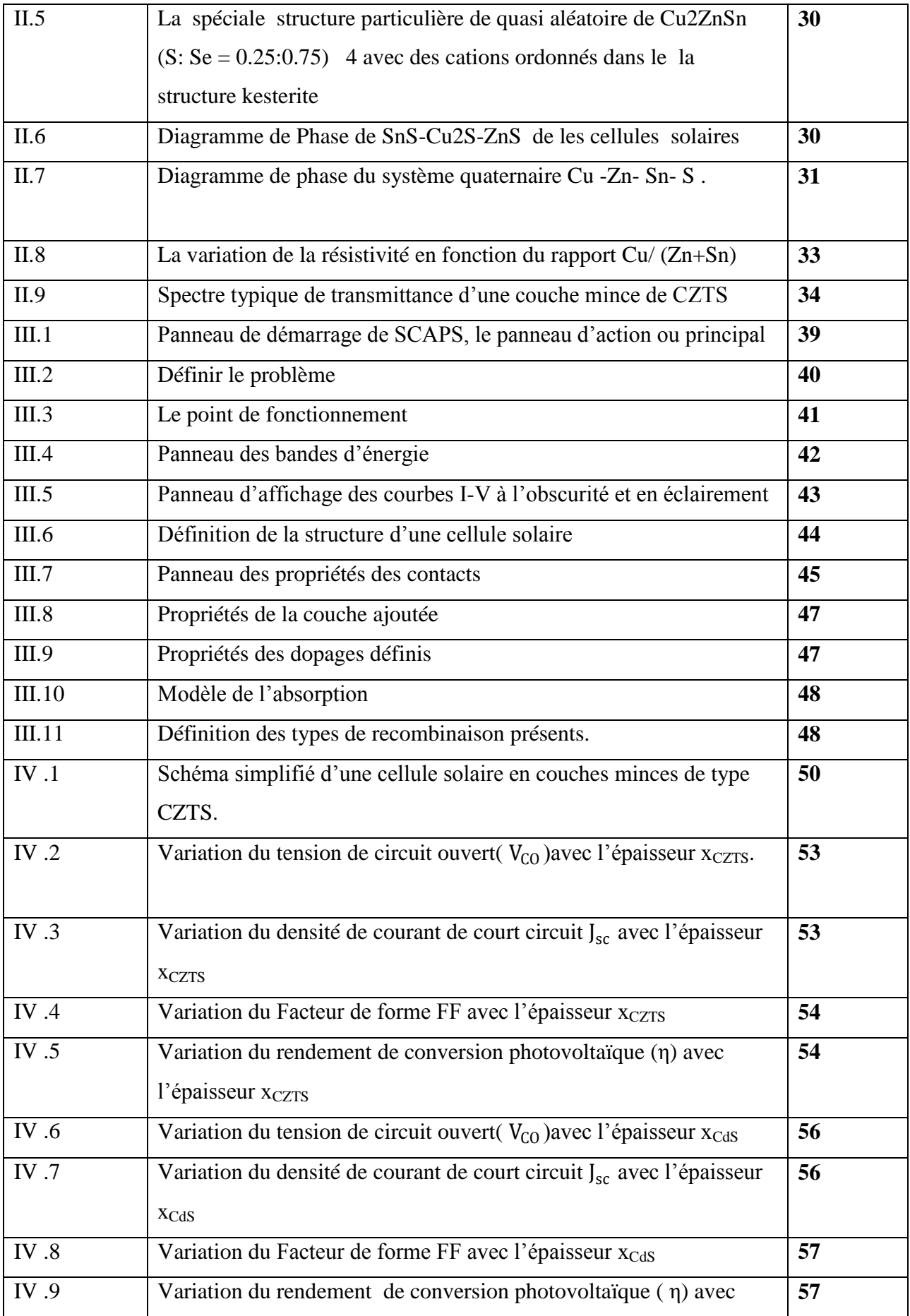

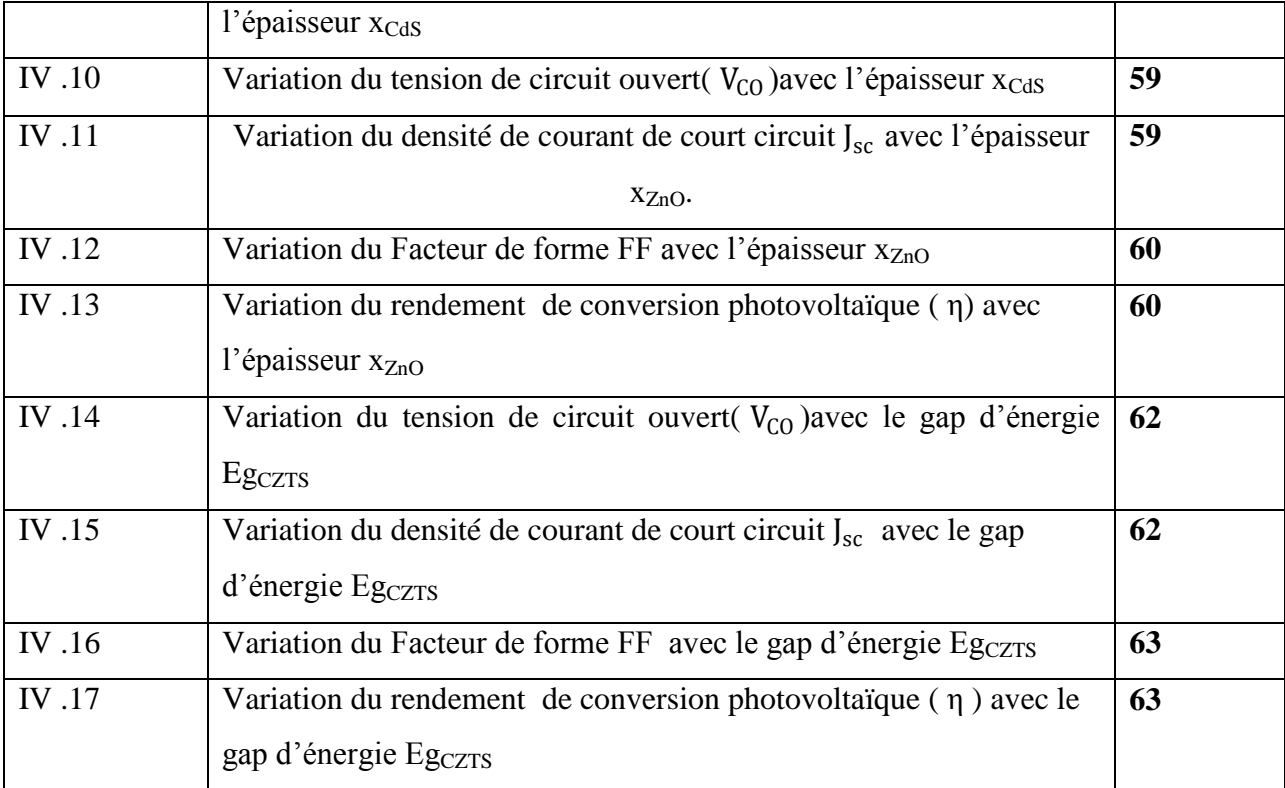

## *Liste des tableaux*

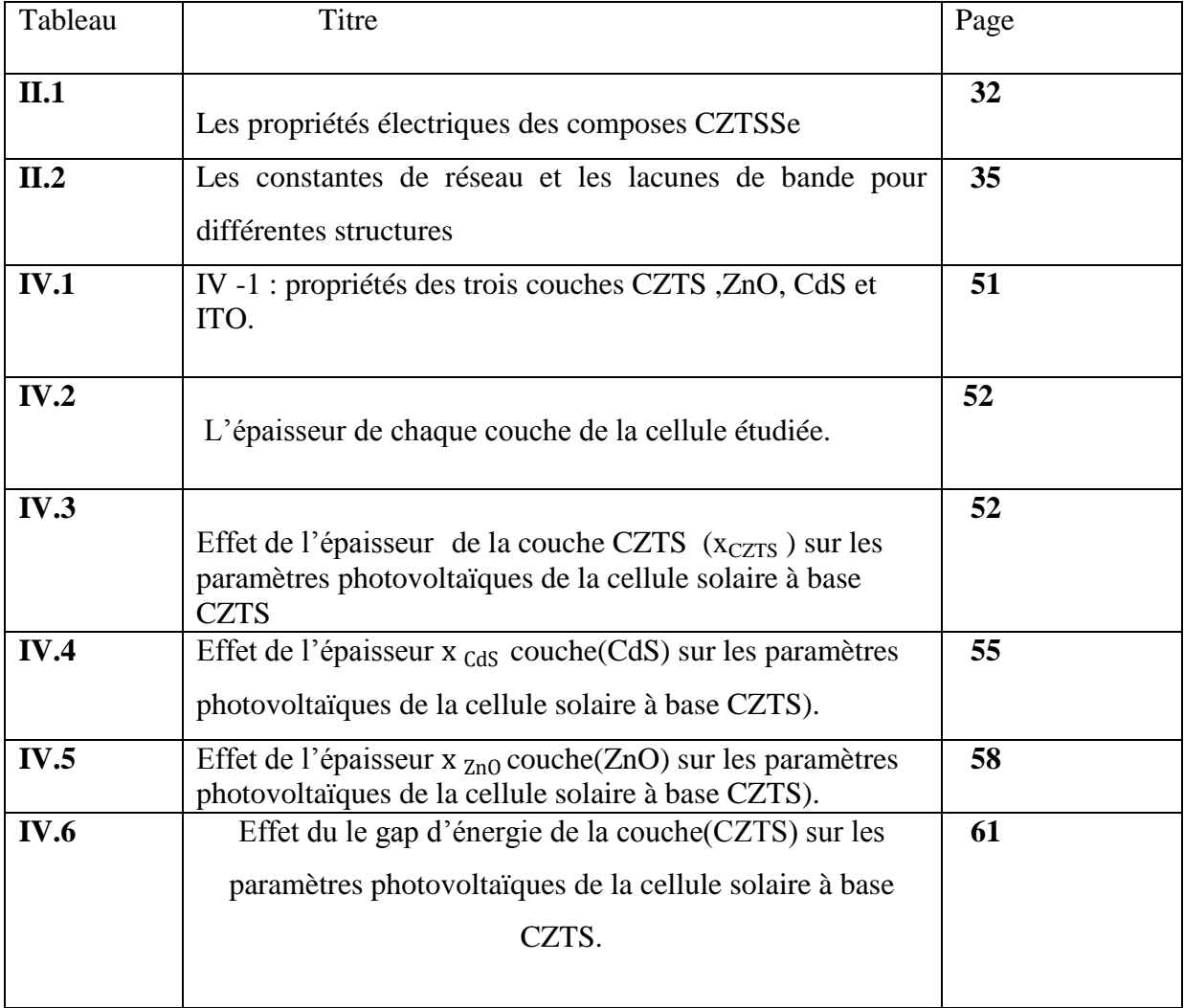

# *Introduction Général*

 Le Soleil, source énergétique quasi illimitée, est à l'origine d'un nombre impressionnant d'effets biologiques qui participent directement ou indirectement à la vie animale et végétale : il procure la chaleur, permet la photosynthèse, la vision, conditionne les rythmes biologiques, etc. L'originalité de l'énergie photovoltaïque telle qu'on l'entend ici est de transformer directement la lumière solaire en électricité. Et quand on sait que l'apport énergétique solaire total sur la planète est de plusieurs milliers de fois supérieur à notre consommation globale d'énergie, on comprend tout l'intérêt d'une telle démarche. Renouvelable,cette énergie respecte notre environnement en réduisant les émissions des gaz à effet de serre. Les prix ne cessent de baisser grâce à l'accroissement des volumes de production car le marché est fortement stimulé par le rachat du courant par les compagnies d'électricité, et il croît de 40 % par an au niveau mondial depuis quelques années. Peu de secteurs économiques peuvent afficher de tels résultats.

 De nombreuses cellules photovoltaïques ont vu le jour pour exploiter au mieux la lumière du Soleil au travers de panneaux solaires. Afin de produire de l'électricité, silicium, terres rares ou plastiques sont employés, mais chaque technologie a des atouts et des faiblesses dans ce domaine prometteur.

 Le cuivre, le zinc, l'étain, le soufre et le sélénium forment ensemble un matériau semiconducteur de choix, puisqu'il est fait d'éléments courants et non toxiques. Dommage que le rendement affiché par les cellules CZTS ne soit pas plus élevé… Il devrait augmenter dans les années à venir. Le CIGS et le CdTe auront-ils bientôt un remplaçant de premier ordre ? les cellules CZTS possède des propriétés optiques et électroniques similaires à celle au CIGS, tout en ayant l'avantage d'être composée d'éléments abondants (à l'inverse du tellure ou de l'indium) et non toxiques pour la santé ou l'environnement (le cadmium peut être banni). Par ailleurs, ses constituants de base seraient cinq fois moins coûteux que ceux de la filière CIGS.

 L'objectif de ce présent mémoire est de faire une modélisation de l'effet des épaisseurs et du gap d'énergie sur les caractéristiques électriques d'une cellule solaire à base de CZTS en vue d'optimiser par simulation en utilisant le logiciel SCAPS 1D pour simuler les caractéristiques physiques (densité de courant de court circuit, tension de circuit ouvert  $V_{\text{CO}}$ , Facteur de forme FF, Le rendement de conversion la cellule solaire étudiée (η ).

 La présentation de cette étude a été répartie sur quatre chapitres avec au début une présentation générale et se termine à la fin par une conclusion.

Le premier chapitre: on fait appel aux notions générales sur l'énergie photovoltaïque .

- Le second chapitre est une recherche bibliographique sur les couches minces CZTS; leur méthode de dépôt et leur différentes propriétés.
- Le troisième chapitre, nous présenterons le logiciel de simulation SCAPS.
- Et enfin, Dans le dernier chapitre nous présenterons et discuterons les résultats obtenus.

# *Chapitre I Généralité sur Les cellules solaires*

#### **I. 1. Introduction :**

Dans ce chapitre on fait appel à quelques bases indispensables dans le domaine photovoltaïque, Nous aborderons ainsi en premier lieu quelques notions sur la source d'énergie photovoltaïque. Nous décrirons ensuite les semi-conducteurs, la jonction P-N et les cellules solaires avec leur caractéristiques photovoltaïques et on termine par une brève description des différentes filières technologiques existantes.

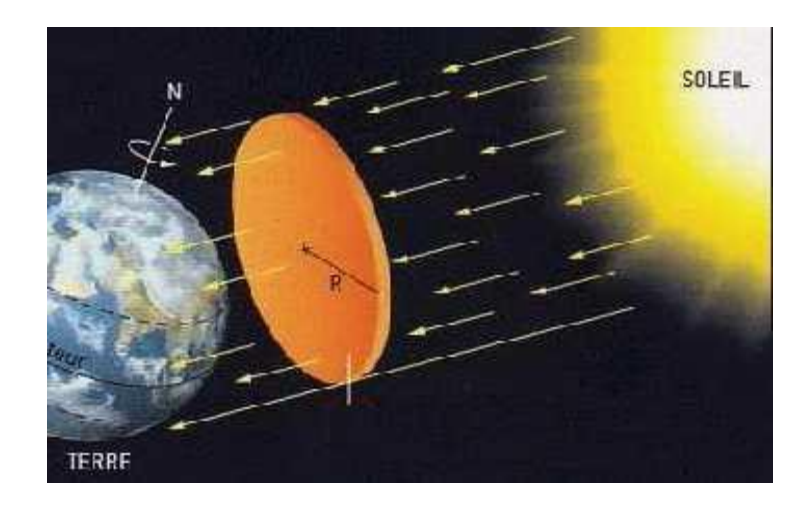

#### **I. 2. Le rayonnement solaire :**

*Fig. I.1. Le rayonnement solaire :*

Constante solaire =1367 W/m.²

 Le soleil décharge continuellement une énorme quantité d'énergie radiante dans le système solaire, la terre intercepte une toute petite partie de l'énergie solaire rayonnée dans l'espace. Une moyenne de 1367 watts atteint chaque mètre carré du bord externe de l'atmosphère terrestre (pour une distance moyenne Terre-soleil de 150 Millions de km), c'est ce que l'on appelle la constante solaire égale à 1367W/m².[1].

 La part d'énergie reçue sur la surface de la terre dépend de l'épaisseur de l'atmosphère à traverser. Celle-ci est caractérisée nombre de masse d'air AM.

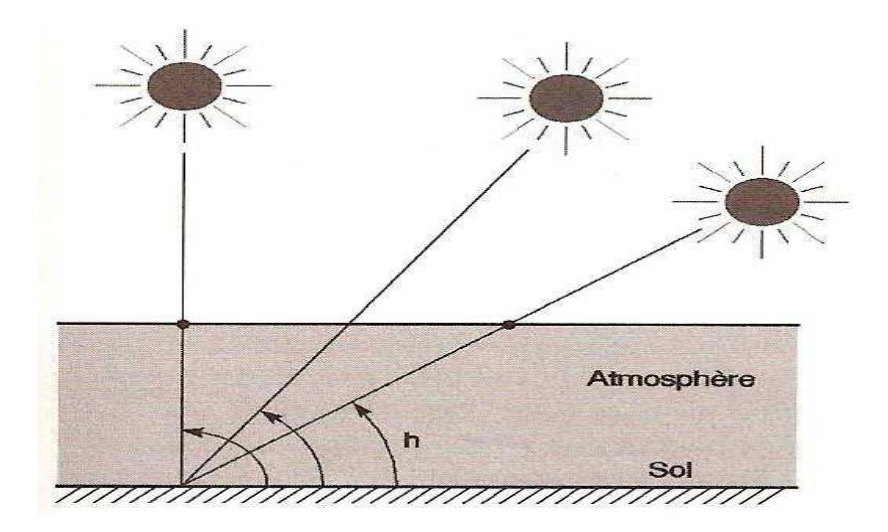

*Fig I.2 : différentes positions de soleil*

Le rayonnement qui atteint le niveau de la mer à midi dans un ciel clair est de 1000  $W/m<sup>2</sup>$  et est décrit en tant que rayonnement de la masse d'air "1" (ou AM1). Lorsque le soleil se déplace plus bas dans le ciel, la lumière traverse une plus grande épaisseur d'air, perdant plus d'énergie. Puisque le soleil n'est au zénith que durant peu de temps, la masse d'air est donc plus grande en permanence et l'énergie disponible est donc inférieure à  $1000 \text{ W/m}^2$ . [1].

Les scientifiques ont donné un nom au spectre standard de la lumière du soleil sur la surface de la terre : AM1.5G ou AM1.5D.

 Le nombre "1.5" indique que le parcours de la lumière dans l'atmosphère est 1.5 fois supérieur au parcours le plus court du soleil, c'est-à-dire lorsqu'il est au zénith (correspondant à une inclinaison du soleil de 45° par rapport au zénith).

 Le « G » représente le rayonnement "global" incluant rayonnement direct et rayonnement diffus et la lettre « D » tient compte seulement du rayonnement direct. [1].

#### **I. 3. Les semi-conducteurs :**

 On appelle semi-conducteur un matériau électriquement intermédiaire entre isolant et conducteur. En effet, les valeurs usuelles de la conductivité (σ) des isolants sont comprises entre  $1\times10^{-11}$  et  $1\times10^{-19}$  S/cm et celles des conducteurs entre  $6\times10^{7}$  et  $1\times10^{4}$  S/cm. Il existe pourtant des corps qui ont une résistivité intermédiaire comprise entre  $1\times10^3$  et  $1\times10^{-6}$  S/cm, on les appelle des **semi-conducteurs**. On sait qu'au sein des structures cristallines de la matière, les électrons ont des énergies distinctes qui appartiennent à certains ensembles de valeurs appelées **bandes d'énergies**.

Les bandes de faible énergie correspondent à des électrons participant au maintien de la structure cristalline, ce sont les électrons dits de **Valence**. Les bandes de hautes énergies correspondent à des électrons quasi "libres" de se détacher de la structure et qui par conséquent peuvent participer à une **conduction** électrique. On distingue isolants et conducteurs par la différence d'énergie qu'il existe entre ces bandes, appelée le "**gap**" (le fossé).

 $\checkmark$  Dans les isolants, la bande de conduction est habituellement vide, le fait d'apporter assez d'énergie pour y faire passer des porteurs en masse s'appelle le "**claquage**" et c'est un phénomène généralement destructif.

 Dans les conducteurs, la conductivité diminue avec la température puisque l'agitation thermique pénalise le mouvement organisé des porteurs libres.

 $\checkmark$  Dans les semi-conducteurs, le gap assez faible permet à des porteurs de passer dans la bande de conduction simplement grâce à leur énergie d'agitation thermique, ainsi le semiconducteur "intrinsèque" en tant que mauvais conducteur ou mauvais isolant a lui une conductivité qui augmente avec la température…

 Les matériaux semi-conducteurs naturels, dits "intrinsèques", sont : le **Silicium (Si)** et le **Germanium (Ge). .**

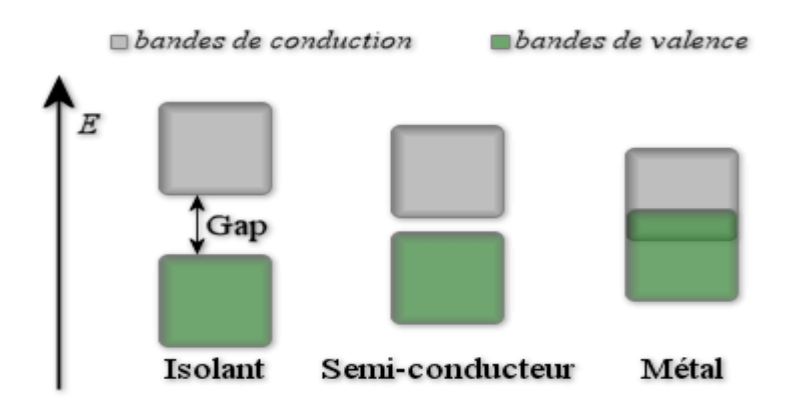

*Fig1.3 : schéma qui représente l'énergie du gap d'un semi-conducteur.*

#### **I. 3. 1. Différent types de dopage :**

Les semi conducteurs intrinsèques n'ont pas une grande utilité en tant que tels ; Ils servent de base aux semi conducteurs dopés : on y rajoute des impuretés pour Modifier leur comportement. Il existe deux types de semi conducteurs extrinsèques [2]

#### **a). Semi-conducteur dopé n :**

 Matériau dopé n est un semi-conducteur dont la concentration en électrons est Largement supérieure à la concentration en trous. La concentration de donneurs sera donc supérieure à la concentration d'accepteurs

 $(N_D - N_A > 0)$ . Ce qui correspond à la définition d'un semi-conducteur dopé n.

À la température ambiante pratiquement, tous les donneurs sont ionisés et si la concentration en atomes donneurs est  $N_d$ , la densité de porteurs libres du semiconducteur sera :

$$
n = n_0 + N_D \tag{1.1}
$$

 Où est la densité d'électrons générés par le processus de rupture de liaisons de covalence qui engendre des paires électrons-trous.

#### **b). Semi-conducteur dopé p :**

 Il s'agit d'un semi-conducteur dont la concentration en trous est largement supérieure à la concentration en électrons La concentration d'accepteurs sera donc supérieure à la concentration de donneurs ; ( $N_A - N_D > 0$ ).

 De la même façon que pour le semi-conducteur dopé p , la concentration en trous du semiconducteur sera :  $P = P_0 + N_A$  (1.2)

#### **I. 3. 2. Les propriétés électro-optiques :**

#### **a). L'absorption optique :**

Soit un faisceau lumineux d'énergie  $E = h\nu$  arrivant à la surface d'un semi-conducteur.

 Une partie de ce faisceau est réfléchie. Selon la longueur d'onde, le faisceau incident traverse le cristal sans ou avec atténuation. L'intensité d'une onde lumineuse, I, décroît exponentiellement suivant la loi de Bouguer Lambert [2].

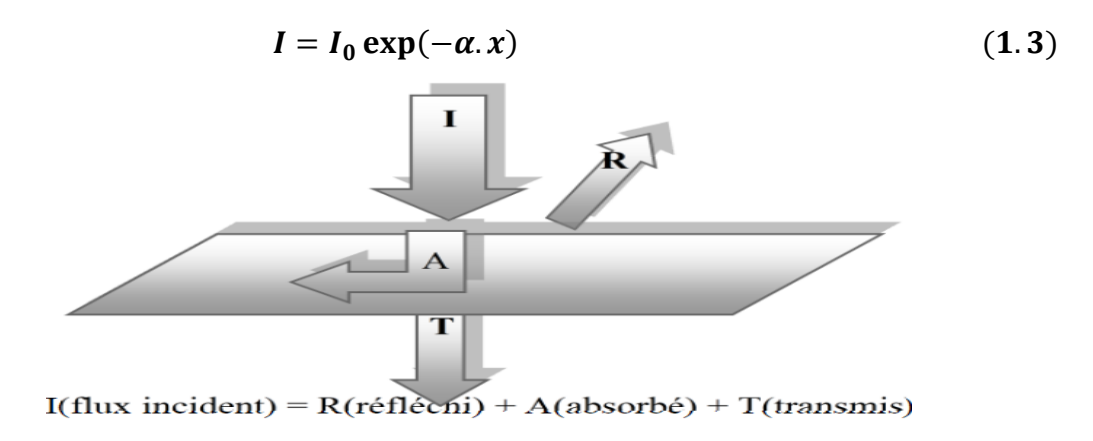

*Fig. I-4 Réflexion, transmission et absorption*

#### **Coefficient d'absorption :**

Le coefficient d'absorption, , peut être exprimé sous la forme [3] :

$$
\alpha = A(h v - E_g)^{\gamma} \tag{1.5}
$$

Où  $\gamma$  est une constante dépendant de la nature des transitions.

#### **b). La génération :**

Le taux de génération donc [3] :

$$
G(\lambda, x) = \alpha(\lambda)F(\lambda)(1 - R)e^{-\alpha(\lambda)x}
$$
 (1.6)

 Où : *F* est le nombre des paires électron-trou photo générés par unité de surface par seconde par unité de longueur d'onde (Flux solaire) et  $R(\lambda)$ est le coefficient de réflexion.

#### **c).Transport de charge** :

Conduction: derive (drift), en presence d'un champ  $E(A/cm^2)$ .

• Diffusion: gradient de concentration.

Electrons :  $\vec{J}_n = q n \mu_n \vec{E} + q D_n \vec{\nabla} n$ . (1.7. a).

Trous :  $\vec{J}_p = q p \mu_p \vec{E} - q D_p \vec{\nabla} p$ . (1.7. b).

 $\mu$ : mobilité ( $m^2 V^{-1} s^{-1}$ ), D: coefficient de diffusion ( $cm^2/s$ ).

q=e=charge élémentaire= $1,6\times10^{-19}$  C.

$$
\frac{D}{\mu} = \frac{kT}{q}
$$
 (Relation d'Einstein).  

$$
J_n = qn\mu_n E + qD_n \frac{dn}{dx}
$$
 (1.8 a).

$$
J_p = qp\mu_p E - qD_p \frac{dp}{dx}
$$
 (1.8.b).

- **↓** Conductivité : $\sigma = q(n\mu_n + p\mu_p)$  (Ω cm)<sup>-1</sup>.
- $\mathbf{\hat{P}}$  Résistivité :  $\rho = 1/\sigma$  (  $\Omega$  cm).

#### **I. 3.3. La jonction P-N :**

 Parmi tous les dispositifs à semi conducteur, la jonction P-N est un composant essentiel à la fois pour ses applications directes et parce que la compréhension de sa physique permet la compréhension de nombreux autres dispositifs. Une jonction P-N est constituée par un cristal semiconducteur dont la concentration en impuretés profondes varie avec *x* pour passer d'une région de type P à une région de type N.

 Lorsque la première est mise en contact avec la seconde, les électrons en excès dans le matériau N diffusent dans le matériau P. La zone initialement dopée N devient chargée positivement, et la zone initialement dopée P chargée négativement. Il se crée donc entre elles un champ électrique qui tend à repousser les électrons dans la zone N et les trous vers la zone P. Une jonction (dite P-N) a été formée.la zone où la charge n'est pas nulle porte le nom de zone de charge d'espace (ZCE) (Fig. I*.*5).

 En ajoutant des contacts métalliques sur les zones n et p, une diode est obtenue La structure de la jonction P-N peut être [2] :

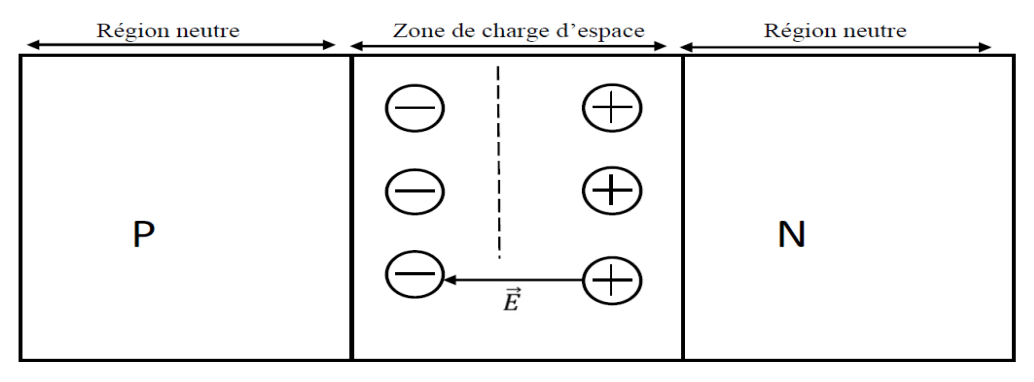

Fig. I.5. Structure de la jonction P-N

#### **Jonction abrupte :**

Une jonction P-N est de type abrupt si la qualité  $N_a - N_d$  est constante et positive dans la zone P et elle constante et négative danc la zone N.

#### **Jonction graduelle :**

Une jonction est dite progressive linéaire si la quantité  $N_d - N_a$  suit la loi linéaire suivante :

$$
N_d - N_a = C x.
$$

Où : **C** est une constante positive.

 $x$ ; est un épaisseur de zone de charge d'espace (ZCE).

#### **I.4.la cellule solaire photovoltaïque :**

#### **I.4.1.Historique :**

Quelques dates importantes dans l'histoire du photovoltaïque :

 En 1839 : Le physicien français Edmond Becquerel découvre le processus de l'utilisation de l'ensoleillement pour produire du courant électrique dans un matériau solide. C'est l'effet photovoltaïque.

 En 1905, Einstein découvrit que l'énergie de ces quanta de lumière est proportionnelle à la fréquence de l'onde électromagnétique.

L'utilisation des cellules solaires débute dans les années quarante. Le domaine spatial a besoin d'une énergie sans combustible embarqué. La recherche s'intensifie sur le photovoltaïque.

 En1875 : Werner Von Siemens expose devant l'Académie des Sciences de Berlin un article sur l'effet photovoltaïque dans les semi-conducteurs. Mais jusqu'à la Seconde Guerre Mondiale, le phénomène reste encore une curiosité de laboratoire.

 En 1954 : Trois chercheurs américains, Chapin, Pearson et Prince, mettent au point une cellule photovoltaïque à haut rendement au moment où l'industrie spatiale naissante cherche des solutions nouvelles pour alimenter ses satellites.

 En 1958 : Une cellule avec un rendement de 9 % est mise au point. Les premiers satellites alimentés par des cellules solaires sont envoyés dans l'espace.

 En 1973 : La première maison alimentée par des cellules photovoltaïques est construite à l'Université de Delaware.

 En 1983 : La première voiture alimentée par énergie photovoltaïque parcourt une distance de 4 000 km en Australie.

En *1995* : Des programmes de toits photovoltaïques raccordés au réseau ont été lancés, au Japon

et en Allemagne, et se généralisent depuis 2001.

 La première cellule photovoltaïque (ou photopile) a été développée aux États-Unis en 1954 par les chercheurs des laboratoires Bell, qui ont découvert que la photosensibilité du silicium pouvait être augmentée en ajoutant des "impuretés".

#### **I. 4.2.L'effet photovoltaïque :**

 L'effet photovoltaïque utilisé dans les cellules solaires permet de convertir directement l'énergie lumineuse des rayons solaires en électricité par le biais de la production et du transport dans un matériau semi-conducteur de charges électriques positives et négatives sous l'effet de la lumière. [6]

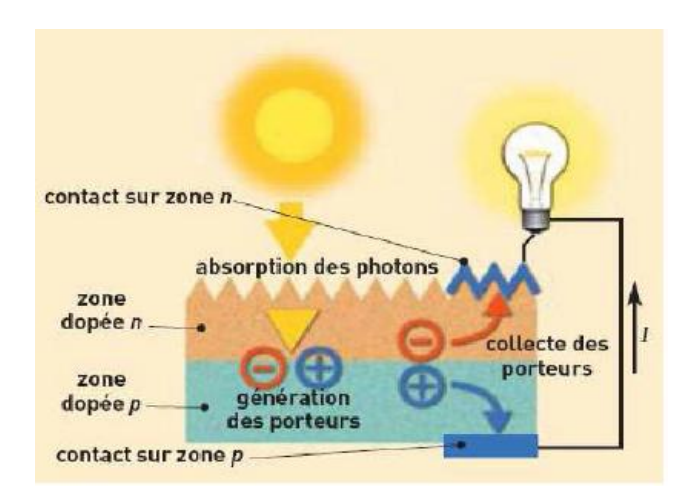

*Fig .I.6 :Le principe de fonctionnement d'une cellule photovoltaïque [ 6]*

Le principe de l'effet photovoltaïque est le suivant :

1. Les "grains de lumière"- les photons - heurtent la surface du matériau photovoltaïque disposé en cellules ou en couche mince,

2. Ils transfèrent leur énergie aux électrons présents dans la matière, qui se mettent alors en mouvement dans une direction particulière,

3. Le courant électrique continu qui se crée est alors recueilli par des fils métalliques très fins connectés les uns aux autres et acheminé à la cellule suivante.

#### **I.4.3.Fonctionnement d'une cellule photovoltaïque :**

 La cellule solaire est un composant semi-conducteur qui convertit l'éclairement incident .en puissance électrique. Le phénomène mis en jeu, l'effet photoélectrique, consiste à l'apparition d'une différence de potentiel produite par la génération de porteurs de charge par excitation lumineuse au voisinage d'une jonction.

 La cellule solaire est une jonction **P-N** dont le fonctionnement est basé sur l'absorption du flux lumineux solaire .

#### **I.4.3.1. Cellule solaire idéale :**

Si la caractéristique de la jonction est de la forme :  $I = I_s (e^{\frac{qv}{kT}} - 1)$  . on peut admettre qu'en présence de lumière il y a apparition d'un photo-courant supplémentaire,  $I_{ph}$  dont le sens est oppose au courant direct.

 En branchant un circuit extérieur sur la cellule claire, on recueille ce courant. Le courant sous lumière vaut [3] :

$$
I = I_{ph} - Is\left(e^{\frac{qv}{kT}} - 1\right).
$$
 (1.10).

et la tension V est donnée par :

$$
V = \frac{KT}{q}ln\left(\frac{I_{ph} + I_S}{I_S} - I\right).
$$
 (1.11)

#### **I. 4. 3.2. Cellule solaire réelle :**

 La figure. I-8 présente le schéma équivalent d'une cellule solaire réelle, =où deux résistances parasites sont introduits dans ce schéma, elles vont influer la caractéristique I(V) de la cellule. La premier est la résistance série  $R_s$ , cette résistance est liée de l'impédance des électrodes et de la base, il en résulte que la tension V aux bornes de la cellule est différente de la tension aux bornes de la jonction.

La deuxième est la résistance shunt  $R_{sh}$  qui corresponde aux pertes dans la surface et pertes dues aux défauts dans le matériau, il en résulte qu'une partie du courant  $I_{ph}$  sera drivée par cette résistance et il ne pourra être délivré à la charge.

L'équation de la caractéristique I-V de la cellule photovoltaïque compte tenu des résistances  $R_s$  et  $I_{sh}$  s'écrit donc [3] :

$$
I(V)=I_{ph}-I_d-I_{sh}.
$$
 (1.12).

$$
I(V) = I_{ph} - I_S \left( e^{\frac{q(V+R_S I)}{KT}} - 1 \right) - \frac{V+R_S}{R_{sh}}.
$$
 (1.13).

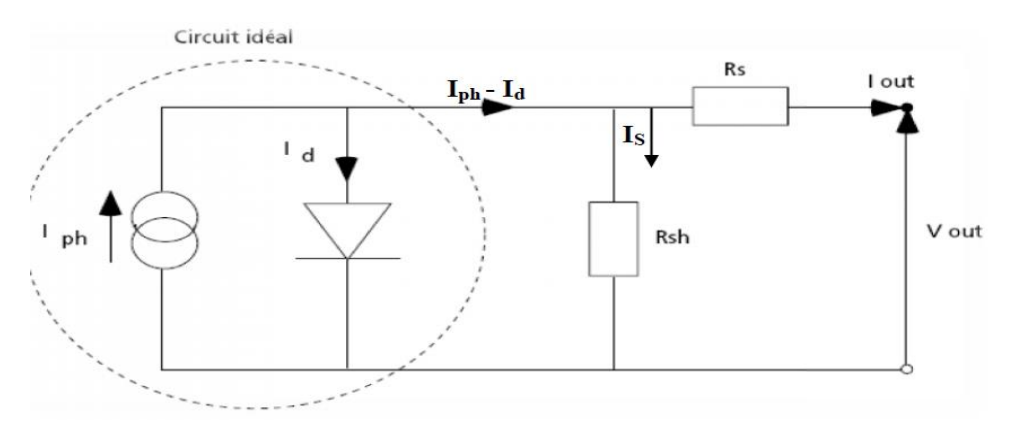

*Fig .I .7 ;Shéma équivalent d'une cellule photovoltaïque réelle.*

#### **I. 4.3.3. Les différentes caractéristiques d'une cellule solaire :**

#### **a). Courant de court circuit :**

 Le courant de court circuit est le courant débuté par la cellule sous éclairement en courtcircuitant la sortie. C'est-à-dire que : $I_{sc} = I(V = 0)$  Pour une cellule solaire idéale le courant de court circuit est égal au courant photovoltaïque  $I_{ph}$ .

#### **b**). Tension de circuit ouvert  $V_{co}$ :

Pour une cellule solaire idéale la tension de circuit ouvert est donné ;

$$
V_{co} = \frac{KT}{q}ln\left(\frac{I_{ph}}{I_s} + 1\right) \approx V_{co} = \frac{KT}{q}ln\left(\frac{I_{ph}}{I_s}\right)
$$
 (1.14).

#### **c). Réponse spectrale, SR**  $(\lambda)$  **par :**

$$
SR(\lambda) = \frac{I_{ph}(\lambda)}{qF(\lambda)(1 - R(\lambda))}
$$
\n(1.15)

#### **d**). Puissance maximale  $P_m$ :

 La puissance débitée par une cellule solaire est maximum quand le produit *V.I* est maximum. Si  $V_m$  et  $I_m$  sont la tension et le courant pour les quels on a ce maximum, la puissance maximale est la surface du plus grand rectangle de coté  $V_m$  et  $I_m$  qu'on peut inscrire sous la courbe  $I(V)$  (Fig.1-9).

$$
P_m = I_m V_m \tag{1.16}
$$

#### **e). Facteur de forme FF :**

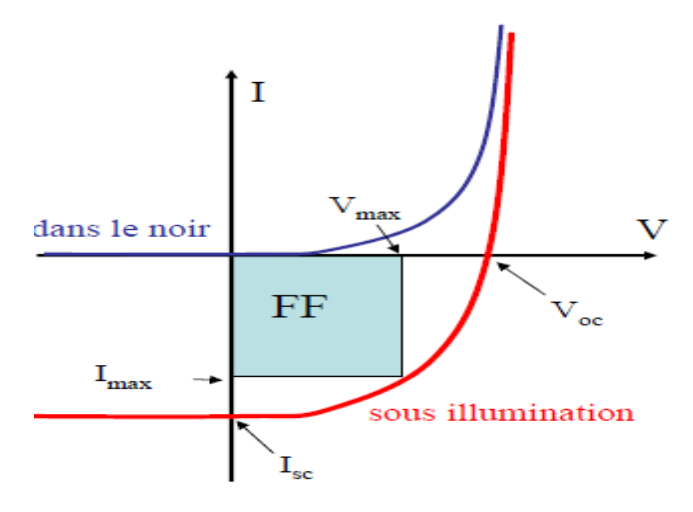

*Fig. I.8. : Les courbes*  $I = f(V)$ *.* 

$$
FF = \frac{P_m}{I_{sc}V_{co}} \tag{1.17}
$$

#### **f). Rendement de conversion :**

$$
\eta = \frac{P_m}{P_i} \tag{1.18}.
$$

Où : $P_i$  est la puissance incidente du rayonnement solaire au sol.

#### **I .5. Les différentes technologies de les cellules photovoltaïques:**

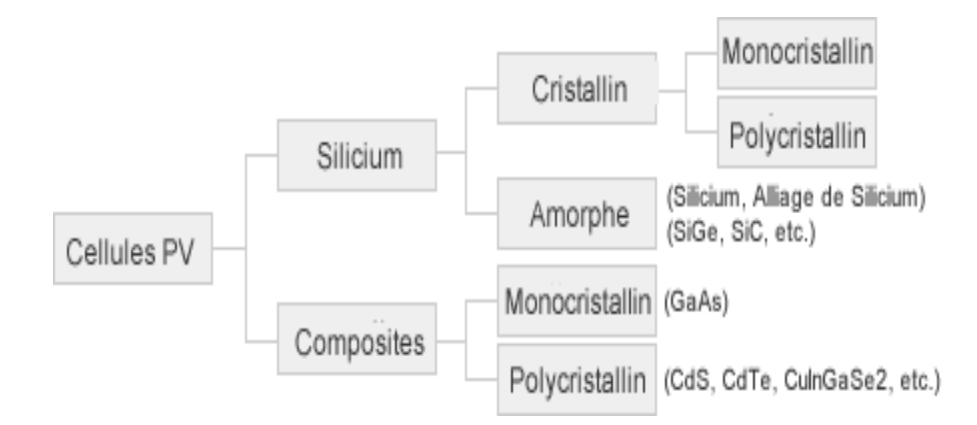

*Fig .I.9. Les différentes technologies de les cellules photovoltaïques.*

 Il existe un grand nombre de technologies mettant en œuvré l'effet photovoltaïque. Beaucoup sont encore en phase de recherche et développement [7]

Les principales technologies industrialisées en quantité à ce jour sont : le silicium mono ou poly-cristallin (plus de 80% de la production mondiale) et le silicium en couche mince à base de silicium amorphe ou CIS (Cuivre Indium Sélénium).

#### **I .5.1.première génération: Silicium cristallin (mono et poly) :**

 Cette génération de cellule repose sur les wafers (fine tranches) de silicium cristallin. Ces wafers sont sciés dans des lingots de silicium. Ces lingots sont le résultat d'un processus de purification de manière à obtenir un matériau contenant 99.99999% de Silicium.

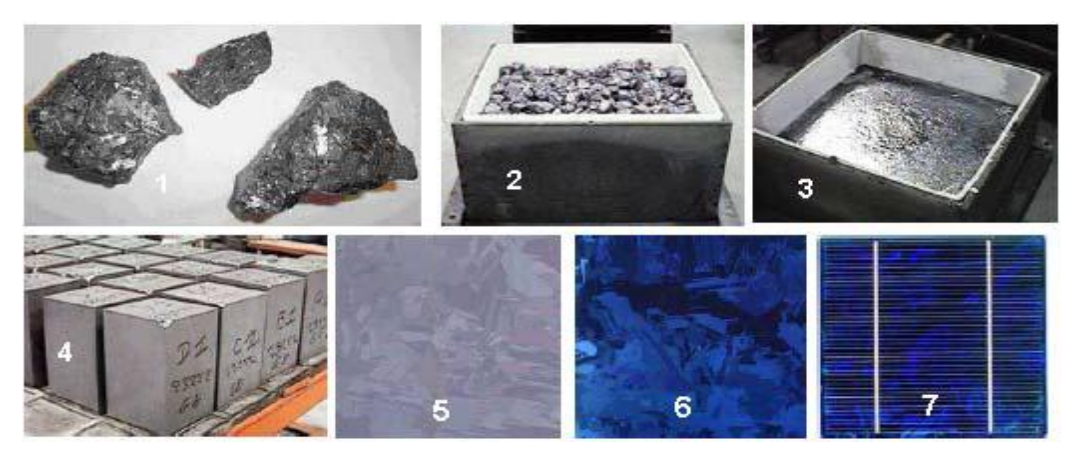

*Fig I .10. Etape de fabrication des cellules : (1) minerai de Silicium – (2) raffinage (pour augmenter la pureté) –(3) Silicium en fusion donnant des lingot (4) après solidification – (5) wafer obtenu par sciage du lingot –(6) traitement de surface par procédés physico chimiques et (7) cellule finie avec électrodes.*

 Les cellules cristallines se subdivisent en 2 catégories : mono- et poly- cristalline selon le type de structure. Ces deux types de cellules proviennent de procédé de purification et de solidification différents (processus Czochralski (Cz) et processus Siemens). Les procédés de purification Cz et Siemens ont des structures d'approvisionnement différentes et sont généralement réalisées par des industries différentes. Figure I. 11:

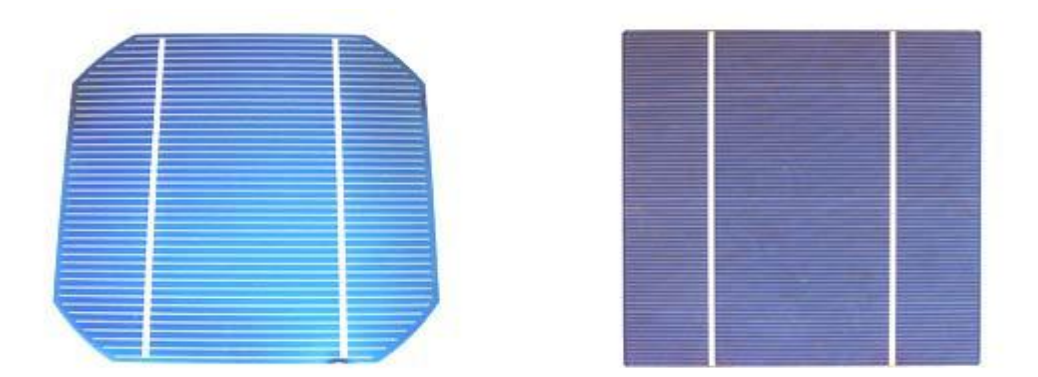

#### *Fig I. 11: cellule mono cristalline et poly cristalline* **.**

 Les cellules monocristallines se distinguent à leurs coins cassés et à leur aspect uniforme. Les cellules poly-cristallines ont quant à elles un aspect plus irisé provenant de l'orientation des différents réseaux cristallins par rapport au plan de coupe.

### **I.5. 2 Deuxième génération: CdTe, CIS/ CIGS, silicium amorphe et microcristallin:**

 Cette génération de cellule repose sur la déposition de matériaux semi conducteurs en couches minces (*thin film*). Ces matériaux sont déposés par des procédés tels que PECVD (Plasma Enhanced Chemical Vapour Deposition) sur un substrat. L'épaisseur de la couche varie entre quelques nanomètres à des dizaines de micromètres. Ces technologies qui étaient initialement chères étaient réservées aux applications spatiales (en raison de leur poids par watt crête plus faible) et aux technologies de concentration. Avec l'augmentation des volumes de production, le prix de revient de ces technologies a baissé pour devenir compétitif avec les technologies cristallines de la première génération.

 Parmi les technologies en couches minces qui sont exploitées industriellement (production de masse), on distingue : -CdTe : Cadmium Telluride (Telluride de cadmium) , CIS / CIGS : Copper Indium Gallium Selenide ,Silicium en couche mince : silicium amorphe α-Si et microcristallin.

 A noter que le tellurure de cadmium est un alliage de métal lourd, très toxique, et peut –tout comme le plomb ou le mercure- se concentrer dans la chaine alimentaire. L'UE en a interdit l'usage pour les appareils électriques... exception faite pour les cellules PV...

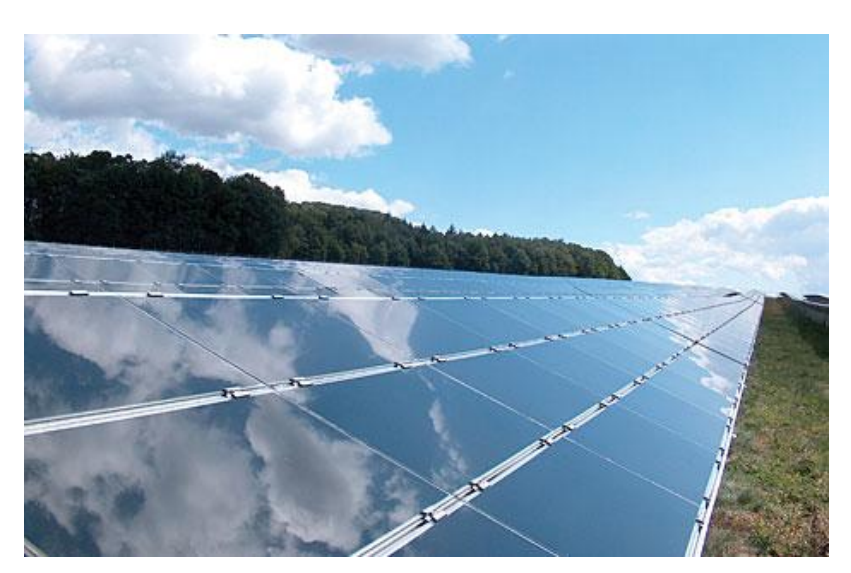

*Fig I. 12: modules verre-verre au Telluride de Cadmium, efficacité de 9 à 11%.*

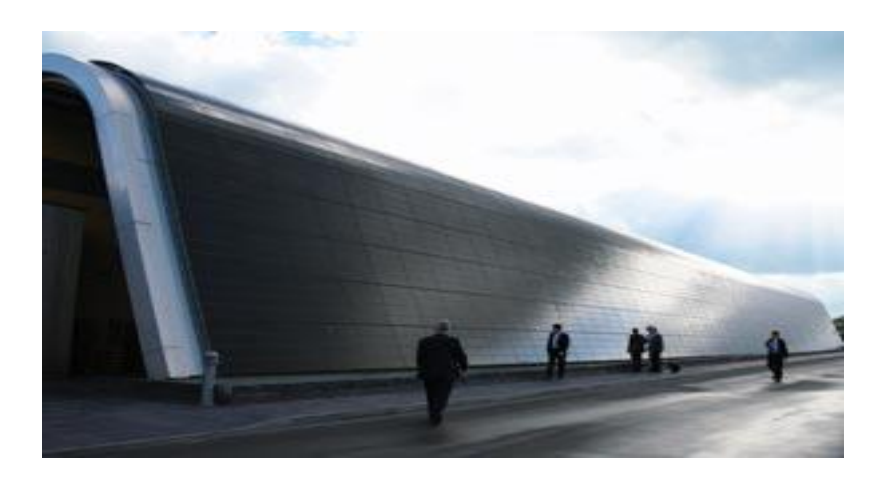

*Fig I. 13: façade en CIGS au Pays de Galles, efficacité de 8,5%.*

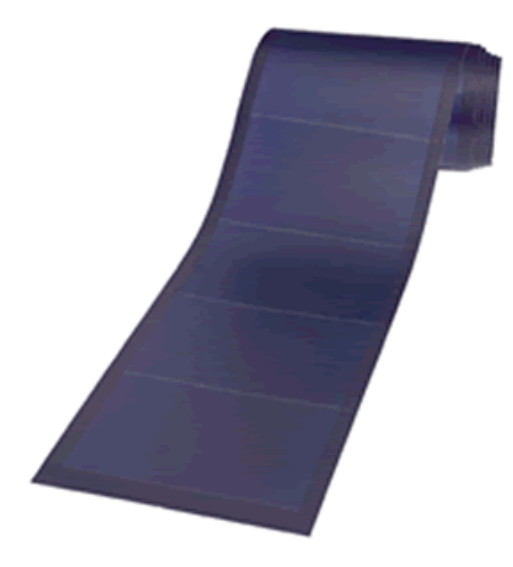

*Fig I.14 : module photovoltaïque souple au silicium amorphe α Si triple jonction pour une efficacité de 6,5% (photo Unisolar).*

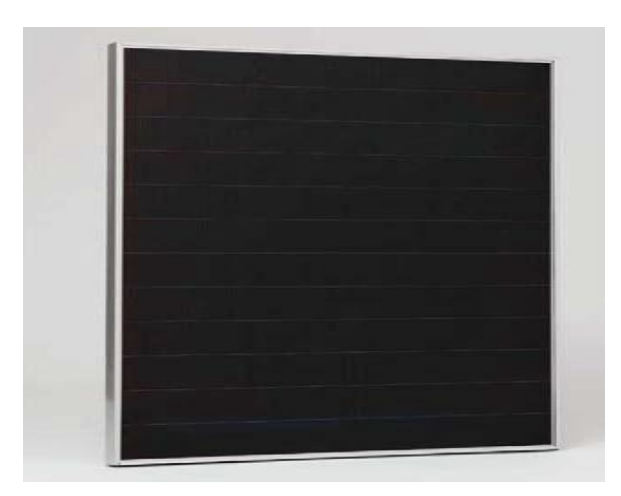

*Fig I.15 : module combinant technologie microcristalline et amorphe pour une efficacité de 8,5% (photo Phoenix Solar).*

### **I .5. 3. Troisième génération Technologies photo-électro-chimiques (Dye Sensitised Cell et Organic PV) :**

 Les cellules photovoltaïques organiques sont des cellules photovoltaïques dont au moins la couche active est constituée de molécules organiques. Il en existe principalement deux types:

- Les cellules photovoltaïques organiques moléculaires.
- Les cellules photovoltaïques organiques en polymères

 Apparues dans les années 1990, ces technologies ont pour but de réduire le coût de production de l'électricité. Les cellules photovoltaïques organiques bénéficient du faible coût des semiconducteurs organiques et des simplifications potentielles dans le processus de fabrication. Elles offrent la perspective d'une production en continu (roll-to-roll) qui pourrait réduire drastiquement le prix de revient des panneaux solaires.

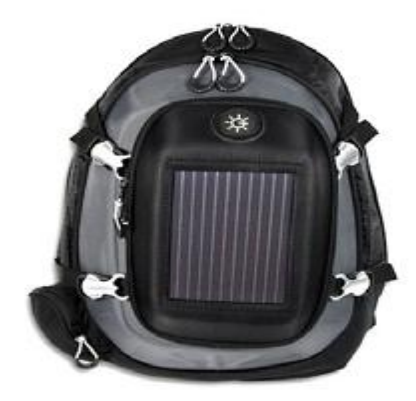

*Fig I. 16 : sac à dos incorporant un module de technologie organique DSC***.**

 Pratiquement, ces technologies ne sont utilisées commercialement aujourd'hui que dans le secteur de l'électronique de consommation (chargeur de GSM/ baladeur MP3) où la durée de vie de la cellule et du produit associé sont approximativement égales (2 ans). En améliorant la durée de vie ou en réduisant les coûts de production, d'autres applications devront voir le jour dans les années à venir. Figure ;

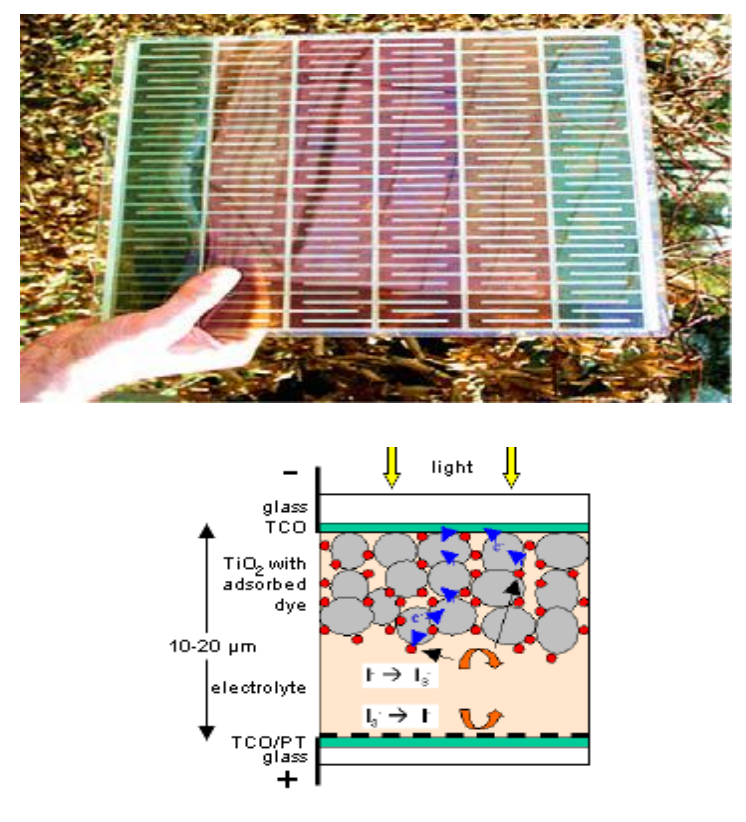

*Fig I .17: Cellule DSC( Dye Sensitized Cell ) coupe explicative.*

 Encore au stade de recherche expérimentale, le record de rendement est compris entre 4 et 5%.en laboratoire. Avant une possible commercialisation, des avancées concernant l'efficacité et l'encapsulation doivent encore être réalisés.(7)

#### **I.6. Avantages et inconvénients de l'énergie photovoltaïque :**

#### **1.6. 1. Avantages :**

 Une haute fiabilité ; les modules sont garantis pendant *25* ans par la plupart des constructeurs .

 Elle ne comporte pas de pièces mobiles, qui la rendent particulièrement appropriée aux régions isolées. C'est la raison de son utilisation sur les engin spatiaux.

 Le caractère modulaire des panneaux photovoltaïques permet un montage simple et adaptable à des besoins énergétiques divers. Les systèmes peuvent être dimensionnés pour des applications de puissances allant du milliwatt au Mégawatt ;

 Leurs coûts de fonctionnement sont très faibles vu les entretiens réduits, et ils ne nécessitent ni combustible, ni transport, ni personnel hautement spécialisé.

\* La technologie photovoltaïque présente des qualités sur le plan écologique, car le produit final est non polluant, silencieux, peu de déchet.

### **I.6. 2. Inconvénients :**

\* La fabrication du module photovoltaïque relève de la haute technologie et requiert des investissements d'un coût élevé ;

\* L'occupation de l'espace pour les installations de grandes dimensions ;

\* Le rendement réel de conversion d'un module est faible (la limite théorique pour une cellule au silicium cristallin est de *28 %*) ;

\* Les générateurs photovoltaïques ne sont compétitifs par rapport aux générateurs Diesel que pour des faibles demandes d'énergie en régions isolées;

 Enfin, lorsque le stockage de l'énergie électrique sous forme chimique (batterie) est nécessaire, le coût du générateur photovoltaïque est accru. La fiabilité et les performances du système restent cependant équivalentes pour autant que la batterie et les composants de régulations associés soient . judicieusement choisis.

#### **I .7.Conclusion :**

 Dans ce chapitre nous avons vue des notions théoriques sur le photovoltaïque et ces applications sur les cellules solaires. On a commencé par une description succincte du principe de fonctionnement d'une cellule photovoltaïque et ses différentes caractéristiques puis on a donné un historique sur les différentes technologies, classes et types des cellules solaires (1ére, 2ème et 3ème génération).

 Le développement technologique est en réalité un long processus qui s'élabore à partir d 'une chaine de savoir faire, ou chaque génération ajoute sa contribution aux acquis développés par ses prédécesseurs.

# *Chapitre II La cellule solaire à base de (CZTS)*

#### **II.1. Introduction :**

Dans ce chapitre nous donnerons un aperçu sur les propriétés fondamentales du CZTS, à savoir sa structure cristalline, ses propriétés électrique et optique. Une brève description des techniques et des méthodes expérimentales les plus utilisées pour le dépôt de ce matériau sera aussi présentée.

 Actuellement, la force motrice principale dans l'énergie solaire photovoltaïque est la technologie de cellule solaire en silicium, mais actuellement la technologie de couche mince gagne du terrain car il offre un rendement élevé et des cellules solaires à faible coût.

Parmi les différentes couches minces candidats de cellules solaires ,Le Cu<sub>2</sub>ZnSnS<sub>4</sub> (CZTS) a été identifié comme un matériau à haut potentiel en termes d'énergie photovoltaïq ue et bénéficiant de ressources naturelles importantes pour répondre à un accroissement de la demande mondiale en énergie. Contrairement à d'autres technologies thin- film photovoltaïques, la couche active CZTS présente également l'avantage de n'utiliser que des matériaux non -toxiques permettant s'inscrire totalement dans une dimension de technologie durable.

 Avant la vaste recherche sur les cellules solaires CZTS, les cellules solaires chalcopyrite de cuivre- indium- gallium - séléniure (CIGS) à couche mince a reçu une attention beaucoup plus large et par la suite réalisé la plus grande efficacité de la cellule de 20,3% après presque plus de 25 ans de recherche dans le monde entier. Les cellules solaires CIGS ont également la capacité de conserver une grande efficacité et stabilité dans les modules de grande zone et elles ont incité la commercialisation de cellules solaires CIGS dans le monde entier.

#### **II.2 . les cellules solaire a base de CIGS :**

 Les cellules photovoltaïques au CIGS sont prometteuses. En effet, le mélange de cuivre, de gallium, d'indium et de sélénium est un très bon absorbant (ce qui se traduit par des rendements élevés), dépourvu de toxicité pour l'environnement et la santé. Problème : l'indium, qui entre également dans la fabrication des écrans plats, pourrait venir à manquer. Les cellules CIGS utilisent, comme les technologies au silicium ou au tellurure de cadmium, le principe de la jonction PN.

 Elles se démarquent cependant des autres pour deux raisons : elles ne possèdent ni silicium, ni élément toxique comme le cadmium (ou alors en infime quantité). Aucun souci environnemental ou sanitaire n'est donc à craindre. Le semi-conducteur employé présente par ailleurs l'un des meilleurs
coefficients d'absorption de toutes cellules confondues (le record étant détenu par le silicium amorphe). Le marché mondial du photovoltaïque CIGS a fortement augmenté ces dix dernières années. La production mondiale de ces cellules a été estimée à 450 MW en 2011 . [8].

#### **II.2.1 La technologie du CIGS :**

 Les cellules CIGS renferment un absorbant composé de cuivre, de gallium, d'indium et de sélénium. Cette couche de 1 à 2,5 μm d'épaisseur étant dopée p, elle doit être recouverte d'un matériau de type n, par exemple du sulfure de cadmium (CdS). Tiens donc, du cadmium… mais sur une épaisseur de seulement 0,04 à 0,07 μm, autant dire qu'il est présent en infime quantité. Puisqu'il y a deux semi-conducteurs différents, les cellules CIGS sont elles aussi à hétérojonction Comme son homologue au silicium amorphe, la cellule CIGS résiste mieux à l'échauffement que les cellules au silicium cristallin, mais moins bien que les cellules au CdTe  $[8]$ .

 En plus, elle capte un peu mieux la lumière en début et en fin de journée (quelques pour cent), comme toutes les couches minces.

Les entités cristallines requièrent 3,5 g de silicium pour afficher un watt-crête. Pour une puissance équivalente, les cellules CIGS ont seulement besoin de 0,08 g d'absorbant.

#### **II.2.2. Rendement des cellules CIGS:**

 Le meilleur rendement atteint par une cellule CIGS rigide est de 20,4 %. Aucune autre structure mince à bas coût n'a fait mieux, à l'exception des cellules à l'arséniure de gallium. Le record pour des cellules souples est quant à lui de 19% [8]

 Ces valeurs ont été obtenues avec des composants expérimentaux, mais l'industrie ne s'en sort pas trop mal. L'entreprise américaine Nanosolar parvient ainsi à produire des cellules par impression affichant un rendement de 17,1 % [8]., mais dans un contexte plutôt « semi-industriel ». Les modules sortant de leurs chaînes de production n'atteignent pas cette performance.

#### **II.2.3. Composition et fabrication d'une entité photovoltaïque au CIGS :**

 Les cellules CIGS peuvent être construites sur des supports en plastique, en verre de silicate sodocalcique de 1 à 3 mm d'épaisseur, ou sur des feuilles métalliques.Les structures assemblées sur du verre (glass ) sont rigides. À l'inverse, celles construites sur des feuilles métalliques (metal foil) ou sur du plastique (plastics ) sont souples.

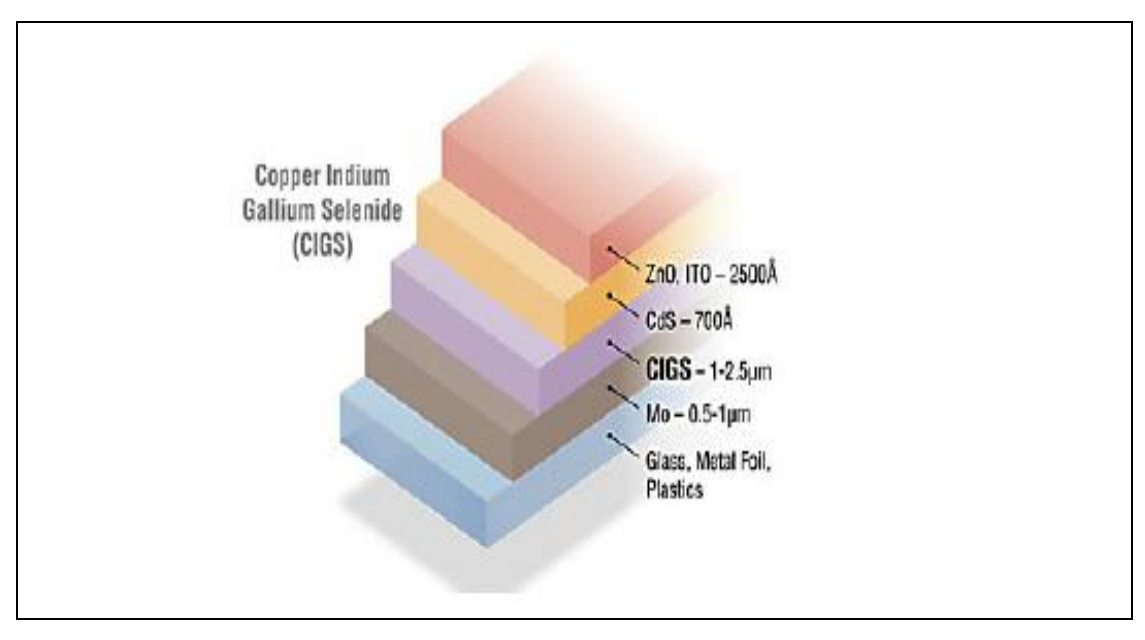

*Fig .II.1.Structure d'une cellule photovoltaïque à CIGS***.**

Les cellules CIGS se composent souvent : d'un verre de protection ; d'une couche conductrice transparente en oxyde de zinc (ZnO) intrinsèque de 450 nm d'épaisseur (elle est souvent précédée d'une couche de ZnO dopée à l'aluminium) ; d'une couche d'environ 50 nm de sulfure de cadmium (CdS), ou d'un composé mixte comprenant du zinc, de l'oxygène, du soufre et des hydroxydes [Zn(S,O,OH)] ; de la couche de CIGS (épaisseur : environ 2 μm) ;du collecteur de charges inférieur, constitué de molybdène ; du substrat préalablement évoqué. Plusieurs méthodes sont utilisées au niveau industriel pour assembler des cellules CIGS. Le contact arrière (c'est-à-dire la couche de molybdène) est déposé par pulvérisation cathodique. La sélénisation (l'électrodéposition ou la pulvérisation suivie d'une exposition à un gaz contenant du sélénium), la coévaporation ou la pulvérisation réactive sont ensuite utilisées pour déposer la couche absorbante. La strate tampon naturellement dopée n est adjointe via un bain chimique.

 Enfin, la couche fenêtre (c'est-à-dire le conducteur supérieur transparent) est toujours déposée par pulvérisation. La meilleure cellule CIGS a été fabriquée par coévaporation. La plupart de ces procédés impliquent l'utilisation répétée de hautes températures ou l'obligation de travailler sous une atmosphère protectrice à de faibles pressions (environ 10-8 mbar). Ces quelques points font rapidement grimper les coûts de fabrication. Des alternatives moins coûteuses existent, mais les cellules produites présentent des rendements moindres.

 Ainsi, les cellules CIGS peuvent également être fabriquées par impression. Dans ce cas, les éléments requis sont immergés sous forme de nanoparticules dans une encre. Une imprimante spécifique est alors employée pour déposer les différentes couches composant les cellules, à température ambiante et dans un environnement classique (pas de vide, d'atmosphère inerte, etc.). Les structures produites par impression affichent donc un rendement inférieur aux autres. Néanmoins, ce procédé de fabrication a l'avantage d'accélérer la production et de rentabiliser au mieux l'utilisation des matériaux.

 Enfin, les différentes couches peuvent être déposées par frittage. Des nanoparticules sont étendues par un système d'électro pulvérisation sur des précurseurs puis chauffées, mais sans que leur température de fusion soit atteinte. Elles vont alors se souder entre elles, et ainsi assurer une cohésion dans les couches déposées.

### **II.2.4.Des inconvénients liés à l'indium :**

Les cellules CIGS sont plus minces que leurs homologues cristallins et moins dangereuses pour les ouvriers, les fabricants et l'environnement que les structures au tellurure de cadmium. Elles ne sont pas pour autant dépourvues d'inconvénients, puisqu'elles intègrent de l'indium, un élément dont les réserves ne cessent de diminuer. En cause, il entre également dans la composition des écrans plats LCD, dont la commercialisation a explosé ces dernières années.

 Environ 640 tonnes d'indium primaire ,un élément entrant dans la composition de l'oxyde d'indium et d'étain, composé alliant transparence et conductivité, ont été produites en 2011 dans le monde (chiffre de l'USGS) [8].

 Pour la même année, sa consommation totale a été estimée à 1.800 tonnes. Pour information, il en faut environ 5 g pour construire un panneau solaire CIGS, et 1 g pour fabriquer un écran plat de 15 pouces. Selon diverses estimations, les réserves mondiales d'indium seront épuisées d'ici une vingtaine d'années.

#### **II.3. les cellules solaire à base de CZTS :**

 Le cuivre, le zinc, l'étain, le soufre et le sélénium forment ensemble un matériau semiconducteur de choix, puisqu'il est fait d'éléments courants et non toxiques. Dommage que le rendement affiché par les cellules CZTS ne soit pas plus élevé… Il devrait augmenter dans les années à venir. Le CIGS et le CdTe auront-ils bientôt un remplaçant de premier ordre ? De nouvelles cellules sont déjà en cours de développement en prévision de la pénurie probable d'indium. Cependant, remplacer les cellules au CIGS représente un véritable défi tant cet absorbant est efficace. Une alternative exploitant le principe de la jonction p-n se démarque néanmoins depuis la fin des années 2000 : la cellule CZTS.

 Cuivre-zinc-étain- soufre (CZTS) est un semi-conducteur avec d'excellentes propriétés photovoltaïques tels que gap direct-bande, le coefficient d'absorption élevé, et possède une énergie de bande optimale de 1.4 à 1.5 eV fortement souhaitée en matière photovoltaïque.

 En autre, les cellules utilisent CZTS abondante (terres rares métaux libres) matériau non toxique et peu coûteux. La disponibilité de cuivre, de zinc, de l'étain et du soufre sur la croûte de notre terre sont de 50 ppm, 75 ppm, 2,2 ppm et 260 ppm respectivement. Pendant ce temps, la disponibilité de l'indium est de 0,049 ppm sur la croûte de la terre qui est Relativement très faible par rapport au zinc et de l'étain. [9].

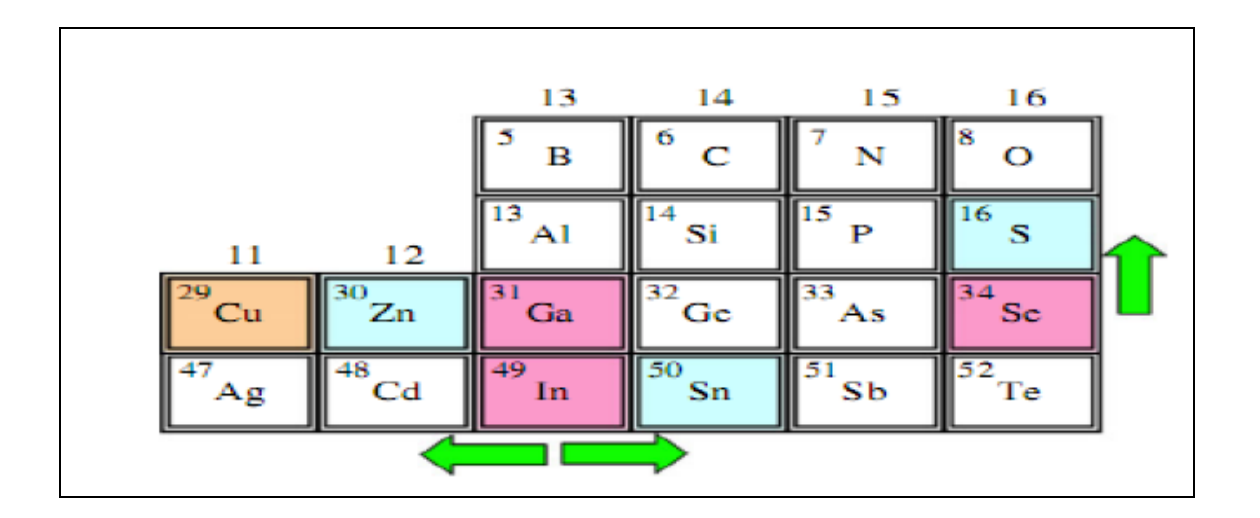

*Fig II.2 : Section du tableau périodique montrant la logique de l'évolution de CIGS à CZTS. déplacement de groupe 12 à 14*

#### **II.3.1. La technologie des cellules CZTS :**

 S'il n'y a ni terre rare ni élément toxique, qu'y a-t-il à la place ? Les cellules CZTS renferment en réalité un absorbant fait de cuivre, de zinc, d'étain, de soufre et de sélénium, de formule Cu2ZnSn(S,Se)4. L'ajout d'un autre semi-conducteur dopé n est requis pour former une hétérojonction, comme pour les cellules CIGS.

Selon un article paru en 2009. [8] nous pourrions produire suffisamment d'énergie pour subvenir aux besoins de la population mondiale en n'exploitant que 0,1 % des réserves des principaux éléments concernés.

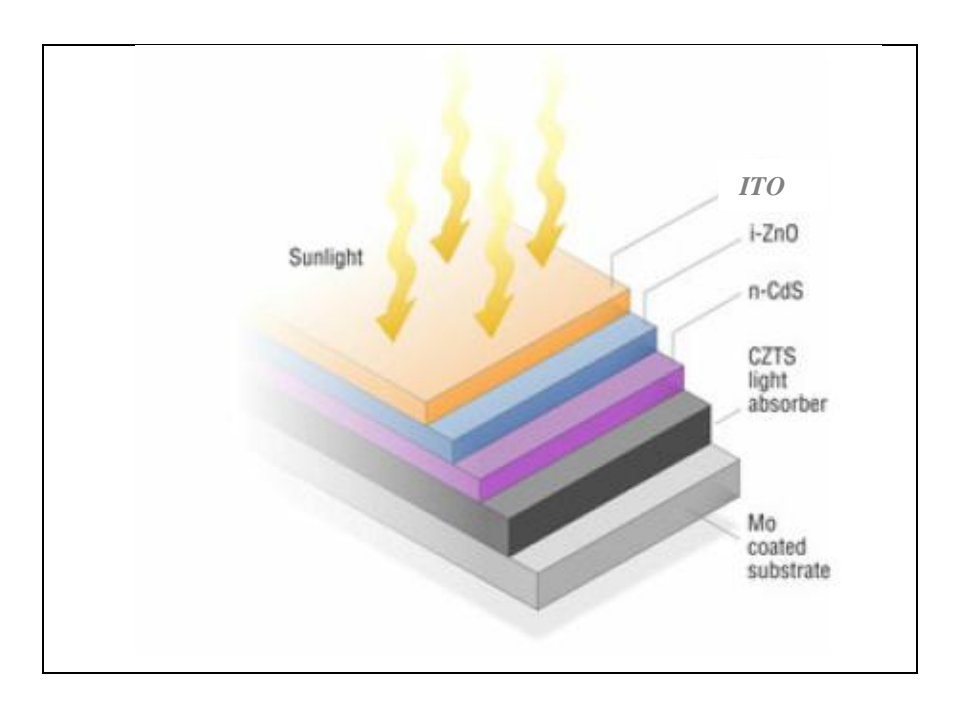

 *Fig .II .3: Structure d'une cellule photovoltaïque à CZTS.*

# **II.3.2.Composition et fabrication des cellules CZTS :**

 La structure et la fabrication des cellules CZTS et CIGS sont similaires. Seules les conditions optimales d'assemblage varient d'une filière à l'autre. Les substrats peuvent eux aussi être rigides ou souples.

Du haut en bas, une cellule CZTS se compose :

- $\checkmark$  d'un verre de protection ;
- $\checkmark$  d'une couche conductrice transparente d'oxyde de zinc intrinsèque (elle est parfois précédée d'une couche de ZnO dopée à l'aluminium, de 400 nm d'épaisseur) .
- $\checkmark$  d'une couche de sulfure de cadmium (CdS) ou d'un composé mixte comprenant du zinc, de l'oxygène, du soufre et des hydroxydes Zn(S,O,OH).
- $\checkmark$  D'une épaisseur de 70 nm, ils sont naturellement dopés n.
- $\checkmark$  de la couche de CZTS (épaisseur d'environ 1,5 µm).
- $\checkmark$  du conducteur inférieur, généralement du molybdène (épaisseur de 300 nm).
- $\checkmark$  du substrat.

#### **II.4. Les propriétés de CZTS :**

 Ce film semi-conducteur peut être obtenue par le remplacement de la moitié des atomes d'indium dans le CuInS2 chalcopyrite avec du zinc, et par le remplacement de l'autre moitié avec de l'étain, ce qui est préférable pour la réalisation d'une cellule solaire à faible coût. Donc, quand CdS forme une hétérojonction avec CZTS, il doit être remplacé par le sulfure de zinc (ZnS) parce que le ZnS accorde la bande interdite [10].

 Selon les calculs de bilan de photons de Shockley-Queisser, CZTS devrait avoir un rendement théorique de plus de ~ 30% [11]. La meilleure rendement est celui des cellules solaires CZTS pauvres en Cu et riches en Zn favorisant la croissance d'autres phases au cours de la formation du film[12]. . En raison de la faible proportion de Zn et la haute proportion de Cu la couche CZTS devient plus un semiconducteur de type-p [13]. La figure II.3. représente le schéma synoptique d'un film mince de cellule solaire à base de CZTS.

 Le CZTS est dérivée de la structure de CIGS par la substitution isoélectronique de deux In (ou Ga, respectivement) atomes par un Zn et un atome Sn. En conséquence, la couche CZTS a des propriétés similaires à la couche de CIGS. Un avantage principal de ce dispositif est que la structure standard des cellules solaires peut être adopté. La structure cristalline de CZTS est représenté sur Figure II.4 qui est connu comme la structure kesterite et peut être extraite de la structure de sphalerite2 par dupliquer la cellule unitaire. La structure de kesterite est la phase la plus stable de CZTS [14].

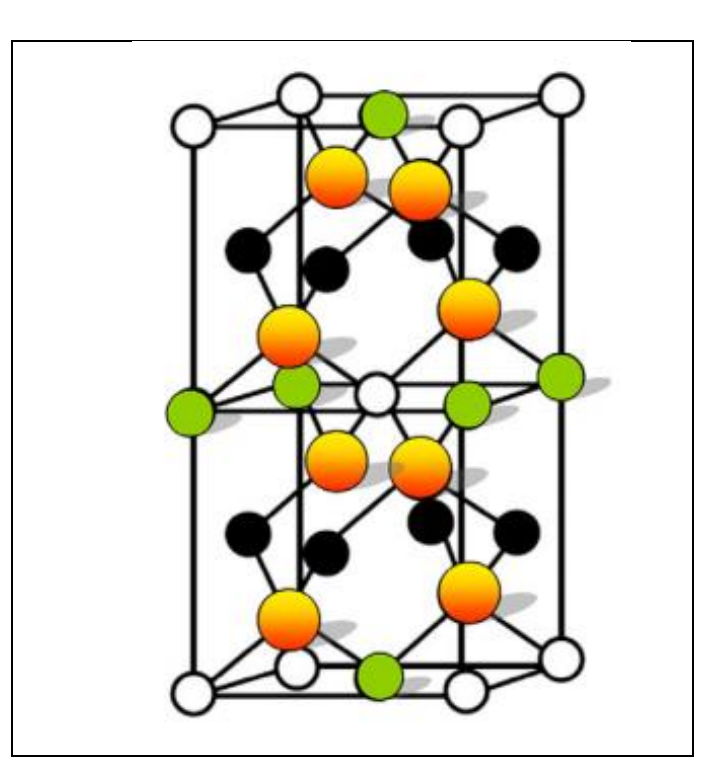

*Fig. II.4 : Structure Kasterite dans laquelle CZTS se cristallise. Elle est dérivée de la structure sphalerite par dupliquer la cellule unitaire* [15]

 Le CZTS (Cu2ZnSnS4) est très étroitement liée au CIGS, comme il est indiqué sur la figure1. Pour l'essentiel, les éléments coûteux et peu abondantes d'indium et de gallium sont remplacés par un 50: 50 combinaison de Zn et Sn beaucoup moins cher. Dans le même temps, Se est remplacé par S (abondant et pas cher) , en raison de la largeur de bande interdite de Cu2ZnSnS4 (1,45 eV). Il est plus proche de la valeur optimale du composé de séléniure correspondant, qui possède une bande interdite plus étroite. Dans la figure II.5 tous les cations sont ordonnés dans la structure kesterite.

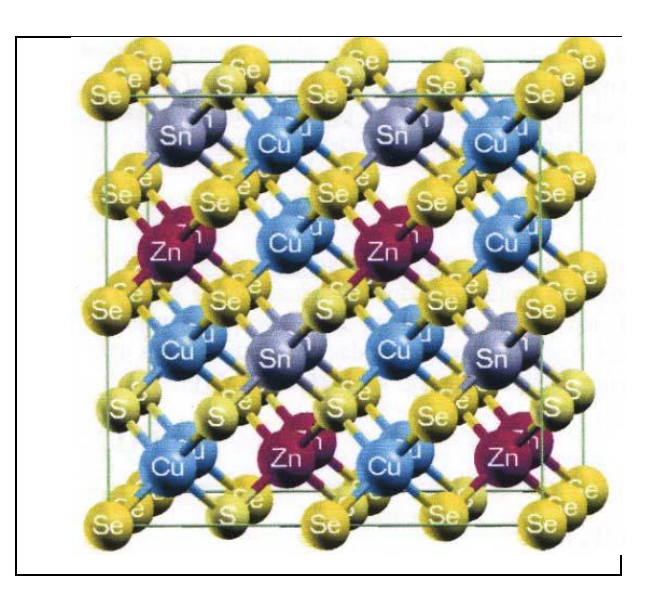

*Fig. II. 5: La spéciale structure particulière de quasi aléatoire de Cu2ZnSn (S: Se = 0.25:0.75) 4 avec des cations ordonnés dans le la structure kesterite [16].*

# **II.4.1. Diagramme de phase de CZTS :**

CZTS peuvent être synthétisés par des réactions chimiques de l'Etat solides entre  $ZnS$ , Cu<sub>2</sub>S et SnS2. En fait, le matériau CZTS apparaît habituellement dans la phase kesterite car il est plus stable thermodynamiquement [17]. L'investigation du diagramme de phase du système a montré qu'un matériau CZS à une seule phase peut être formé dans une très petite région qui est représenté sur la figure II.7 .

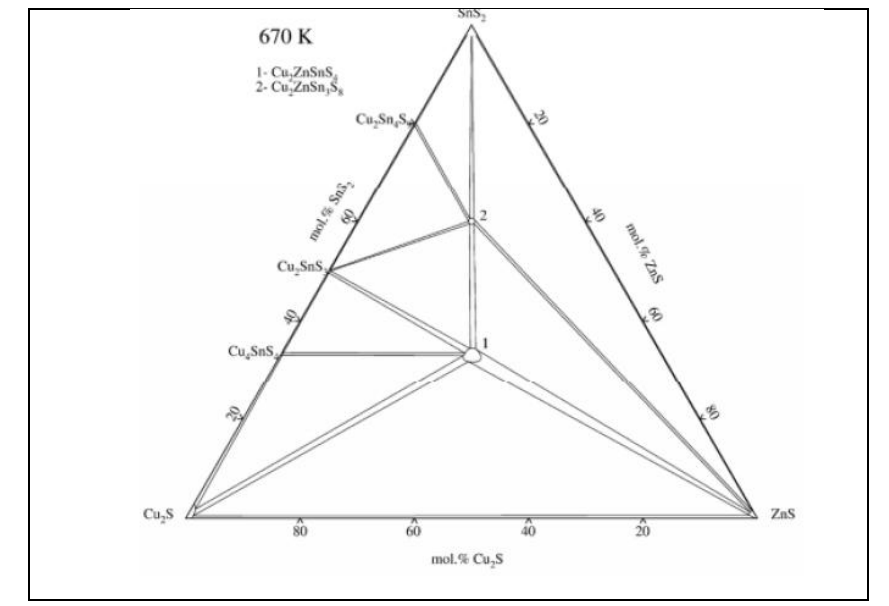

*Fig. II 6: Diagramme de Phase de SnS-Cu2S-ZnS de les cellules solaires [17].*

Il existe dix champs établis dans le diagramme de phase. Chaque champ indique la présence de CZTS plus une ou deux phases secondaires. Toutes les phases secondaires contiennent du soufre. En raison de sulpherzation lors du dépôt aucune phase métallique ne sera formée. *[17].*

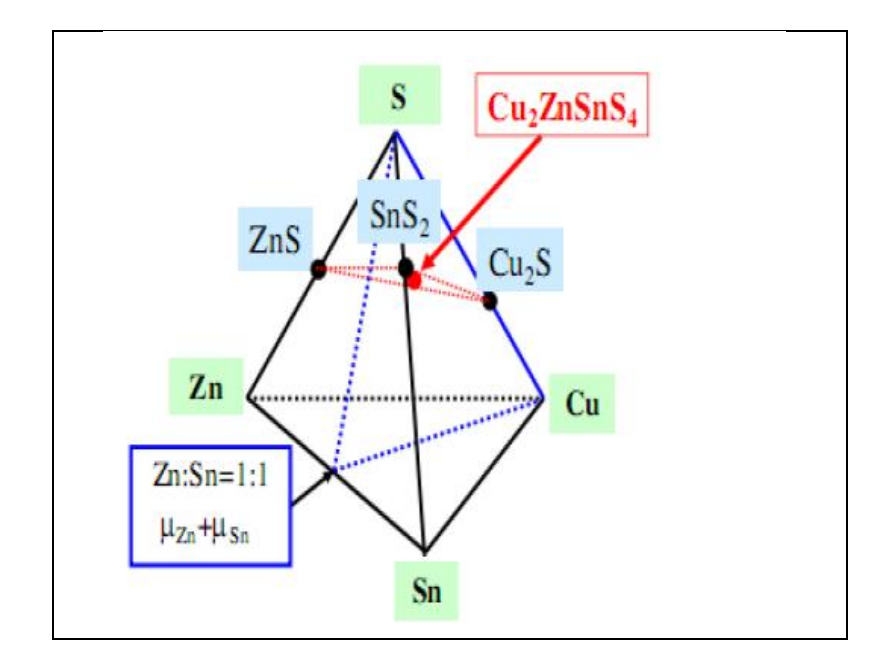

*Fig II. 7 . Diagramme de phase du système quaternaire Cu -Zn- Sn- S .* [18]

### **II.4.2 les défaut dans le CZTS :**

Selon les règles de limite de dopage, un semi-conducteur est difficile à doper en type n si le niveau de la bande de conduction est trop élevée, et est difficile à doper en type p, si la bande de valence est trop faible en énergie [ 16 ] . Le dopage de type p , ou l'auto dopage , est liée principalement aux états électroniques proches de la partie supérieure de la bande de valence . l'Analyse des défauts de Cu2ZnSnS4 a montré que la formation facile des défauts tels que Cu zn (antisite) et Cu (vacancy) rendre le CZTS de type P.

### **II.5 : Propriétés électriques** :

 Les principales caractéristiques électriques des matériaux semi-conducteurs résultent des deplacements des porteurs de charge sous l'effet d'un champ electrique, ou magnetique (conductivite electrique, effet Hall, photoconductivite,…). Neanmoins, ces deplacements sont gouvernés par les collisions des porteurs de charge avec les ions, les impuretés ou les défauts du réseau cristallin. Le libre parcours moyen, qui caractérise la distance moyenne parcouru par un électron entre deux chocs successifs, est un paramètre important specifique de l'etat structural du materiau. Le comportement électrique dans les couches minces polycristallines des semiconducteurs dépend fortement des surfaces délimitant les grains constituants la couche, car, ces joints de grains sont des zones de grandes densités de defauts et d'impuretes. Ces zones forment des états énergétiques localisés, dans la bande interdite, capables de capturer et d'immobiliser les porteurs de charge. Ainsi que, l'accumulation de ces porteurs fait apparaitre des barrieres de potentiel au niveau des joints de grains. Cet effet devient important si la taille des grains est de moins d'un micron **[19]**.

 Le système CZTSSe a l'avantage de permettre le réglage de la bande interdite directe, en faisant varier le rapport S: Se, de près de 1 eV pour le composé :séléniure pure à environ 1.5 eV pour le matériau :sulfure pur (gamme très utile pour l'énergie solaire terrestre).

D'après les calculs de structure de bande, la bande supérieure de valence dans CZTSSe se compose des orbitales antiliantes de Cu 3d et S (Se) 3p (4p), tandis que le bas de la bande de conduction se compose des orbitales antiliantes de Sn 5s et S (Se) 3p (4p).

 Les propriétés électriques des composés CZTSSe sont présentées au tableau II.1. pour les films préparés à l'aide de diverses méthodes diverses, telles que la pulvérisation cathodique, coévaporation et dépôt par spray ultrasonique. En général, ces films sont préparés sur des substrats isolants pour empêcher la conduction parallèle dans les mesures de Hall.

| Composé      | Densité de                 | Mobilité          | Résistivité   | <b>Methodes</b>             |
|--------------|----------------------------|-------------------|---------------|-----------------------------|
|              | porteur (cm <sub>3</sub> ) | $\text{(cm2/Vs)}$ | $(\Omega$ cm) |                             |
| <b>CZTS</b>  | $8.2\times10^{18}$         | 6.3               | 0.16          | Pulvérisation<br>cathodique |
| <b>CZTS</b>  | $8.0\times10^{18}$         | 6.0               | 0.13          | Sulfuration                 |
| <b>CZTS</b>  | $>5\times10^{19}$          | < 0.1             | >1.3          | Pulvérisation<br>cathodique |
| <b>CZTS</b>  |                            |                   | $0.02 - 2$    | Pulvérisation<br>cathodique |
| <b>CZTSe</b> | $2.1 \times 10^{17}$       | 39.7              | 0.74          | <b>DRX</b>                  |
| <b>CZTSe</b> |                            |                   | $0.1 - 0.8$   | spray                       |

*Tableau II.1 Les propriétés électriques des composes CZTSSe*

Tanaka et al, ont élaborés des couches minces à partir de poudre CZTS par la méthode d'evaporation, le type de la conductivité à été déterminé par la méthode de la pointe chaude. Ils ont trouvé que tous les films CZTS ont une conductivité de type p. De plus, ils ont montré que pour le rapport de Zn/Sn =1.1 il y'a une diminution de la resistivite des films élaborés entre  $2.5 \times 10^{-1}$  et  $7.0 \times 10^{-3}$  (Ωcm) avec l'augmentation du rapport Cu/(Zn+Sn) (voir la figure II.8). Cependant, la résistivité pour les films Zn/Sn = 0.95 était presque indépendante avec le rapport Cu/(Zn+Sn), elle est approximativement de l'ordre de10<sup>-2</sup> ( $\Omega$ cm). Ce qui suggère que les films riches en Sn et Cu ont une faible résistivité, pour-cela ils ne sont pas convenables pour la fabrication des cellules solaires. Ce résultat a été confirmé par le fait que le plus haut rendement de cellule solaire a été obtenu dans des films CZTS ayant une composition pauvre en Cu et riche en Zn .

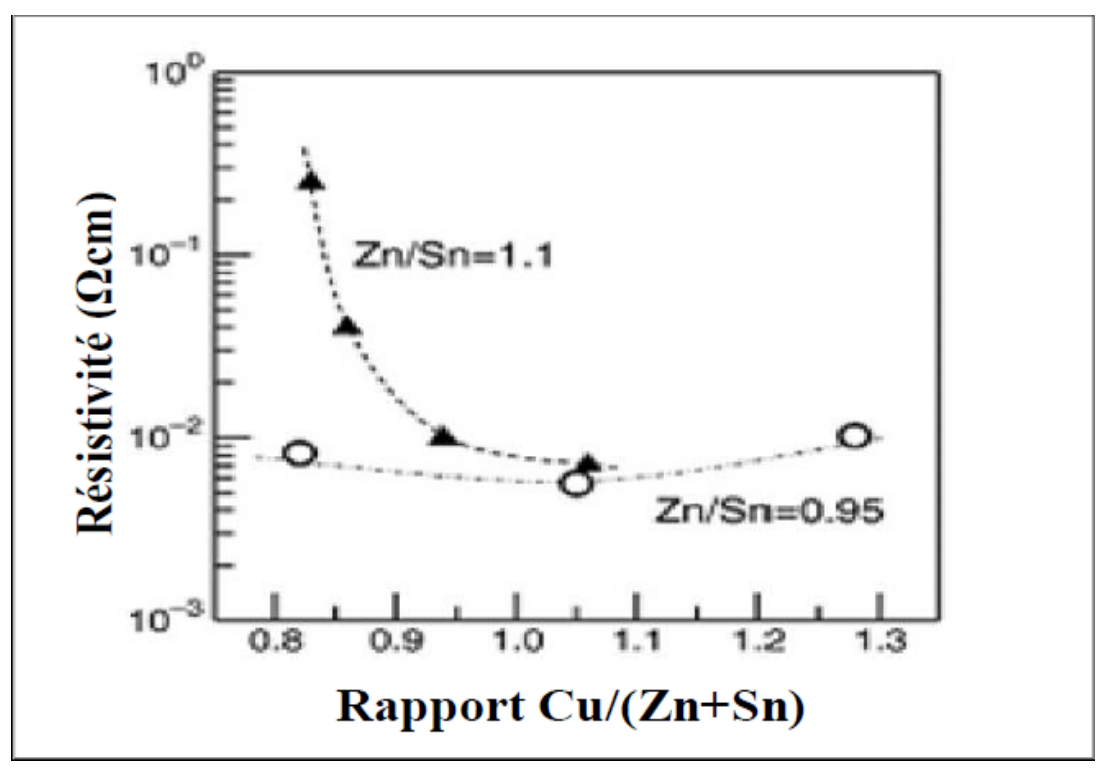

*Fig. II.8 : La variation de la résistivité en fonction du rapport Cu/ (Zn+Sn) .*

#### **II.6 : Propriétés optiques :**

 Le principe du processus d'absorption dans les semi-conducteurs depend de l'energie des photons incidents et de la structure de bande du composé. Un semi-conducteur pur ne peut absorber un photon d'energie hu et exciter un electron d'energie  $E_1$  de la bande de valence vers la bande de conduction que s'il existe un niveau d'energie  $E_2$  tel que :

$$
E_2 - E_1 = hv. \t\t(II.1)
$$

 L'énergie minimale du photon apte à réaliser cette transition est le seuil d'absorption optique. Cependant, pour un semi-conducteur, on peut observer des transitions pour des énergies inférieures lorsqu'il existe des états localisés dans la bande interdite. Les électrons qui peuvent participer aux processus d'absorption sont :

- Les électrons fortement liés au réseau cristallin (électrons des couches profondes) .
- Les électrons de valence .
- Les porteurs de charge libres (électrons ou trous) .
- Les électrons liés à des impuretés ou à des défauts du cristal.

 L'interaction avec les électrons des couches profondes correspond à des énergies élevées. Par contre, les trois autres mettent en jeu des valeurs plus faibles et concernent des longueurs d'ondes allant de l'ultraviolet à l'infrarouge.

 Les films du CZTS ont une transparence optique faible (voir la figure II.8). Plusieurs auteurs ont fait des études sur les propriétés optiques des films minces. Dans ce cas, nous présentons ci-dessous quelques résultats de la littérature **.**

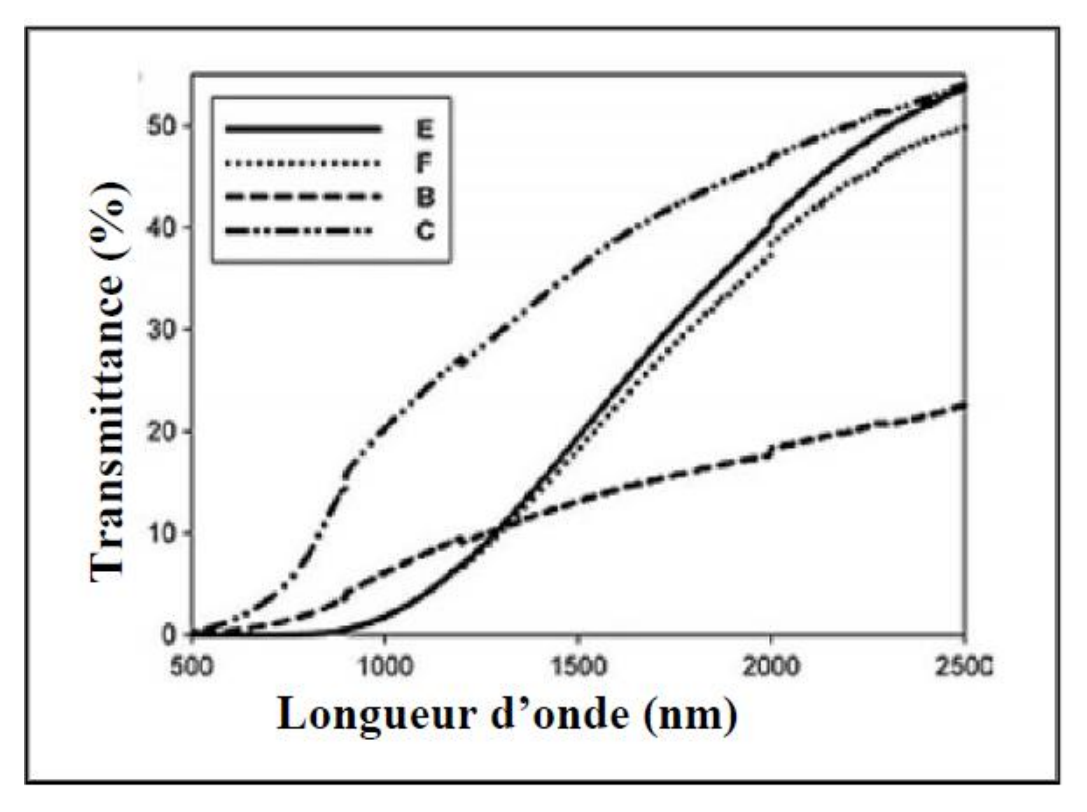

 *Fig. II.9: Spectre typique de transmittance d'une couche mince de CZTS* 

En théorie, le spectre d'absorption permet de découvrir toutes les transitions et d'obtenir

des informations sur la structure de bande du composé. Expérimentalement, l'allure duspectre d'absorption est une caractéristique optique d'un matériau et évolue avec la composition, les défauts et son état de cristallinité. La probabilité d'absorption du photon détermine le coefficient d'absorption optique (hυ). L'énergie du gap est déterminée par plusieurs techniques de caractérisation, à savoir les spectres de transmission et de réflexion, l'éléctroréflectance et la photoluminescence. L'ensemble de ces techniques a montré que les transitions entre les bandes d'énergies peuvent être décrites par la relation suivante **[19]** :

$$
(\alpha hv) = A (hv - Eg)^{n}
$$
 (II.2).

 Où hυ est l'énergie du rayonnement incidente, A est une constante et n =1/2, 3/2 ou 2 selon la nature de transition optique : transition directe permise, transition directe interdite et transition indirecte permise respectivement.

 Le tableau II.4 montre que la plupart des phases kesterite liées présentent une bande interdite directe dans la plage optimale pour la conversion photovoltaïque de l'énergie.

| <b>Compose</b> | $Eg$ (eV) |
|----------------|-----------|
| <b>CZTS</b>    | 1.5       |
| <b>CZTS</b>    | 1.49      |
| <b>CZTS</b>    | 1.46-1.51 |

*Tableau II.2: Les constantes de réseau et les lacunes de bande pour différentes structures.*

 On constate que les couches minces de CZTS ont des bonnes propriétés optiques mais elles sont toujours gouvernées par les conditions de préparation. Les principaux paramètres influents sur la valeur du gap dans les structures kesterite sont:

- > La température .
- $\triangleright$  L'épaisseur de la couche.
- $\geq$  la composition de la couche.

# **II.6 : Méthodes de préparations de films minces de CZTS :**

 Les cellules CZTS peuvent être fabriquées sous vide en utilisant la pulvérisation cathodique, la coévaporation ou le dépôt laser pulsé (PLD pour pulsed laser deposition, aussi appelé ablation laser pulsé). Dans ce dernier cas, un puissant faisceau laser se charge d'ablater la matière à déposer pour la transformer en une vapeur. Celle-ci peut ensuite se condenser sur la pièce à revêtir. Petit détail important : le CZTS se dégrade s'il est chauffé sous vide à plus

de 500 °C. Notons que les rendements actuels des cellules CZTS produites par ce procédé sont faibles, moins de 1 % !

 Sans avoir recours au vide, les cellules peuvent être assemblées par électrodépôt, par impression, par des pyrolyses par spray (les différents éléments sont projetés sur un support chauffé) ou par un procédé sol-gel (grâce à de simples réactions chimiques).

#### **II.7.Rendement des entités photovoltaïques au CZTS :**

 C'est ici que le bât blesse. Le rendement expérimental des cellules CZTS atteint à peine 11,1%, soit la moitié de celui des cellules CIGS. Or, le rendement des modules solaires est toujours inférieur à celui des cellules, ce qui explique que la technologie CZTS n'ait pas encore été industrialisée.

 La société AQT Solar envisage cependant le lancement d'une ligne de production dans le courant de l'année 2013.

#### **II.7.1. L'inconvénient majeur : le rendement**

Seul le faible rendement des cellules CZTS pose actuellement le problème. [8]

#### **II.7.2Avantages de CZTS :**

- $\bullet$  Un gap de 1.5 eV.
- L'indice de refraction est de 2.07 **.**
- $\div$  Le coefficient d'absorption est de l'ordre de 10<sup>4</sup> cm<sup>-1</sup>.
- Des éléments constitutifs de CIGS sont chers (In en Ga) et d'autres toxiques (Se).En revanche, CZTS est un matériau semi-conducteur comprenant à base d'éléments abondants et donc à faible coût et non-toxiques **.** .
- Une efficacité de conversion énergétique plus de 6.77 % **.**

# *Chapitre III*

*Simulation numérique d'une cellule solaire par SCAPS*

#### **III.1. Introduction :**

 SCAPS est un logiciel de simulation des cellules solaires unidimensionnelles développé par le département des systèmes électronique et informatique ( ELIS ) de l'Université de Gent , Belgique . Plusieurs chercheurs ont contribué à son développement : Marc Burgelman , Koen Decock, Johan Verschraegen, Alex Niemegeers, Stefaan Degrave [20 − 25].

Une description du logiciel , et les algorithmes qu'il utilise , se trouve dans la littérature.

 Le logiciel est disponible gratuitement pour la communauté de les recherche de photovoltaïques (établissements et Instituts de recherche) .Il fonctionne sur PC sous Windows 95 , 98 , NT, 2000 , XP , Vista , Windows 7 , et occupe environ 50 Mo d'espace disque .

 Le logiciel peut être téléchargé gratuitement. Il faut rapporter a la connaissance de à Marc Burgelman le téléchargé d'une version de SCAPS (le nom et le nom et l'adresse d'institution, et le nom du promoteur pour les étudiants de doctorat ).

 SCAPS est développé à l'origine pour des structures des cellules de CuInSe2 et de CdTe . Cependant, Plusieurs version ont amélioré ses capacités de façon à devenir applicable pour des cellules solaires cristallines ( Si et GaAs) et des cellules amorphes (a-Si et de Si micro-morphe ) .

Un aperçu de ses caractéristiques principales est donnée ci-dessous :

- $\triangleright$  Jusqu'à 7 couches semi-conducteurs.
- Presque tous les paramètres peuvent être introduits avec variations graduées ( en dépendance de la composition et de la profondeur de la cellule ) : Par exemple ,  $\chi$ ,  $\varepsilon$ ,  $N_C$ ,  $N_V$ ,  $V_{thn}$ ,  $V_{thp}$ ,  $\mu_n$ ,  $\mu_p$ ,  $N_A$ ,  $N_D$ , tous les pièges (défauts) $N_t$ .
- $\triangleright$  Mécanismes de recombinaison : bande à bande (direct), la SRH Auger.
- les niveaux de défauts : en volume ou à l'interface, en considérant leurs états de charge et la recombinaison à leurs niveaux.
- Les niveaux des défauts, type de charge : pas de charge (neutre), monovalent (un seul donneur, accepteur), divalent (double donneur, double accepteur, amphotère), multivalent (défini par l'utilisateur).
- Les niveaux des défauts, distribution énergétique : niveau discret, uniforme, Gauss, sous forme de queue ou bien une combinaison.
- $\triangleright$  Les niveaux des défauts, propriété optique : Excitation directe par la lumière est possible (connu par effet de l'impureté photovoltaïque, IPV).
- Les niveaux des défauts, transitions métastables entre les niveaux.
- Contacts : Travail de sortie du métal ou régime de bande plate ; Propriété optique (Réflexion ou transmission) du filtre.
- Tunneling, inter-bandes (dans la bande de conduction ou dans la bande de valence), tunneling à/ou à partir des états de l'interface.
- $\triangleright$  Génération : à partir d'un calcul interne ou bien d'un fichier  $g(x)$  fourni par l'utilisateur.
- $\triangleright$  Illumination: du côté p ou n.
- points pour les calculs de travail : la tension , la fréquence , la température.
- $\triangleright$  le logiciel calcule les bandes d'énergie, les concentrations et les courants à un point de fonctionnement donné les caractéristiques (JV) , les caractéristiques du courant alternatif (C et G en fonction de V et / ou f) , la réponse spectrale (également avec polarisation lumière ou tension).
- calculs de lots possible ; présentation des résultats et les paramètres en fonction.
- chargement et la sauvegarde de tous les paramètres ; démarrage de SCAPS dans une configuration personnalisée , un langage de script compris une fonction utilisateur libre.
- $\triangleright$  interface utilisateur très intuitive.
- un centre de langage de script à exécuter SCAPS d'un « fichier de script toutes les variables internes peuvent être consultés et tracée par le script .
- un établissement ajustement de courbe intégré .
- un panneau pour l'interprétation des mesures d'admission .

#### **III.2 Notions de base :**

SCAPS est un programme conçu pour fonctionner sous le système Windows, développé par LabWindows/CVI de la national Instruments. SCAPS s'ouvre avec l'icone 'Action Panel'. La fenêtrer qui s'ouvre est présentée dans la fig. III.1

|   | SCAPS 3.0.0 Action Panel                                                                                                    |                                                                                                    |                                                                                                    |                                                                                                    |                 | □ 回 区                                                          |
|---|----------------------------------------------------------------------------------------------------|----------------------------------------------------------------------------------------------------|----------------------------------------------------------------------------------------------------|----------------------------------------------------------------------------------------------------|-----------------|----------------------------------------------------------------|
|   | Working point<br>$*300.00$<br>Temperature (K)<br>0.0000<br>Voltage (V)<br>$$1.000E + 6$<br>Frequency (Hz)<br>$\frac{4}{7}5$<br>Number of points                                                                                                    | Series resistance-<br>yes<br>no<br>₿100E+0<br>Ohm.cm <sup>2</sup><br>$R_S$<br>$S/cm^22$                                              | -Shunt resistance-<br>$\frac{1}{2}$ yes<br>Rsh 章1.00E+3<br>Gsh =1.00E-3                                                                   | Action list -<br>Load Action List<br>Save Action List                                                                                                    |                 | -All SCAPS settings-<br>Load all settings<br>Save all settings |
|   | Dark <sup>1</sup><br>Illumination:<br>Light<br>-Light source for internal G(x) calculation:<br>Illuminateds de from<br>Spectrum file.<br>Select Scaps\SCAPS 3.0 werkversig\spectrum\AM1 5G 1 sun spe<br>$\frac{1}{10}$ yes<br>Spectrum cut of ?<br><b>曲0.0000</b><br><b>Neutral Dens</b> | $G(x)$ :<br>right (n-side)<br>left (p-side)<br>200<br>Short wavel (nm)<br>图 2000 0<br>Longwave! (nm)<br>Transmission (%)<br>=100.000 | From internal SCAPS calculation<br>Incident (bias)<br>Tight power (W/m2)<br>sun or lamp 0.00<br>0.00<br>after cut-off<br>after ND<br>0.00 | Read from file<br>External file to read G(x) from<br>Gonoration file:<br>Select<br>Ideal LightCurrent in file (mA/cm2)<br>Ideal Light Corrent in cell (mA/cm2) | Attenuation (%) | Tren<br>20,0000<br>100.00<br>0.0000                            |
|   | T-Pause at each step-<br>-Action<br>Current voltage<br>V1(N)                                                                                                    | V2M<br>100000                                                                                                    | 20.8000                                                                                                    | -number<br>of points<br>•41                                                                                                    | 0.0200          | increment (V)                                                  |
|   | Capacitance voltage<br>V1M                                                                                                    | $-0.8000$<br>V2(N)                                                                                                    | 0.8000                                                                                                    | 281                                                                                                    | \$0.0200        | increment(V)                                                   |
| 4 | Capacitance frequency<br>f1(Hz)                                                                                                    | $$1.000E+2$<br>12(Hz)                                                                                                    | ₫1.000E+6                                                                                                    | 21                                                                                                    | $\frac{1}{7}5$  | points per decade                                              |
|   | Spectral response<br>WL1 (nm)                                                                                                    | $*300$<br>$WL2$ (nm)                                                                                                    | •900                                                                                                    | $\div$ 61                                                                                                    | 210             | increment (nm)                                                 |
| 2 | Set problem                                                                                                    | loaded definition file:                                                                                                    |                                                                                                    | Problem file:                                                                                                    |                 | Set Problem                                                    |
|   | Calculate: single shot                                                                                                    | Continue<br>Stop                                                                                                    | Results of calculations                                                                                                    |                                                                                                    |                 | Save all simulations                                           |
| 5 | Calculate: barch<br>Calculate, recorder                                                                                                    | Batch set-up<br>6<br>Record set-up                                                                                                   | EB GR<br>AC<br>Recorder results                                                                                                    | $C_{1}V$<br><b>QE</b>                                                                                                    |                 | Clear all simulations<br><b>SCAPS</b> info                     |
|   | Evecule script                                                                                                    | Script set-up                                                                                                    | Script graphs                                                                                                    |                                                                                                    |                 | Quit                                                           |

*Fig III.1. Panneau de démarrage de SCAPS, le panneau d'action ou principal.*

- La signification des blocs numérotés de 1 à 6 est expliquée dans le texte . Il ya des panneaux dédiés pour les actions de base :
- 1. Lancer SCAPS.

2. Définir le problème, ainsi que la géométrie, les matériaux et toutes les propriétés de la cellule solaire étudiée.

3. Indiquer les circonstances dans lesquelles la simulation est effectuée (spécifier le point de fonctionnement).

- 4. Indiquer la mesure (la caractéristique) à simuler.
- 5. Commencer le(s) calcul(s).
- 6. Afficher les courbes de simulation (voir la section 6).
	- Ces étapes sont plus détaillées dans ce qui suit.

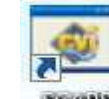

## **III.2.1 Lancer SCAPS :**

 On clique sur l'icône ci-dessus sur le bureau, ou bien double-clique sur le fichier SCAPS3200.EXE dans le gestionnaire de fichiers (ou dans n'importe quelle autre version de SCAPS). SCAPS s'ouvre avec le panneau d'action.

Set problem

# **III.2.2 Définir le problème :**

On clique sur le bouton SET PROBLEM dans le panneau d'action, et on choisi LOAD dans le coin droit en bas du panneau qui s'ouvre par la suite. On sélectionne et on ouvre (par exemple NUMOS CIGS Baseline.def. Ceci est un fichier exemple d'une cellule solaire à base de CIGS. Par la suite, il est possible de modifier toutes les propriétés de la cellule en cliquant sur 'SET PROBLEM' dans le panneau d'action.

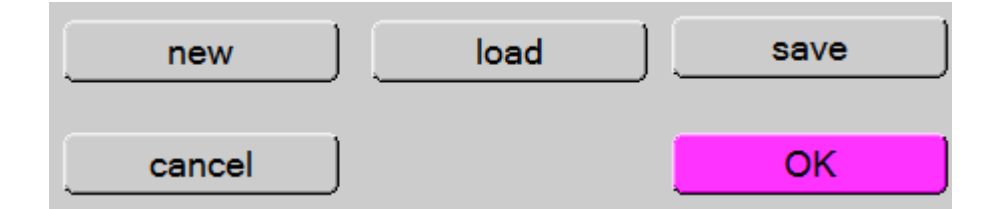

*Figure III.2 : Définir le problème.*

# **III.2.3 Définir le point de fonctionnement :**

Le point de fonctionnement spécifie les paramètres qui ne sont pas variables dans les mesures de la simulation, et qui sont relatifs à l'opération de mesure. Ceci implique :

**\* La température** *T* : Importante pour toutes les mesures. Note : dans  $SCAPS : N_c(T), N_v(T)$ , les vélocités thermiques, le voltage thermique kT et tous leurs dérivés sont les seuls variables qui ont une dépendance thermique explicite ; on doit saisir manuellement, pour chaque valeur *T*, les paramètres du matériau correspondant.

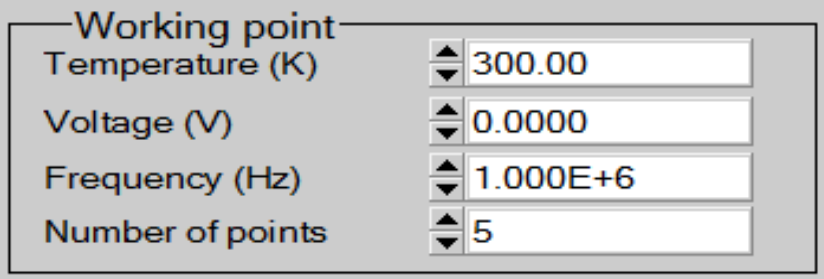

 *Figure III.3: Le point de fonctionnement .*

**\* Le voltage** *V* : il ne concerne pas les simulations *I-V* et *C-V*. C'est le voltage de la polarisation DC dans une simulation *C-f* et QE(λ). SCAPS commence toujours à 0 V, et s'exécute au voltage du point de fonctionnement par un nombre d'étapes qu'on doit aussi spécifier.

**\* La fréquence** *f* : elle ne concerne pas les simulations *I-V*, QE(λ) et *C-f*. C'est la fréquence dans laquelle la caractéristique *C-V* est simulée.

**\* L'illumination** : elle est utilisée dans toutes les mesures. Pour QE(λ), elle détermine les conditions de polarisation de la lumière. Les paramètres de base sont : l'obscurité ou la lumière, le choix du côté illuminé, le choix du spectre. Le spectre d'illumination on Sun (= 1000 W/m2) avec la masse d'air 1.5 global est le spectre par défaut, mais il existe aussi une large gamme de lumières monochromatiques et de spectres pour plus de simulations personnalisées. S'il y a un simulateur optique, on peut immédiatement charger un profil de génération au lieu d'utiliser un spectre.

# **III.2.4 Sélection des caractéristiques à simuler :**

Dans la partie Action du panneau action, on peut choisir un ou plusieurs mesures à simuler: *I-V*, *C-V*, *C-f* et QE(λ). On peut ajuster également, les valeurs initiales et finales de l'argument, ainsi que le nombre des étapes.

# **III.2.5 Lancer le calcule :**

Calculate: single shot

### **III.2.6 Afficher les courbes simulées :**

Après les calculs, SCAPS passe au panneau de bande d'énergie, présenté dans la figure III.4. Dans ce panneau, on peut voir les diagrammes de bandes, les densités des porteurs libres, la densité du courant ; au dernier point de polarisation. Si on veut afficher les résultats pour des tensions intermédiaires, on utilise le bouton pause dans le panneau d'action. On peut faire apparaitre les résultats par les commandes PRINT, SAVE GRAPHS, SHOW, et les valeurs s'affichent par la suite à l'écran. Il est possible de faire du Couper & Coller vers, par ex., Excel, ou sauvegarder les valeurs dans un fichier de données. Vous pouvez basculer vers un de vos panneaux personnalisés (si vous avez toutefois simulé au moins une seule opération de mesure) .

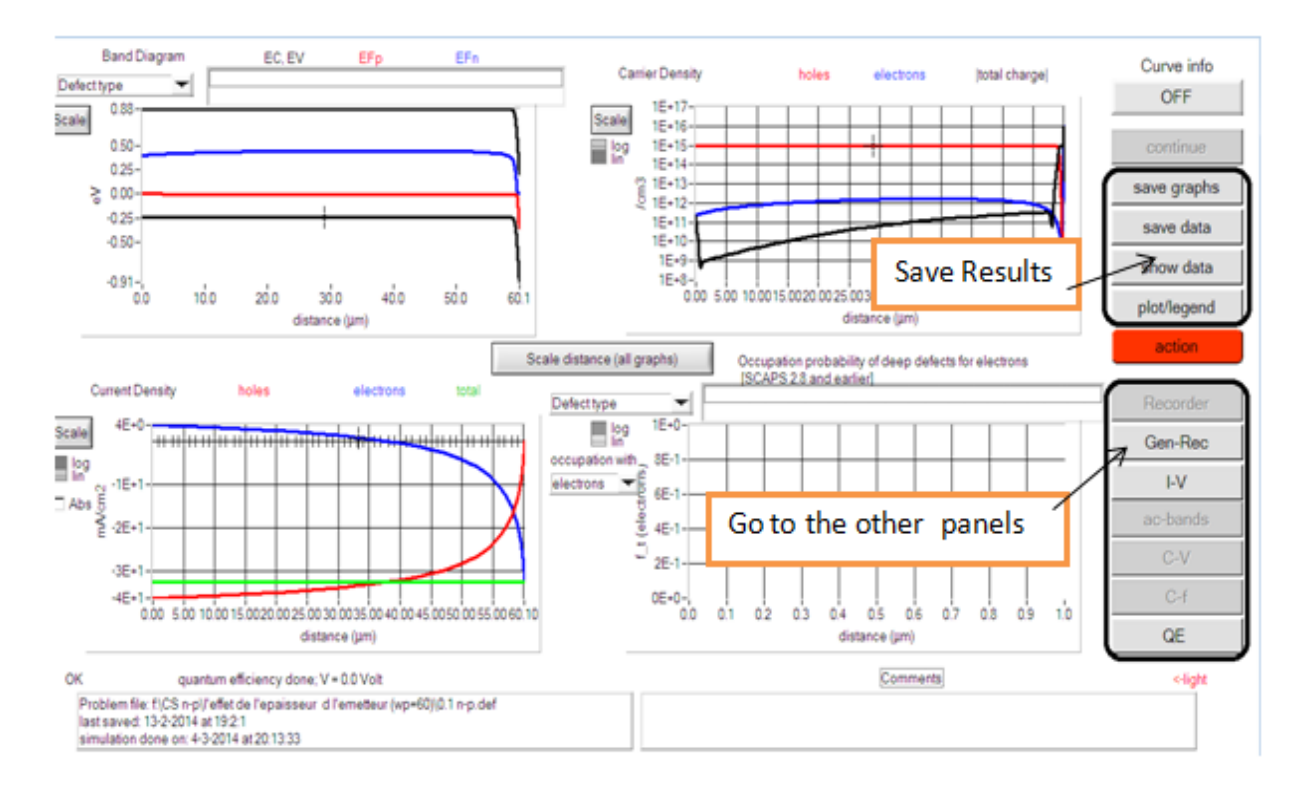

*Figure III.4 : Panneau des bandes d'énergie.*

### **III.2.7 Les courbes I-V :**

La figure III.5 montre le panneau d'affichage des courbes I-V à l'obscurité et sous éclairement. La couleur de la dernière courbe calculée est indiquée (lorsque le graphe est trop encombré, on clique CLEAR ALL GRAPHS dans le panneau d'action). Les courbes des taux de recombinaison sont affichées seulement pour la dernière simulation. La couleur de la légende correspond à la couleur de la courbe.

Si CURVE INFO est sur ON et si on clique sur une courbe du graphe, un panneau pop-up apparaîtra, avec des informations concernant le graphe, la courbe ainsi que le point cliqué.

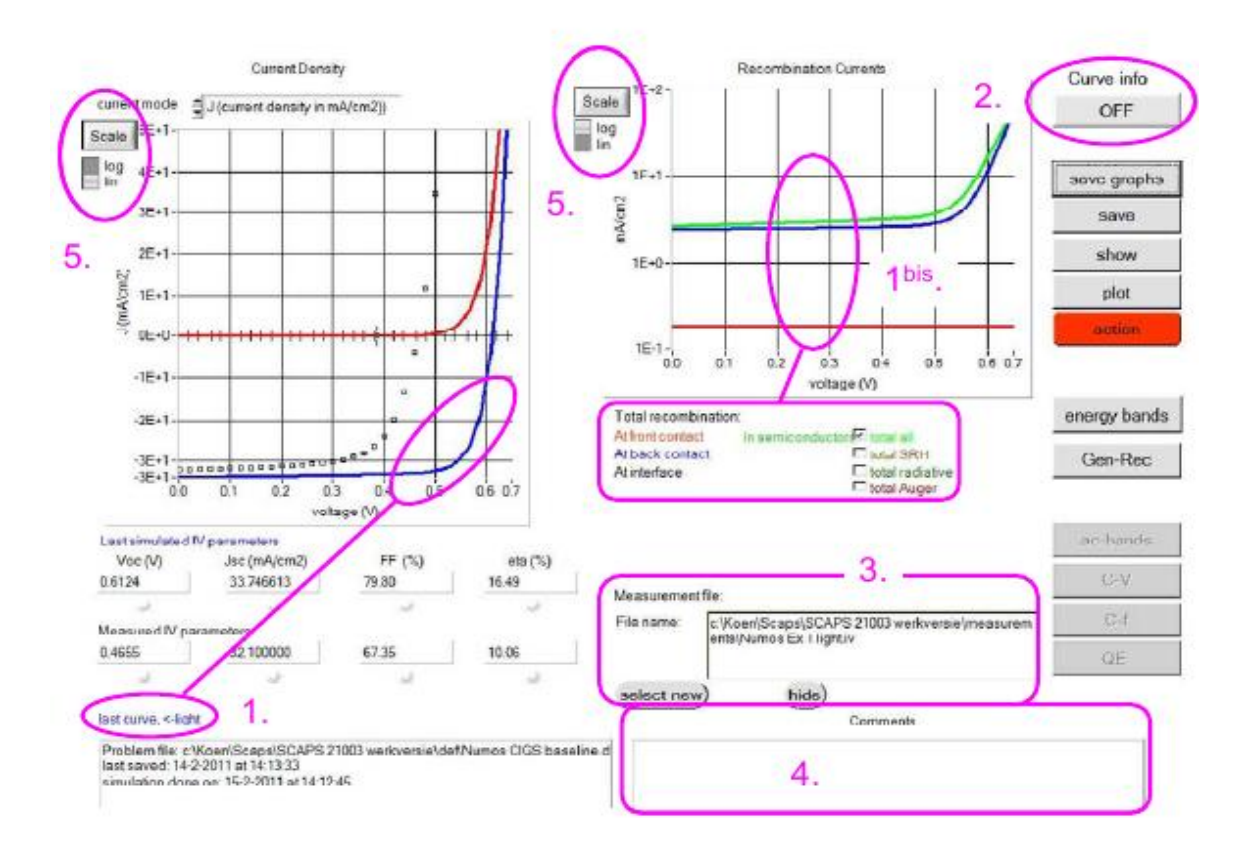

*Figure III.5 : Panneau d'affichage des courbes I-V à l'obscurité et en éclairement.*

 Le bouton SCALE aide a changer la gamme et l'échelle des axes. Si on appuie sur le bouton CTRL et on sélectionne une aire rectangulaire dans un graphe, celui-ci fera un zoom intérieur (agrandissant) dans la zone sélectionnée. L'appui sur le bouton CTRL accompagné d'un clic droit donnera un zoom extérieur (Zoom out).

### **III.3 Définition d'une cellule solaire :**

La méthode recommandée pour introduire une cellule solaire est d'utiliser l'interface graphique du programme. De cette façon on peut introduire interactivement tous les paramètres qui seront contrôlés par SCAPS de manière à ne pas obtenir des valeurs impossibles ou incohérentes.

### **III.3.1 Edition de la structure d'une cellule solaire:**

Quand on clique sur le bouton 'SET PROBLEM' sur le panneau d'action, le panneau 'SOLAR CELL DEFINITION' s'affichera. Ce dernier permettra de créer ou de modifier les structures des cellules solaires et de les enregistrer, ou bien de les charger à partir d'autres fichiers. Ces fichiers de définition sont des fichiers standards ASCII (American Standard Code for Information Interchange) d'extension **.def** qui peuvent s'ouvrir avec Notepad.exe ou Wordbad.exe. Il est déconseillé des les modifier au risque des les rendre inutilisables par la suite.

 Les propriétés des couches, des contacts et d'interfaces peuvent être modifiées en cliquant sur le bouton approprié comme le montre la figure III 6. De la même manière, des couches peuvent être rajoutées en cliquant 'ADD LAYER'.

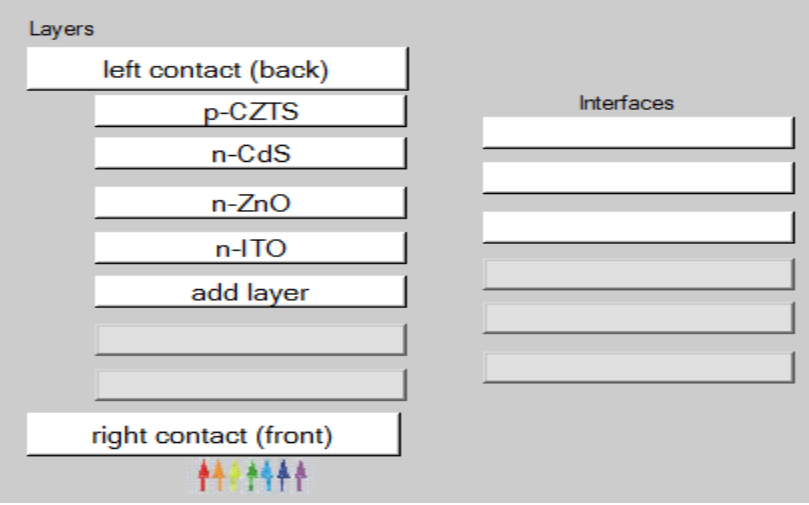

*Figure III.6 Définition de la structure d'une cellule solaire.*

### **III.3.2. Contacts :**

Les propriétés des contacts peuvent être introduits soit en cliquant sur le bouton du contact avant ou celui du contact arrière sur le panneau de définition de la cellule. Un panneau des propriétés de contact 'CONTACT PROPERTIES PANEL' s'ouvre, comme le montre la figure III.7.

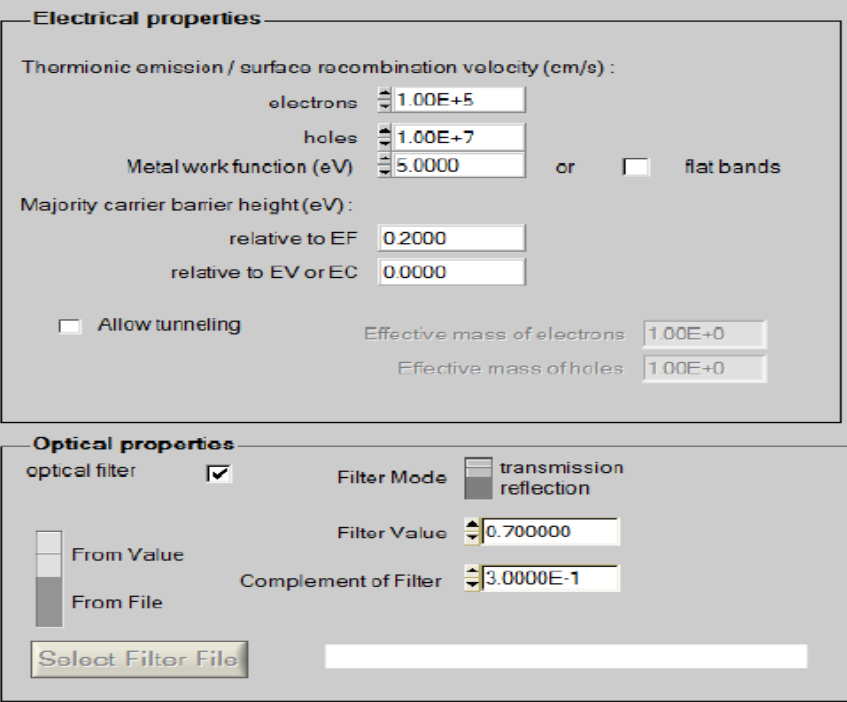

*Figure III.7 Panneau des propriétés des contacts.*

 Les propriétés des contacts, se divisent en propriétés électriques et optiques. Dans les propriétés électriques, on définit :

- Les vitesses de recombinaison surfaciques des électrons et des trous libres.
- Si le contact a un travail de sortie, ou il est idéal (régime de bande plates).
- La barrière des porteurs majoritaires.
- L'effet tunnel (si on veut en tenir compte).

 Pour les propriétés optiques, on peut définir la transmission ou la réflexion, par une valeur ou un fichier de données.

#### **III.3.3 Définition des couches :**

En cliquant sur le bouton « add layer », une fenêtre (Figure III.8) s'ouvre qui contient les différents paramètres du matériau à introduire. Ces paramètres peuvent avoir des distributions uniformes ou non uniformes, selon la physique du matériau.

 Dans la première case, on introduit le nom de la couche (qui correspond au type du dopage).Dans la deuxième case, l'épaisseur de la couche est introduite.

Le troisième block, concerne la pureté du matériau et son profile.

Dans le quatrième block, on introduit : le gap d'énergie, l'affinité électronique, la permittivité diélectrique, les densités effectives des bandes de conduction et de valence, vitesse thermiques des électrons et des trous libres, les mobilités des électrons et des trous. Finalement, une case, qui permet d'ajouter les masses effectives des électrons et des trous si on tient compte du transport des porteurs par effet tunnel.

 Si le matériau est un composé d'éléments avec des concentrations non uniforme, on peut introduire des variations graduelles des précédents paramètres.

Dans le cinquième block, figure III.9, on introduit le dopage, type et densité. Le dopage aussi peut être introduit comme étant uniforme, comme il peut avoir des variations graduelles (linéaire, paraboliques,…).

 Dans le sixième block, on défini l'absorption de la couche, comme le montre la figure III.10.L'absorption peut être définie par le modèle analytique fourni par SCAPS, comme elle peut introduite sous forme de données. SCAPS fourni un nombre de données de l'absorption pour plusieurs types de semi-conducteurs. On peut également utiliser d'autres données de l'absorption pour des semi-conducteurs non disponibles dans SCAPS, à condition que le fichier ait la même extension des fichiers de l'absorption fournis par SCAPS.

| SCAPS 3.2.01 Layer Properties Panel                        |                                               |                      |        |  |
|------------------------------------------------------------|-----------------------------------------------|----------------------|--------|--|
| <b>LAYER1</b>                                              |                                               |                      | p-CZTS |  |
| thickness (µm)                                             |                                               | 2.000                |        |  |
|                                                            |                                               | uniform pure A (y=0) |        |  |
| The layer is pure A: $y = 0$ , uniform                     |                                               | 0.000                |        |  |
|                                                            | Semiconductor Property P of the pure material | pure $A(y = 0)$      |        |  |
|                                                            |                                               |                      |        |  |
| bandgap (eV)                                               |                                               | 1.500                |        |  |
| electron affinity (eV)                                     |                                               | 4.500                |        |  |
| dielectric permittivity (relative)                         |                                               | 10,000               |        |  |
| CB effective density of states (1/cm^3)                    |                                               | 2.200E+18            |        |  |
| VB effective density of states (1/cm^3)                    |                                               | 1.800E+19            |        |  |
| electron thermal velocity (cm/s)                           |                                               | 1.000E+7             |        |  |
| hole thermal velocity (cm/s)                               |                                               | 1.000E+7             |        |  |
| electron mobility (cm <sup>2</sup> /Vs)                    |                                               | 1.000E+2             |        |  |
| hole mobility (cm <sup>2</sup> /Vs)                        |                                               | 2.000E+1             |        |  |
| <b>Allow Tunneling</b>                                     | effective mass of electrons                   | $1.000E + 0$         |        |  |
|                                                            | effective mass of holes                       | 1.000E+0             |        |  |
| no ND grading (uniform)                                    |                                               |                      |        |  |
| shallow uniform donor density ND (1/cm3)                   |                                               | $0.000E + 0$         |        |  |
| no NA grading (uniform)                                    |                                               |                      |        |  |
| shallow uniform acceptor density NA (1/cm3)<br>1.000<br>16 |                                               |                      |        |  |

*Figure III.8 : Propriétés de la couche ajoutée.*

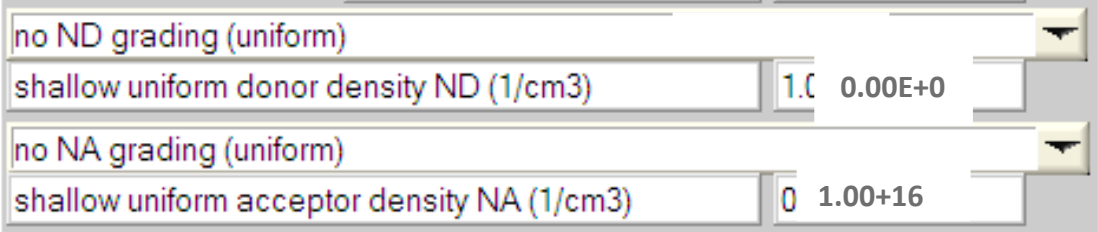

 *Figure III.9 : Propriétés des dopages définis.*

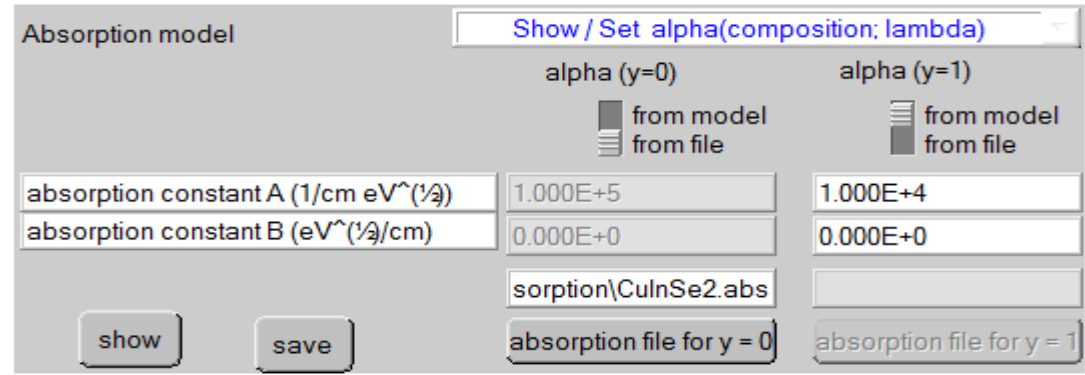

*Figure III.10 : Modèle de l'absorption.*

Le type des recombinaisons en volume présent est indiqué dans le côté droite du panneau des propriétés de la couche (Figure III.11). Tous les types des recombinaisons sont présents ; directs ou à travers les pièges.

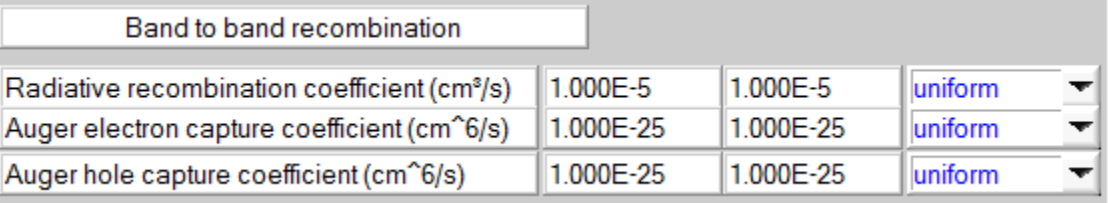

| Defect 4 of layer 1                                                            |                                    |  |  |  |
|--------------------------------------------------------------------------------|------------------------------------|--|--|--|
|                                                                                |                                    |  |  |  |
| defect type                                                                    | Single Donor (0/+)                 |  |  |  |
| capture cross section electrons (cm <sup>2</sup> )                             | 1.000E-15                          |  |  |  |
| capture cross section holes (cm <sup>2</sup> )                                 | 1.000E-15                          |  |  |  |
| energetic distribution                                                         | Gauß                               |  |  |  |
| reference for defect energy level Et                                           | Above EV (SCAPS < 2.7)             |  |  |  |
| energy level with respect to Reference (e)                                     | 0.600                              |  |  |  |
| characteristic energy (eV)                                                     | 0.200                              |  |  |  |
| Nt grading dependent on position x: Nt (x) $\blacktriangledown$<br>exponential |                                    |  |  |  |
| $1.000E+15$<br>Nt total (1/cm3)<br>$Left(x=0)$<br>₿                            | Right $(x=1)$<br>1.000E+14         |  |  |  |
| Nt peak (1/eV/cm3Left (x=0)                                                    | 2.821E+15 Right (x=1)<br>2.821E+14 |  |  |  |

*Figure III.11 : Définition des types de recombinaison présents.*

 Si on introduit les défauts (pièges) ; ils peuvent être uniformes ou non uniformes, discrets, avec des distributions gaussiennes, donneurs, accepteurs, neutres, monovalents ou divalents. On peut même définir des transitions de porteurs entre les différents niveaux d'énergie des pièges.

# *Chapitre IV*

*Résultats et discussion* 

#### **IV.1. Introduction :**

 Dans le but d'optimiser une conception spécifique d'une structure d'hétérojonction ZnO/CdS/CZTS, nous devons analyser et interpréter les résultats pour déterminer l'influence des paramètres physiques et technologiques sur les performances du dispositif tels que l'épaisseur et le gap d'énergie.

 Dans le travail qui suit nous allons étudier l'effet de l'épaisseur des trois couches ZnO, CdS et CZTS sur la densité de courant de court circuit  $(J_{sc})$ , la tension de circuit ouvert  $(V_{co})$ , le facteur de remplissage (*FF*),et le rendement de conversion photovoltaïque (*η*). Nous avons étudié en même temps l'effet de la valeur du gap d'énergie de CZTS sur ces caractéristiques photovoltaïques.

Les résultats obtenus dans cette opération sont présentés dans la section qui suit.

# **IV.2. Structure de la cellule étudiée :**

 Notre travail consiste à modéliser une cellule solaire à base de CZTS et à simuler ces paramètres électriques, optiques et géométriques afin de concevoir une cellule ayant le rendement électrique optimal.

 Dans notre étude, nous utilisons une cellule solaire avec une couche absorbante a CZTS de la structure suivante ZnO /CdS /CZTS/ ITO .

Le schéma simplifié de l'hétéro structuré est représenté sur la fig IV-1.

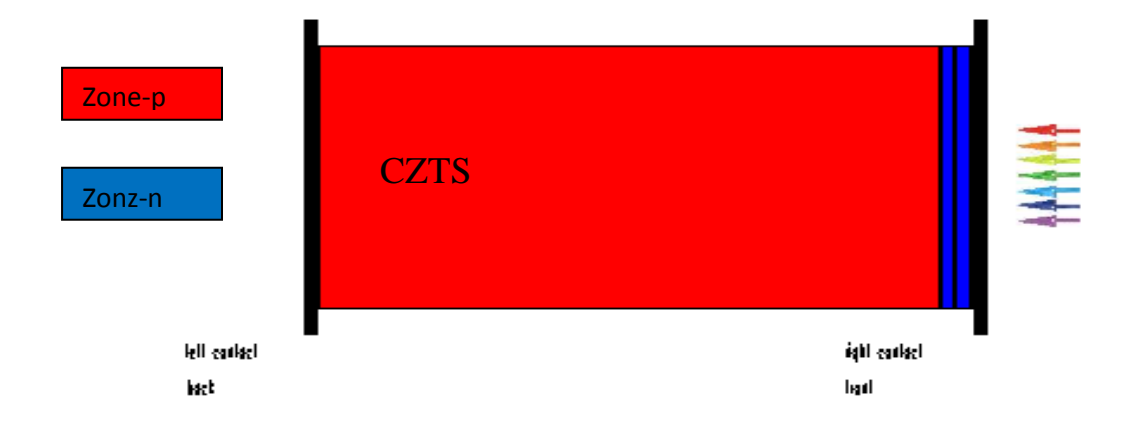

*Fig IV .1:Schéma simplifié d'une cellule solaire en couches minces de CZTS.*

# **IV .3. Les paramètres du dispositif étudié :**

**Propriétés des différentes couches :**

| Couche                   | <b>CZTS</b>          | <b>CdS</b>           | ZnO                  | <b>ITO</b>           |
|--------------------------|----------------------|----------------------|----------------------|----------------------|
| Propriété                |                      |                      |                      |                      |
| Epaisseur (µm)           | $\overline{2}$       | 0.05                 | 0.05                 | 0.01                 |
|                          |                      |                      |                      |                      |
| <b>Constante</b>         | 10                   | 10                   | 10                   | 10                   |
| diélectrique             |                      |                      |                      |                      |
| Mobilité                 | 100                  | 25                   | 25                   | 50                   |
| d'électron               |                      |                      |                      |                      |
| $(cm^2/V.s)$             |                      |                      |                      |                      |
| Mobilité du trou         | 20                   | 100                  | 100                  | 75                   |
| $(cm^2/V.s)$             |                      |                      |                      |                      |
| <b>Densité</b><br>de     | $1 \times 10^{16}$   | $1\times10^{18}$     | $1 \times 10^{18}$   | $1 \times 10^{20}$   |
| porteur $(cm-3)$         |                      |                      |                      |                      |
| Bande de gap             | 1.50                 | 2.4                  | 3.35                 | 3.6                  |
| (eV)                     |                      |                      |                      |                      |
| Nc $(cm-3)$              | $2.2 \times 10^{18}$ | $2.2 \times 10^{18}$ | $2.2 \times 10^{18}$ | $2 \times 10^{18}$   |
|                          |                      |                      |                      |                      |
| $Nv$ (cm <sup>-3</sup> ) | $1.8 \times 10^{19}$ | $1.8 \times 10^{19}$ | $1.8 \times 10^{19}$ | $1.8 \times 10^{19}$ |
|                          |                      |                      |                      |                      |
| Affinité                 | 4.21                 | $\overline{4}$       | 4.35                 | 4.1                  |
| électronique             |                      |                      |                      |                      |
| (eV)                     |                      |                      |                      |                      |
| <b>Vitesse</b>           | 10 <sup>7</sup>      | 10 <sup>7</sup>      | 10 <sup>7</sup>      | 10 <sup>7</sup>      |
| thermique<br>des         |                      |                      |                      |                      |
| électrons(cm/s)          |                      |                      |                      |                      |
| <b>Vitesse</b>           | 10 <sup>7</sup>      | 10 <sup>7</sup>      | 10 <sup>7</sup>      | 10 <sup>7</sup>      |
| thermique<br>des         |                      |                      |                      |                      |
| trous (cm/s)             |                      |                      |                      |                      |

*Tableau IV -1 : propriétés des trois couches CZTS ,ZnO, CdS et ITO.* 26

# **IV.4 Résultats et discussion :**

# **IV.4 .1 Effet de l'épaisseur sur les caractéristiques électriques de la cellule :**

 Les épaisseurs utilisées des différentes couches de la cellule de base étudiée sont regroupées dans le tableau IV.2.

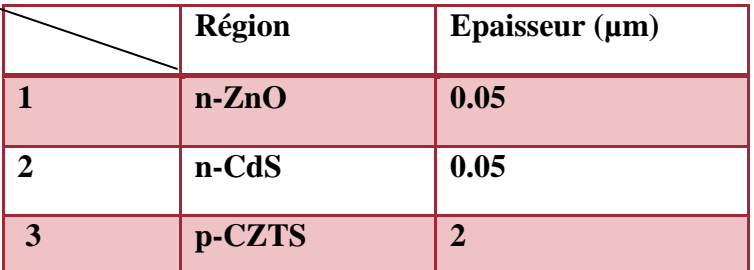

*Tableau IV.2 : L'épaisseur de chaque couche de la cellule de base étudiée.*

# **IV .3.1.1.Effet de l'épaisseur sur les caractéristiques électriques de la cellule :**

 Les paramètres de la structure tirés des différentes caractéristiques représentées précédemment, sont récapitulés dans le tableau IV -3 :

| $x_{\text{ CZTS}}(\mu \text{m})$ | $V_{co}$ (volt) | $J_{sc}$ (mA/cm <sup>2</sup> ) | FF(%) | $\eta$ <sup>(%)</sup> |
|----------------------------------|-----------------|--------------------------------|-------|-----------------------|
| $\overline{2}$                   | 0.993           | 28.830                         | 86.23 | 24.69                 |
| 1.8                              | 0.990           | 28.760                         | 86.13 | 24.54                 |
| 1.6                              | 0.987           | 28.673                         | 85.99 | 24.36                 |
| 1.4                              | 0.984           | 28.563                         | 85.80 | 24.14                 |
| 1.2                              | 0.981           | 28.423                         | 85.56 | 23.87                 |
| $\mathbf{1}$                     | 0.976           | 28.232                         | 85.30 | 23.53                 |
| 0.8                              | 0.971           | 27.949                         | 84.97 | 23.07                 |
| 0.6                              | 0.964           | 27.455                         | 84.54 | 22.38                 |
| 0.4                              | 0.954           | 26.192                         | 84.63 | 21.15                 |
| 0.2                              | 0.938           | 21.593                         | 86.88 | 17.60                 |

*Tableau IV.3 Effet de l'épaisseur de la couche CZTS (xCZTS ) sur les paramètres photovoltaïques de la cellule solaire à base de CZTS.*

Nous choisissons quelques valeurs de l'épaisseur  $x_{\text{cZts}}$  de la couche (CZTS) pour tracer :

- $\checkmark$  La caractéristique tension de circuit ouvert  $V_{CO}$ .
- $\checkmark$  La caractéristique densité de courant de court circuit  $J_{sc}$ .
- La caractéristique Facteur de forme *FF.*
- $\checkmark$  Le rendement de conversion la cellule solaire étudiée ( $\eta$ ).

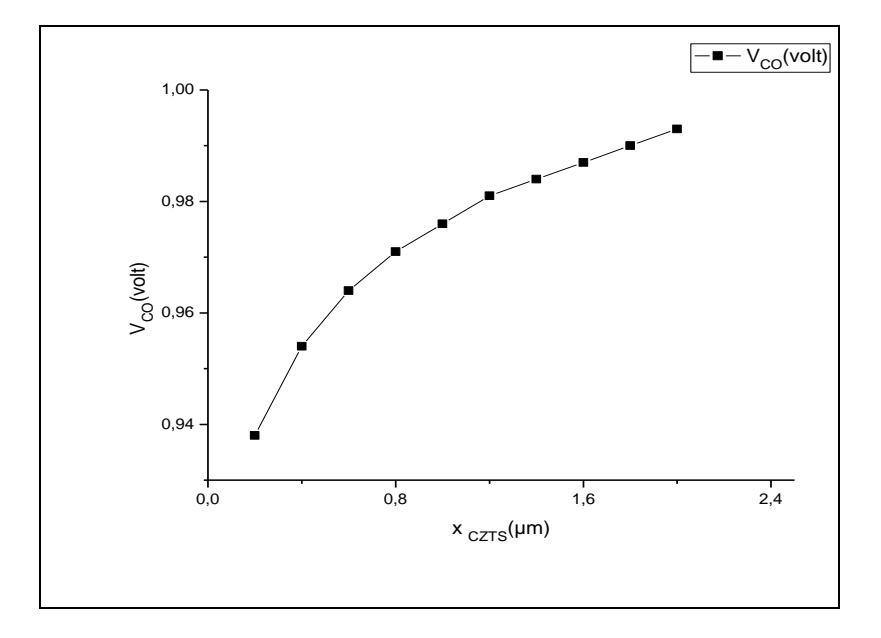

*Fig. IV.2. Variation du tension de circuit ouvert(* $V_{CO}$ *)avec l'épaisseur*  $x_{czrs}$ *.* 

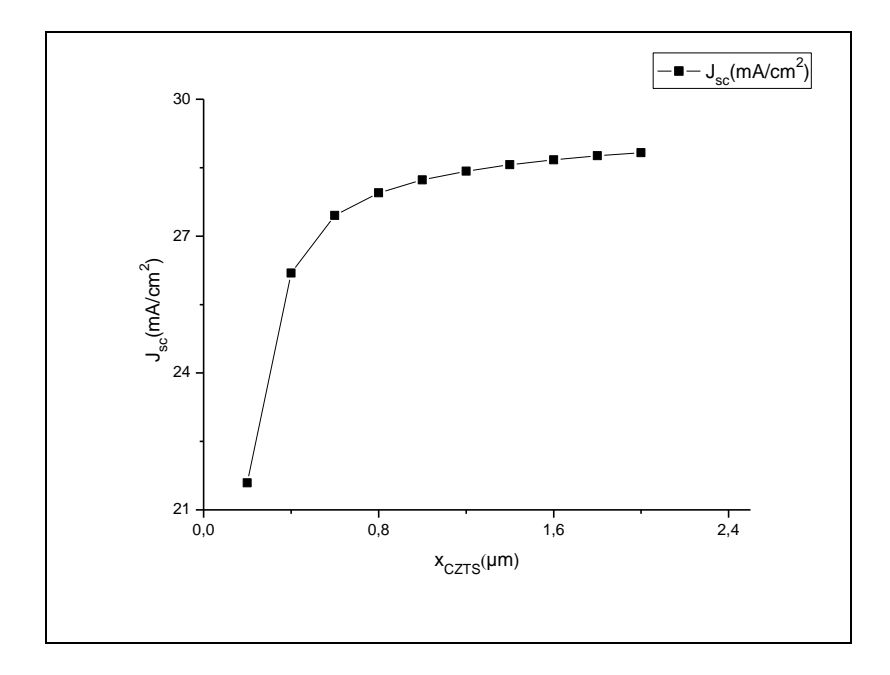

*Fig IV.3. Variation du densité de courant de court circuit*  $J_{sc}$  *avec l'épaisseur x<sub>CZTS</sub>.* 

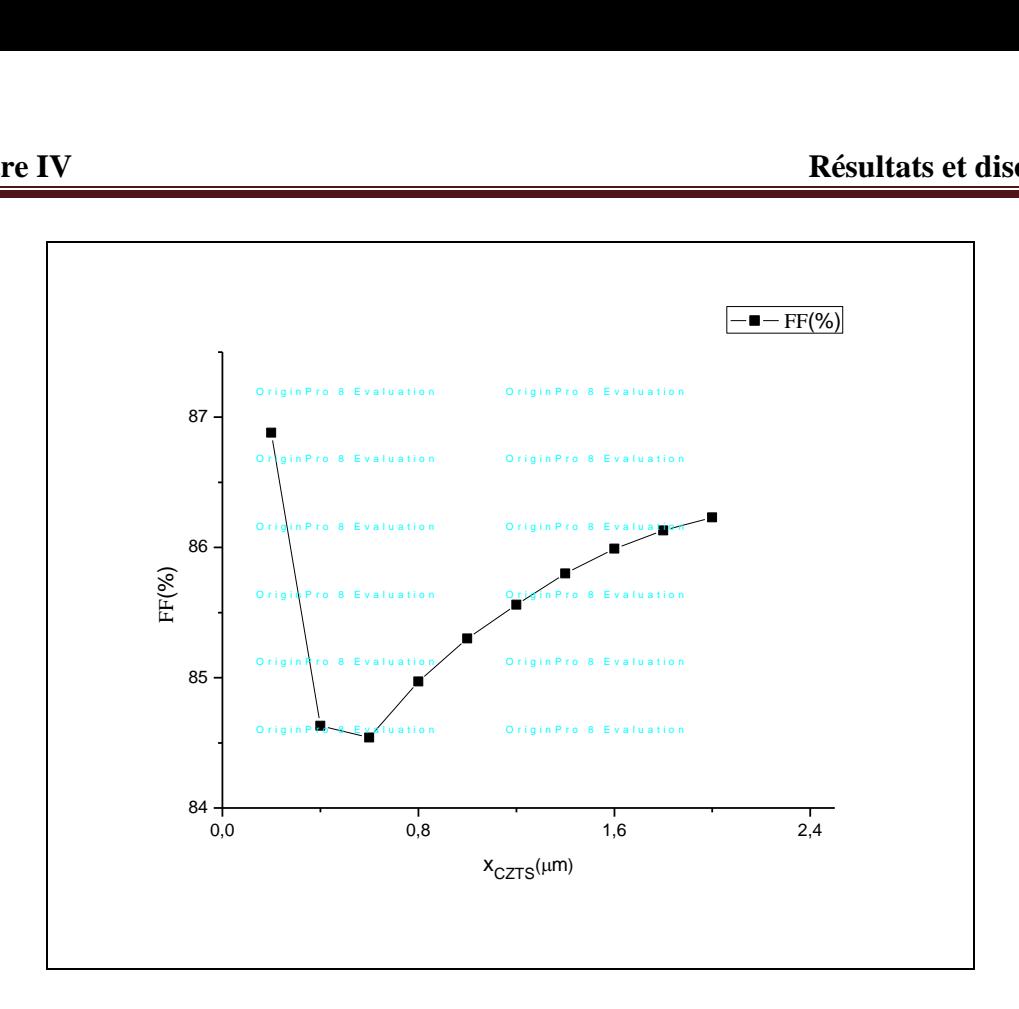

*Fig. IV.4.* Variation du Facteur de forme *FF* avec l'épaisseur *x*<sub>CZTS</sub>.

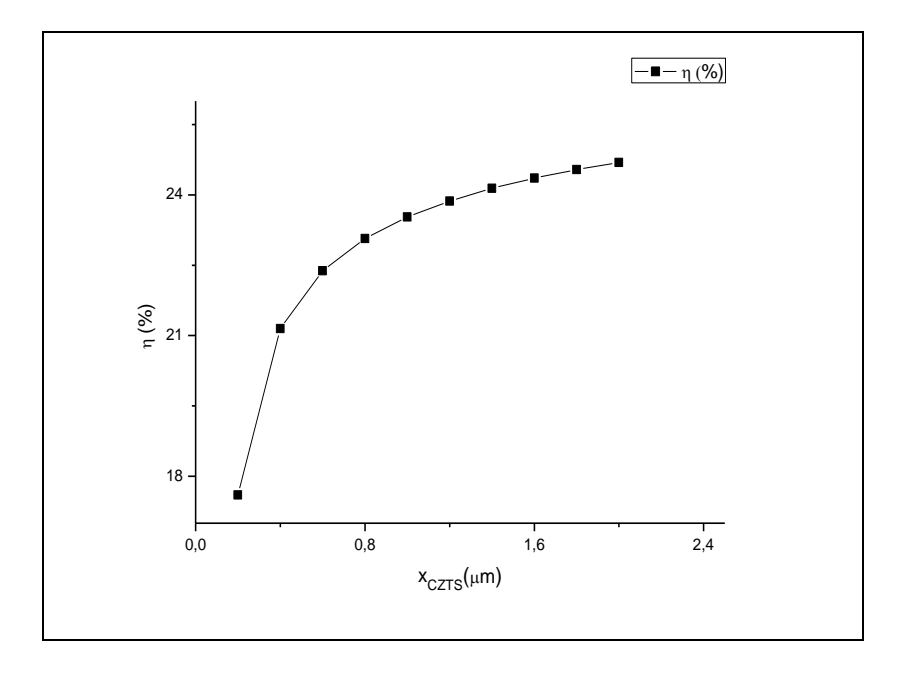

*Fig. IV.5. Variation du rendement de conversion photovoltaïque (η) avec l'épaisseur x<sub>czTS</sub>.* 

Nous remarquons sur la figure IV .2.que plus on augmente l'épaisseur de la couche CZTS au-delà de 2 µm, les différents paramètres et caractéristiques s'améliorent : la tension en circuit ouvert augmente avec l'épaisseur IV .2, le courant de court circuit augmente de la même manière figure IV .3 )d'où une augmentation remarquable du rendement électrique. un facteur de forme de 86.23% (tableau IV . 4) est obtenus.

La figure IV.5 montre qu'il y a une augmentation du rendement avec l'augmentation de l'épaisseur de la couche CZTS. Nous avons pu obtenir un rendement maximal de 24.69% avec une épaisseur de 2 μm. Le changement de la valeur du rendement quand l'epaisseur varie de 1 .6 et 2 μm est insignifiant .Alors on va choisir 1.6 μm comme valeur optimale.

# **IV.3 .1.2. Effet de l'épaisseur de la couche CdS sur les caractéristiques électriques de la cellule :**

Les paramètres de la structure, pour différentes épaisseurs  $X_{\text{CdS}}$ , tirés des différentes caractéristiques, sont récapitulés dans le tableau suivant IV.4 *.*

| $X_{\text{CdS}}(\mu \text{m})$ | $\textit{Voc}(volt)$ | Jsc(mA/cm <sup>2</sup> ) | FF(%) | $\eta$ (%) |
|--------------------------------|----------------------|--------------------------|-------|------------|
| 0.1                            | 0.992                | 28.499                   | 86.24 | 24.40      |
| 0.09                           | 0.992                | 28.558                   | 86.24 | 24.45      |
| 0.08                           | 0.992                | 28.619                   | 86.24 | 24.50      |
| 0.07                           | 0.992                | 28.684                   | 86.24 | 24.56      |
| 0.06                           | 0.992                | 28.754                   | 86.24 | 24.62      |
| 0.05                           | 0.993                | 28.830                   | 86.23 | 24.69      |
| 0.04                           | 0.993                | 28.919                   | 86.23 | 24.76      |
| 0.03                           | 0.993                | 29.031                   | 86.23 | 24.86      |
| 0.02                           | 0.993                | 29.090                   | 86.21 | 24.91      |
| 0.01                           | 0.993                | 29.074                   | 86.11 | 24.87      |

*Tableau IV.4 : Effet de l'épaisseur x* cds couche(CdS) sur les paramètres photovoltaïques de *la cellule solaire à base CZTS).*

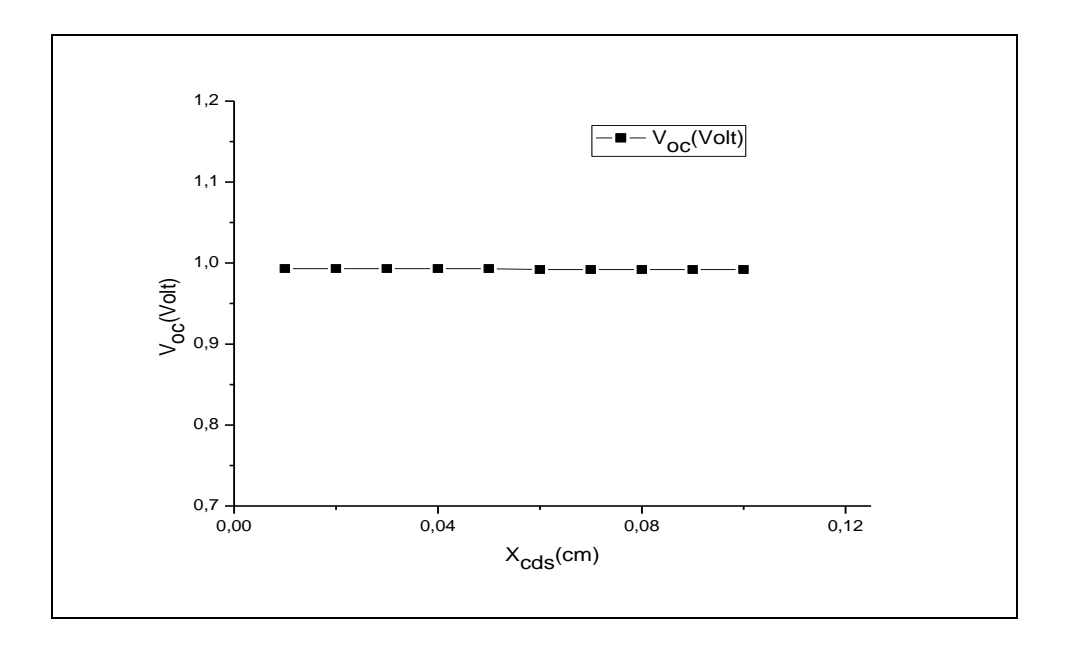

*Fig. IV.6. Variation du tension de circuit ouvert(* $V_{CO}$ *) avec l'épaisseur*  $x_{cds}$ *.* 

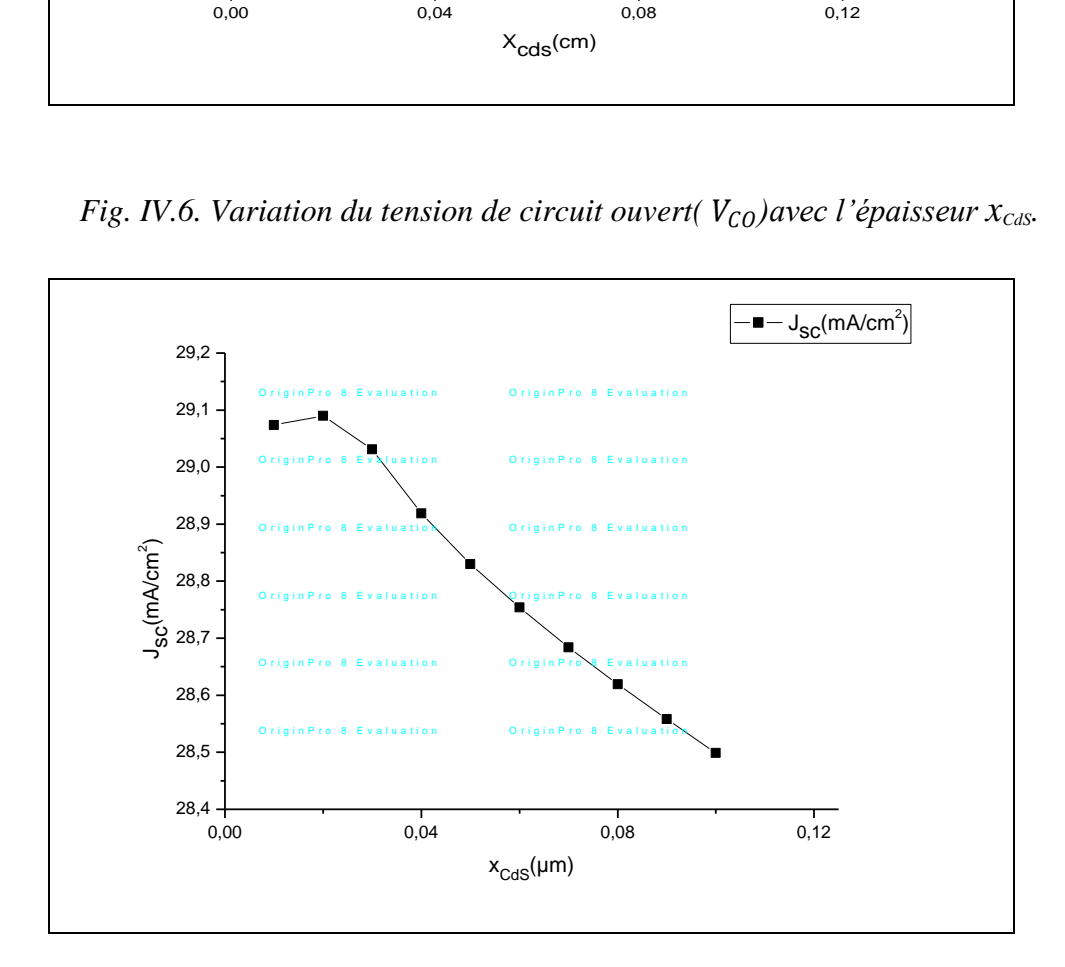

*Fig. IV.7. Variation du densité de courant de court circuit*  $J_{sc}$  avec l'épaisseur  $x_{CdS}$ .
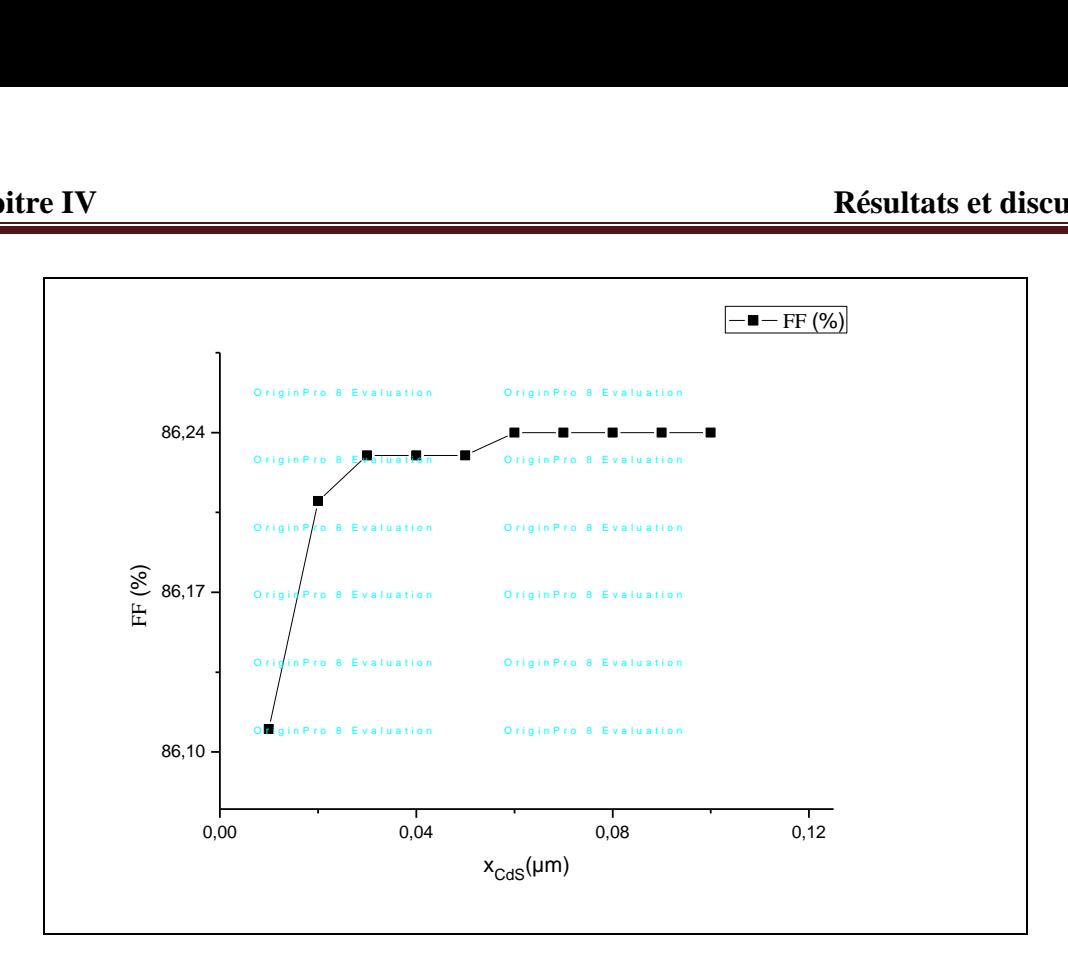

*Fig. IV.8. Variation du Facteur de forme FF avec l'épaisseur xCdS*

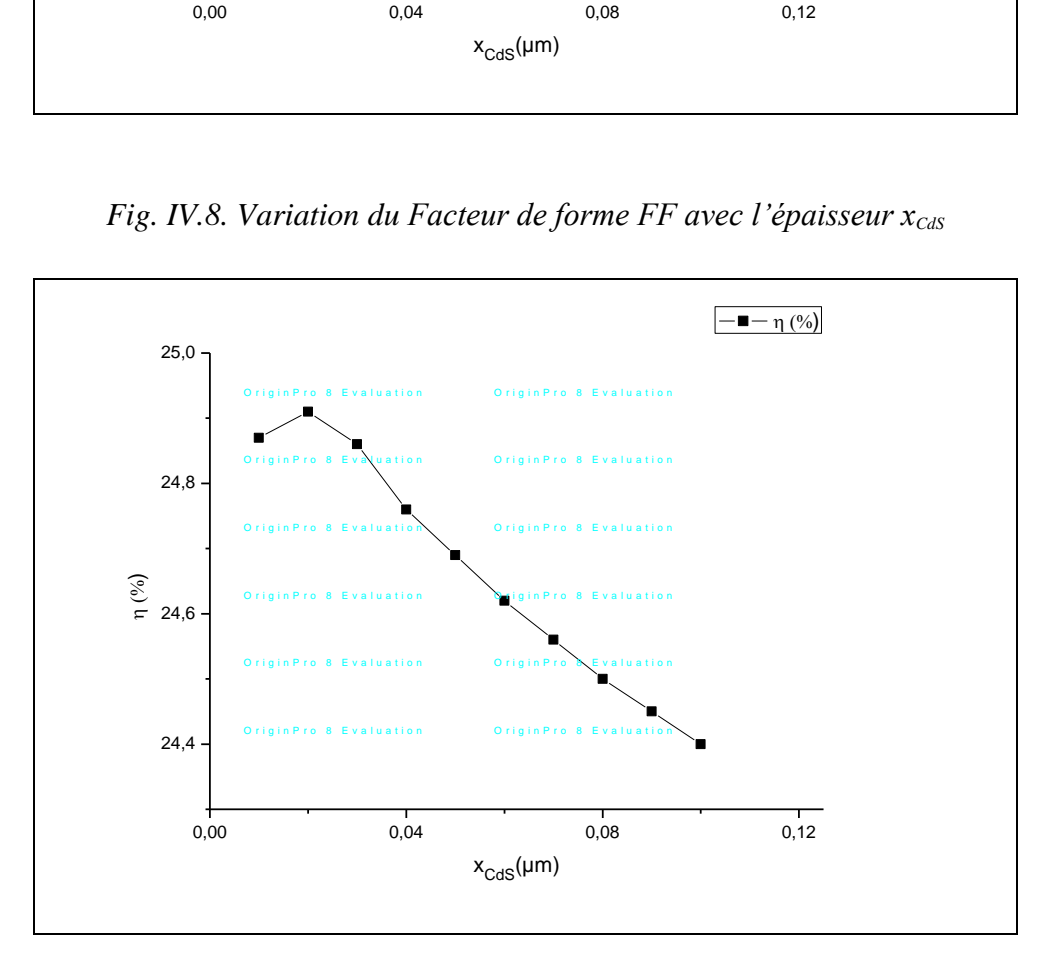

*Fig. IV.9. Variation du rendement de conversion photovoltaïque* (*η*) *avec l'épaisseur*  $x_{\text{cas}}$ .

 Nous remarquons que la caractéristique I-V s'amiliorees pour les petites épaisseurs de CdS.

La variation du rendement avec l'épaisseur de la couche CdS montre qu'il y a une diminution du rendement avec l'augmentation de l'épaisseur de la couche CdS. Nous obtenons un rendement de 24.87 % avec une épaisseur de 0.01µm.

Ces résultats raisonnables parce que l'énergie du gap de CdS est plus importante Que l'energie de gap de CZTS , alors plus l'épaisseur de CdS augmente plus des photon seront absorbé dans cette couche qui contient une densité élevée de défauts.

## **IV.3 .1.3 Effet de l'épaisseur de la couche ZnO sur les caractéristiques de la cellule :**

Les paramètres de la structure, pour différentes épaisseurs  $X_{ZnO}$ , tirés des différentes caractéristiques, sont récapitulés dans le tableau IV.5.

| $X_{ZnO}(\mu m)$ | Vco(volt) | $J_{sc}$ (mA/cm <sup>2</sup> ) | FF(%) | $\eta$ (%) |
|------------------|-----------|--------------------------------|-------|------------|
| 0.1              | 0.993     | 29.823                         | 86.30 | 25.58      |
| 0.09             | 0.993     | 29.626                         | 86.28 | 25.40      |
| 0.08             | 0.993     | 29.428                         | 86.27 | 25.22      |
| 0.07             | 0.993     | 29.229                         | 86.26 | 25.05      |
| 0.06             | 0.993     | 29,030                         | 86.25 | 24.87      |
| 0.05             | 0.993     | 28.830                         | 86.23 | 24.69      |
| 0.04             | 0.992     | 28.630                         | 86.22 | 24.51      |
| 0.03             | 0.992     | 28.430                         | 86.21 | 24.33      |
| 0.02             | 0.992     | 28.230                         | 86.19 | 24.15      |
| 0.01             | 0.992     | 28.031                         | 86.18 | 23.97      |

*Tableau.IV.5 :Effet de l'épaisseur de la couche(ZnO) sur les paramètres photovoltaïques de la cellule solaire à base CZTS).*

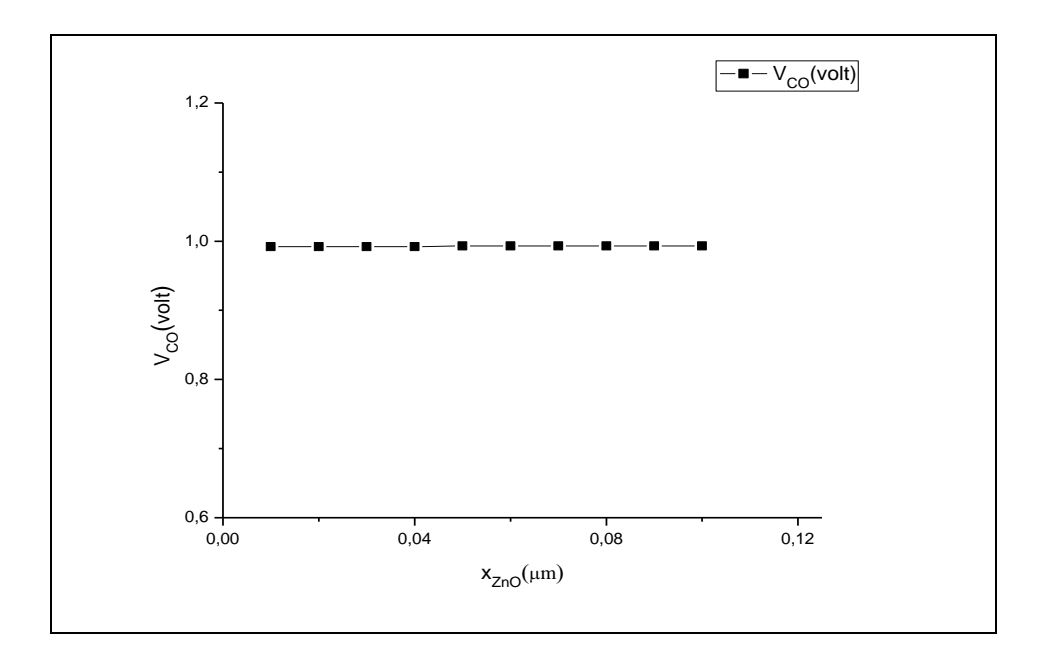

*Fig IV.10. Variation du tension de circuit ouvert(*  $V_{CO}$ *) avec l'épaisseur*  $x_{cas}$ *.* 

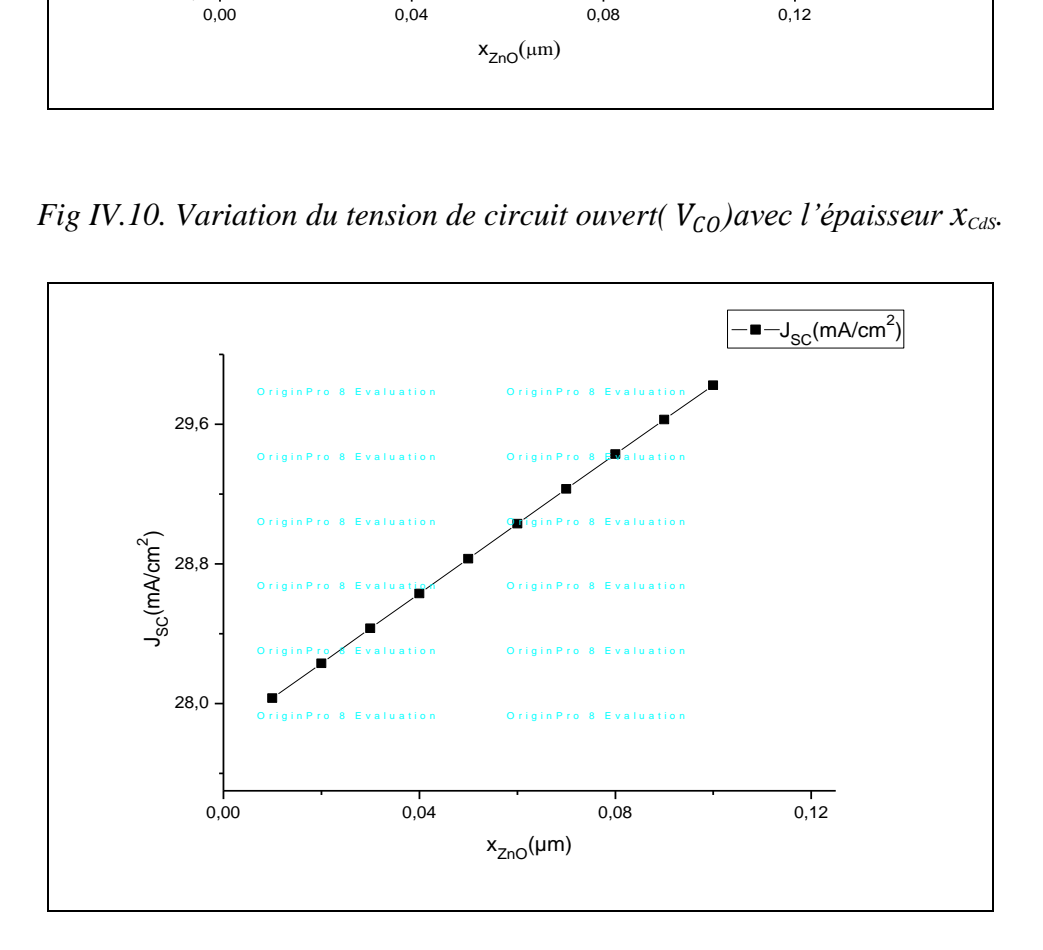

*Fig. IV.11. Variation du densité de courant de court circuit*  $\int_{sc}$  *avec l'épaisseur*  $x_{ZnO}$ *.* 

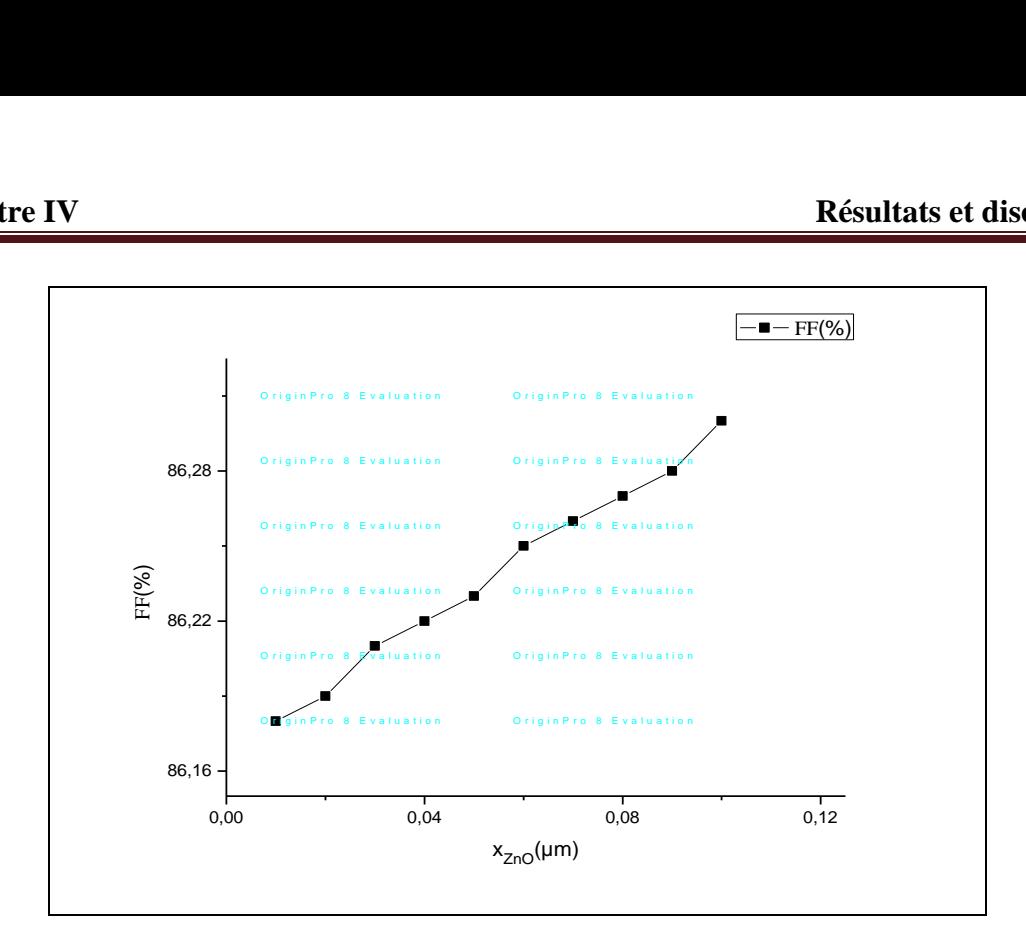

*Fig IV.12 Variation du Facteur de forme FF avec l'épaisseur*  $x_{z_0}$ 

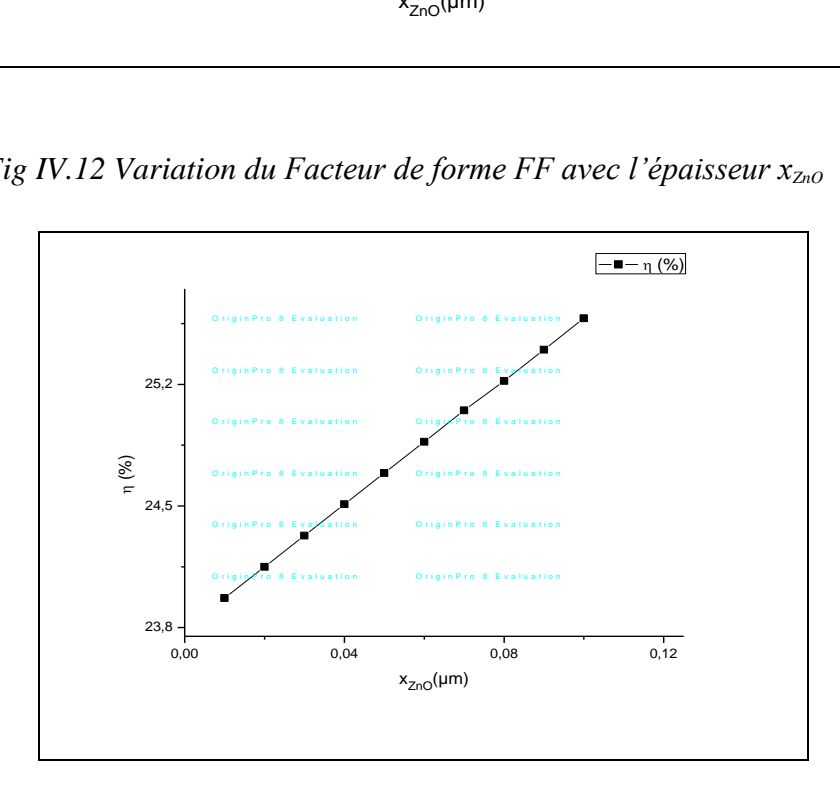

*Fig IV.13. Variation du rendement de conversion photovoltaïque ( η) avec l'épaisseur*  $x_{z_{n0}}$ .

 Le rendement électrique varie avec l'épaisseur de la couche fenêtre ZnO. Le rendement le plus élevé a été réalisé pour une épaisseur de la couche ZnO d'environ 0.1µm .

 Le premier contact entre les photons et la cellule solaire, est la couche fenêtre ZnO. Cette couche est caracterisée par un gap optique de .L'augmentation de celle-ci influe sur la création des paires électron-trou a partir des photon qui ont une énergie supérieur a l'énergie du gap de CZTS est inferieure a celui de ZnO , d'où l'augmentation du rendement.

 En outre, quand la couche ZnO est très épaisse, la performance de cellules se dégrade en raison d'une part de l'augmentation de la résistance en série (augmentation des pertes). Par conséquent une épaisseur optimale de la couche ZnO est nécessaire pour la meilleure performance de la pile solaire.

**IV.3 .2. Effet du gap d'énergie de CZTS sur les caractéristiques électriques de la cellule solaire :**

La largeur de la band interdite peut être changé avec les différentes méthode de fabrication, les conditions et la composition de la couche elle-même . la majorités des études ont montré que le l'énergie de gap varie avec le pourcentage des constituants de cette couche.

 Nous allons tester d'une façon générale sont entrer dans les détails l'effet de ce paramètre sur notre cellule.

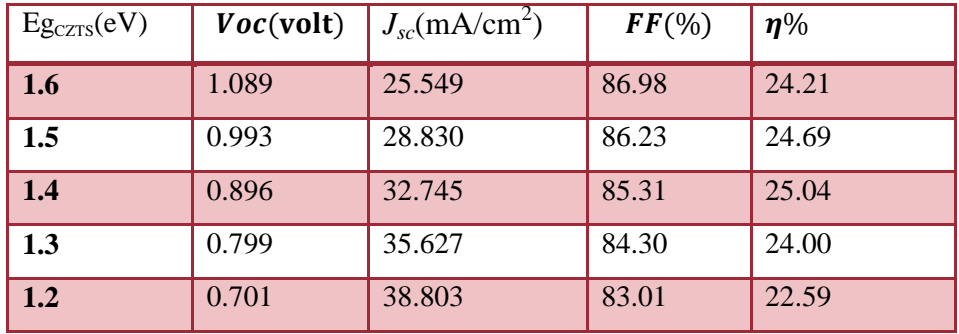

*Tableau IV.5.Effet du le gap d'énergie de la couche(CZTS) sur les paramètres photovoltaïques de la cellule solaire à base CZTS.*

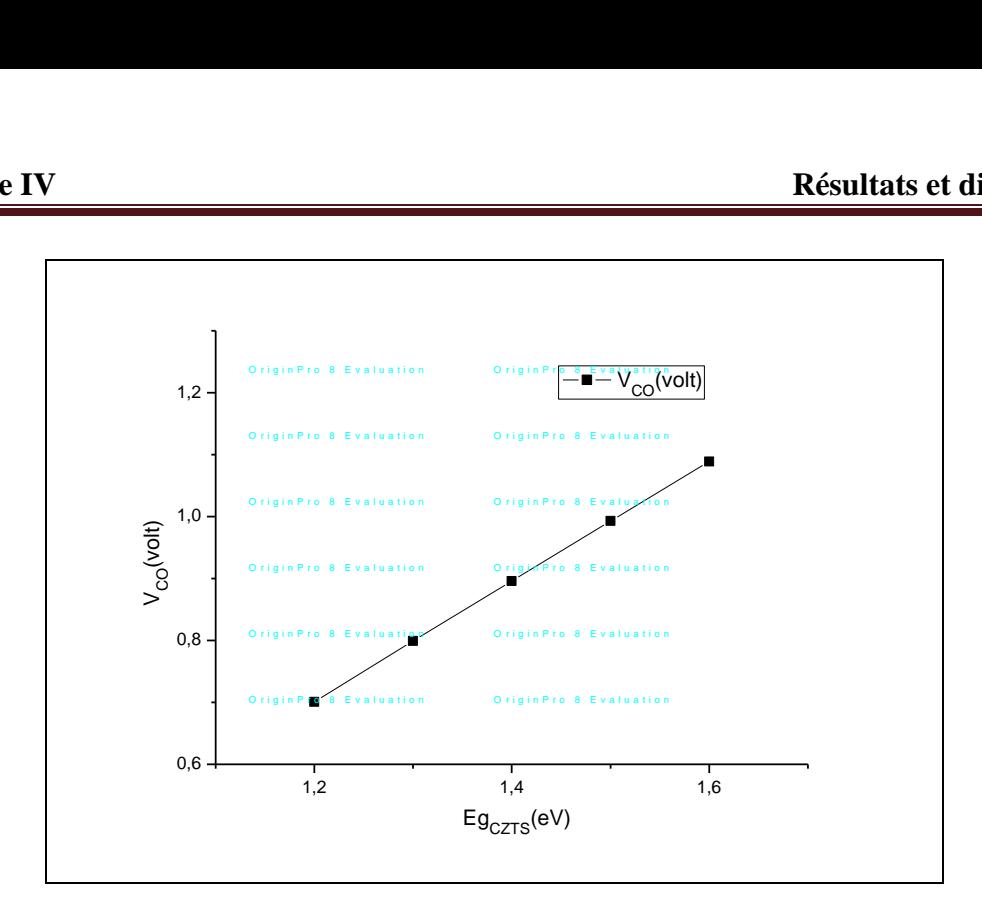

*Fig IV.14.* Variation du tension de circuit ouvert(  $V_{CO}$ ) avec *le gap d'énergie Eg<sub>czTS</sub>* 

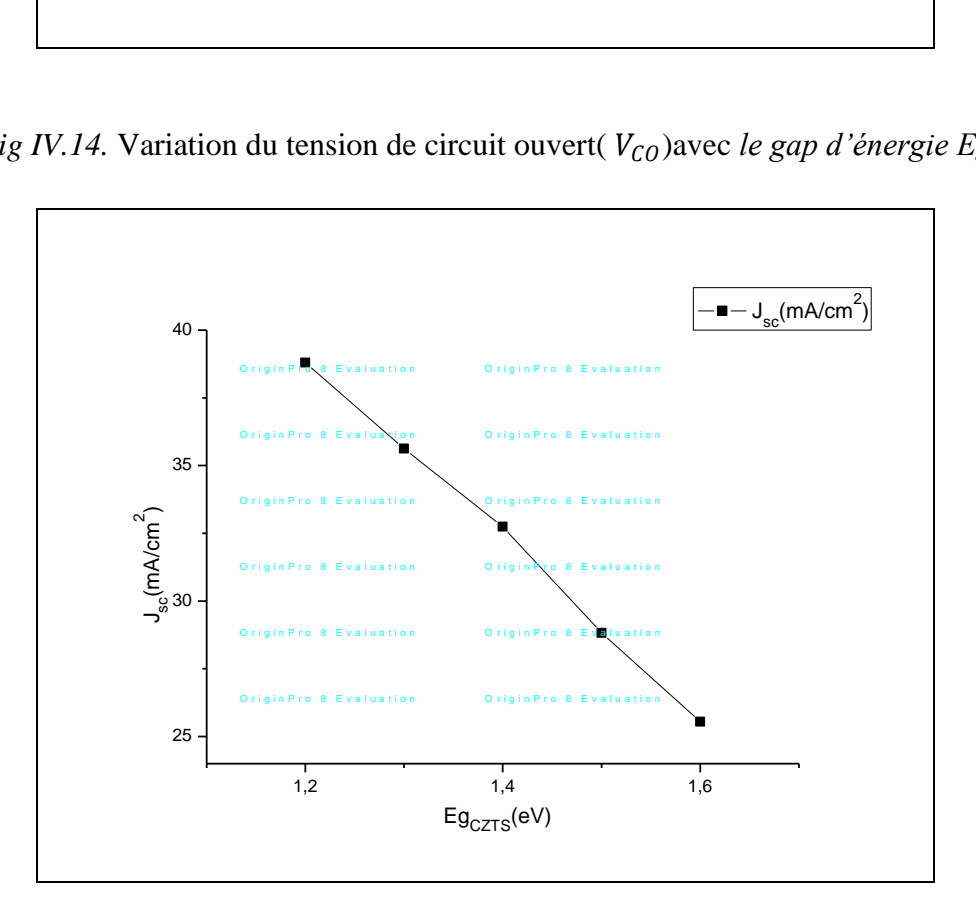

*Fig IV.15 Variation du densité de courant de court circuit*  $J_{sc}$  *avec le gap d'énergie Eg<sub>czTS</sub>.* 

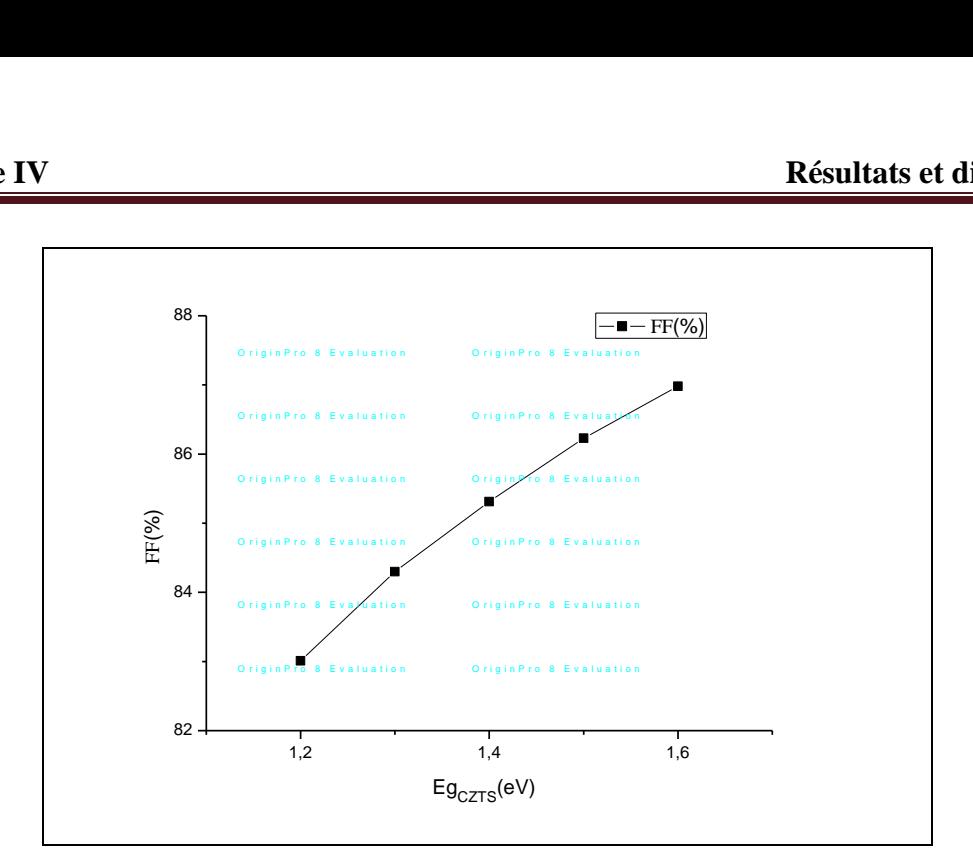

*Fig IV.16.* Variation du Facteur de forme *FF avec le gap d'énergie Eg<sub>czTS</sub>* 

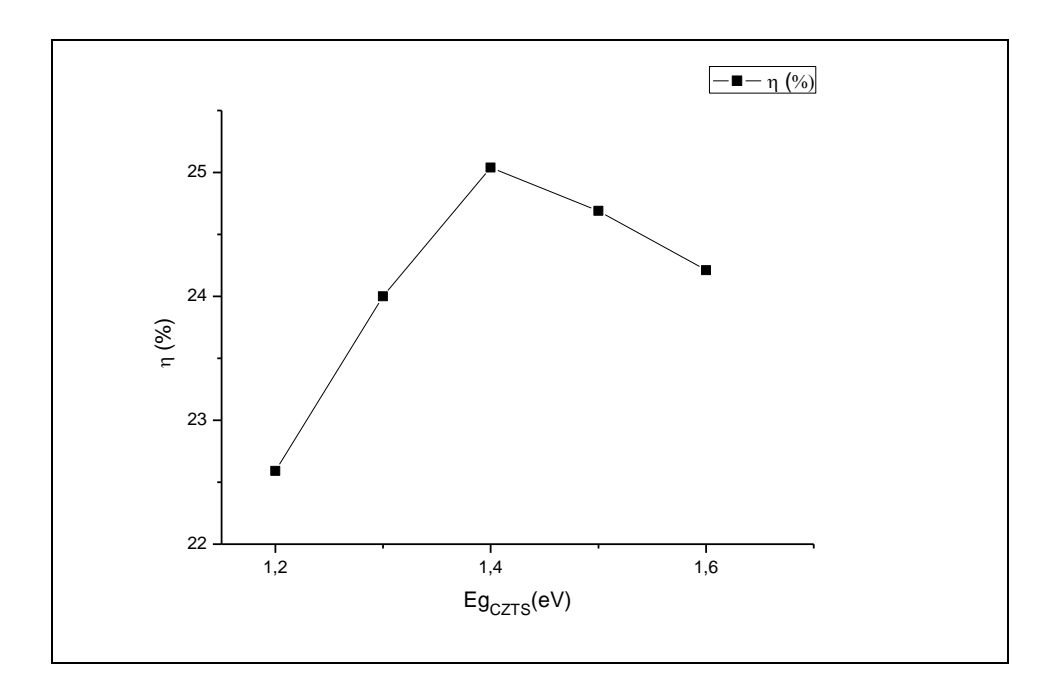

*Fig IV.17. Variation du rendement de conversion photovoltaïque ( η ) avec le gap d'énergie*   $Eg_{\text{CZTS}}$  .

 Les figures IV.14, IV.15, IV.16 et IV.17 représente l'effet du gap optique *Eg* de la couche CZTS sur les performances caractéristiques de la cellule .  $Eg_{\text{CdS}} = 2.4 \text{ eV}$ ,  $Eg_{\text{ZnO}} = 3.35$ eV,  $x_{CZTS}$ =2 $\mu$ m,  $x_{CdS}$ =0.05 $\mu$ m,  $x_{ZnO}$ =0.05 $\mu$ m,

 Comme la couche CZTS est la couche absorbeur ou couche dite active, l'augmentation du gap *EgCZTS* permet de diminuer l'absorption est par conséquent, le courant de court de circuit diminue aussi. Mais, la tension de circuit ouvert augmente avec l'augmentation du gap.

Le arrangement entre ces deux phénomènes engendre une valeur optimale de *Eg<sub>CZTS</sub>* de 1.5 eV qui donne un rendement de conversion de 25,04 % .

 On peut clairement remarquer que le rendement est plus important que le rendement expérimental parce que on a simulé une cellule solaire avec une couche absorbante idéale (sans défaut). en contrepartie .

### **IV. Conclusion :**

 Dans ce travail nous avons étudié l'impact des trois couches, CZTS , CdS et ZnO .dans le but de concevoir une structure optimale à ZnO/CdS/CZTS qui donne le meilleur rendement électrique.

 A cet effet, nous avons simulé les paramètres de sortie d'une cellule solaire à base de CZTS en essayant de trouver les paramètres optimaux, donnant les meilleures caractéristiques de sortie. Nous avons alors, étudié l'effet d' épaisseur et du energie de chaque couche sur la caractéristique I-V ainsi que sur le rendement électrique.

 Nous avons constaté que les deux paramètres, épaisseur et gap d'énergie,ont un impact très significatif sur l'amélioration du rendement de la conversion électrique.

 De même la variation du le gap peut affecter la collecte les porteurs photogénérés. Nous avons, par ailleurs, pu optimiser du pour couche CZTS.

 En effet, Cette étude nous a permis d'optimiser le rendement électrique de la structure ZnO/CdS/CZTS. Nous pouvons dire que les paramètres de chaque couche jouent un rôle très important vis-à-vis des performances du dispositif étudié et en particulier dans l'amélioration du rendement de conversion des cellules solaires à base CZTS Effectivement, puisqu'ils affectent les propriétés électriques de la jonction.

**64**

# *Conclusion Général*

 L'énergie solaire photovoltaïque provient de la transformation directe d'une partie du rayonnement solaire en énergie électrique. Cette conversion d'énergie s'effectue par le biais d'une cellule dite photovoltaïque, basée sur un phénomène physique appelé **effet photovoltaïque** qui consiste à produire un courant lorsque la surface de cette cellule est exposée à la lumière

 Dans le domaine de l'énergie photovoltaïque, de grands espoirs reposent sur l'utilisation de cellules en couches minces pour atteindre des coûts compétitifs pour la production d'électricité.

Cu2ZnSn (Se, S) 4 **(CZT (Se, S))** a été récemment démontré être un matériau prometteur pour utiliser dans les cellules solaires à couches minces. Il a une largeur de bande comprise entre 1 eV (CZTSe) et 1,5 (CZTS). Les cellule solaire de ce matériaux ont atteint un rendement presque de 12%. Dans ce contexte, les composés dérivés de Cu2ZnSnS4 (notés CZTS) sont abondamment étudiés depuis quelques années. Les meilleures cellules obtenues à base de CZTS atteignent des rendements de l'ordre de 12%. Cependant, les propriétés cristallochimiques des composés réellement mis en œuvre dans ces cellules solaires ne sont pas complètement clarifiées. Lever ces incertitudes a non seulement un intérêt fondamental mais aussi une grande importance pour l'amélioration des performances photovoltaïques via une meilleure maîtrise de la relation structure-propriétés dans ces matériaux.

 Dans ce travail nous avons utilisé la simulation numérique pour l'étude des caractéristiques d'une cellule solaire a base de CZTS. Nous avons aussi optimisé les paramètres physiques et électriques d'une structure spécifique de cellule solaire à base de CZTS pour obtenir un rendement de conversion électrique maximal.

 La modélisation et la simulation ont été faites par la dernière version du logiciel SCAPS1D, pour étudier les performances des cellules solaires à base de (CZTS).

Nous avons évalué, dans un premier temps, la densité du courant de court-circuit  $J_{SC}$ , la tension en circuit ouvert  $V_{\text{CO}}$ , le facteur de forme FF et le rendement électrique η pour une structure typique de ZnO/CdS/CZTS.

 La connaissance de la densité du photo-courant nous a permis de remonter aux courbes (J-V) d'une cellule solaire et ses différentes caractéristiques (*Jsc, Vco, FF, n*).

Le programme de calcul que nous avons élaboré, nous permet d'étudier l'influence

des épaisseurs des trois régions, et la propriétés la plus importante de la couche absorbante, le gap optique. Et comme conclusion de ce travail on peut dire que la valeur optimale de l'énergie de gap du CZTS est proche de 1.4eV et un épaisseur inferieur a 2um est largement suffisant pour avoir un rendement optimal.

## *Liste de symboles*

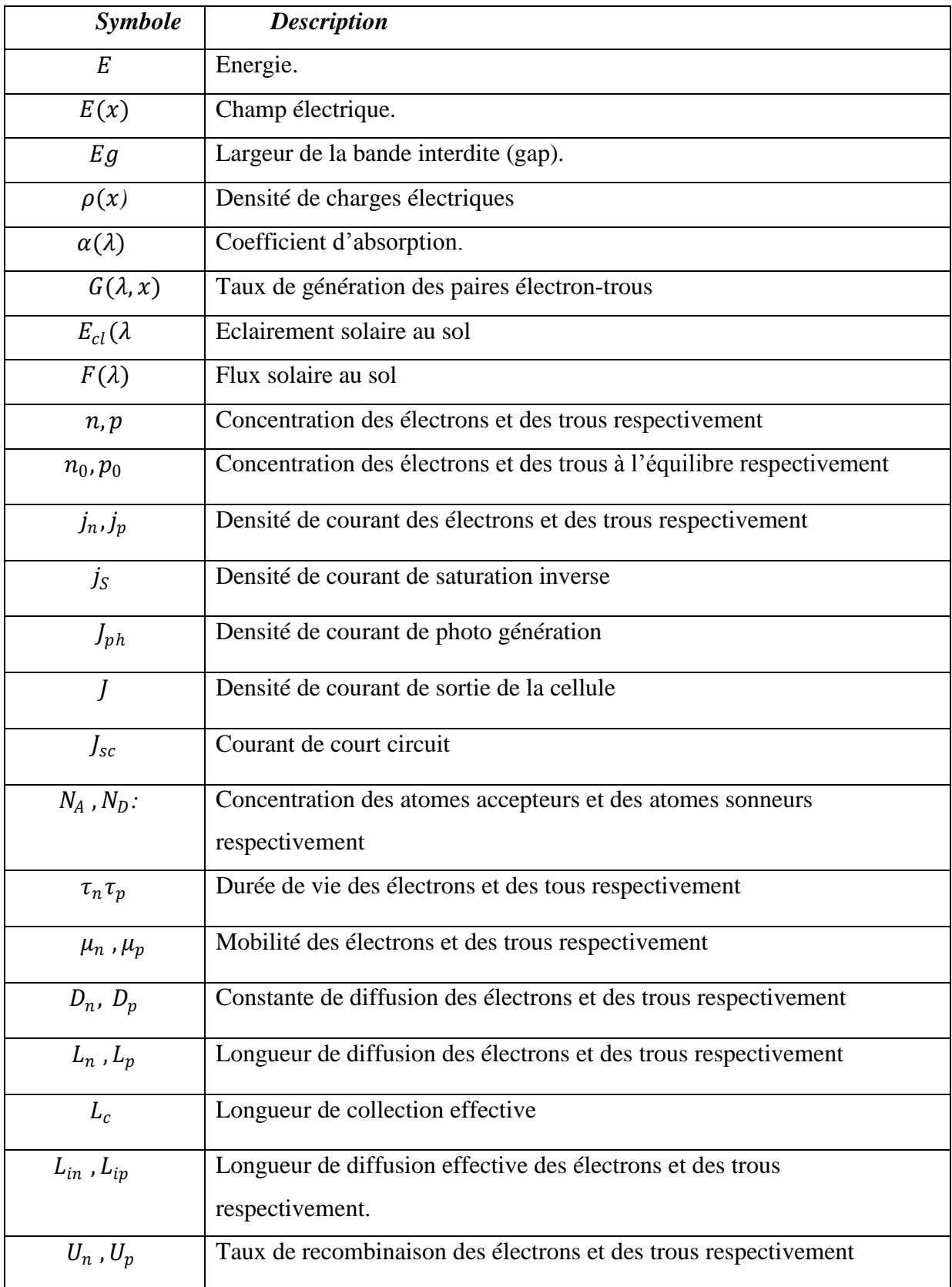

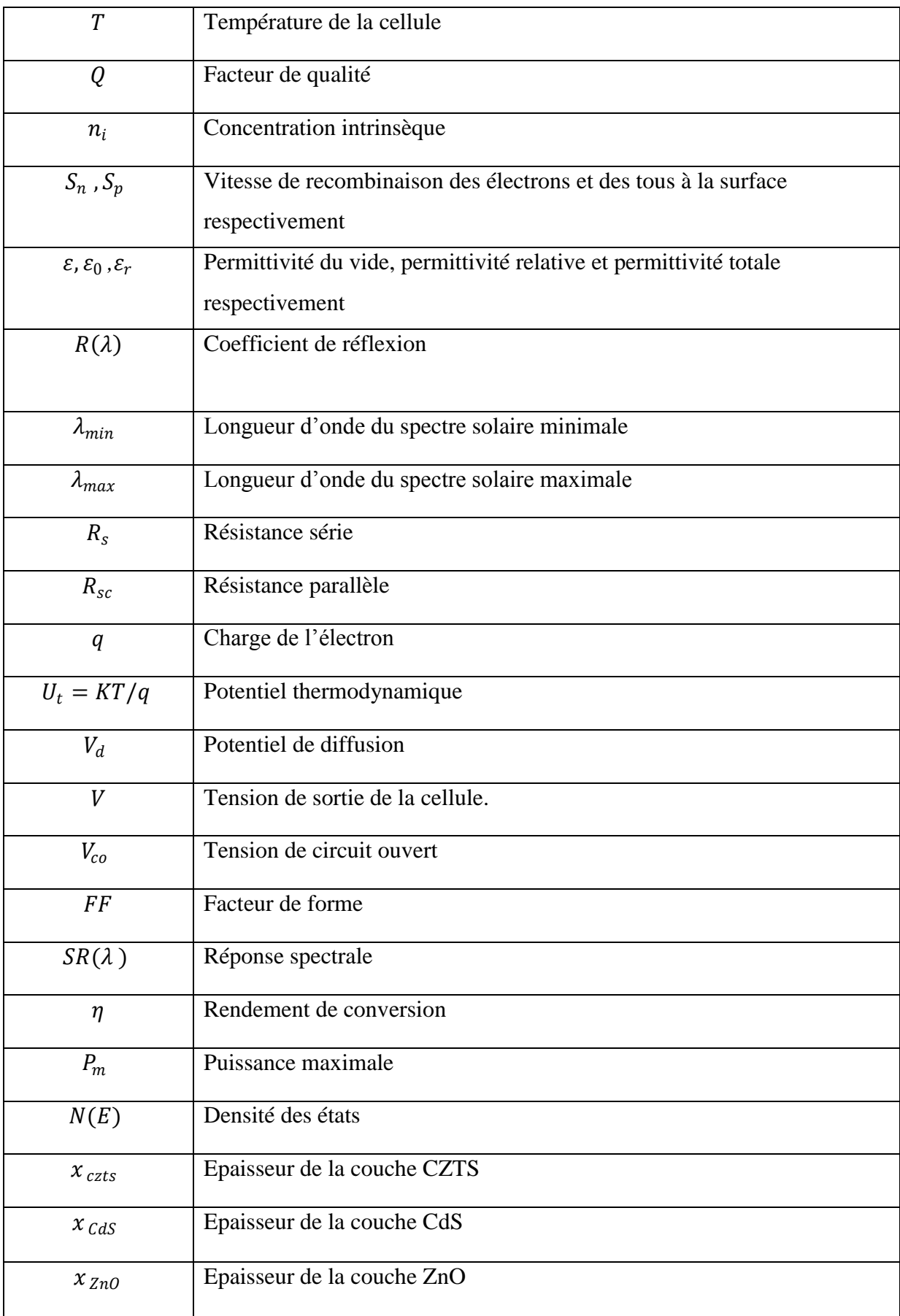

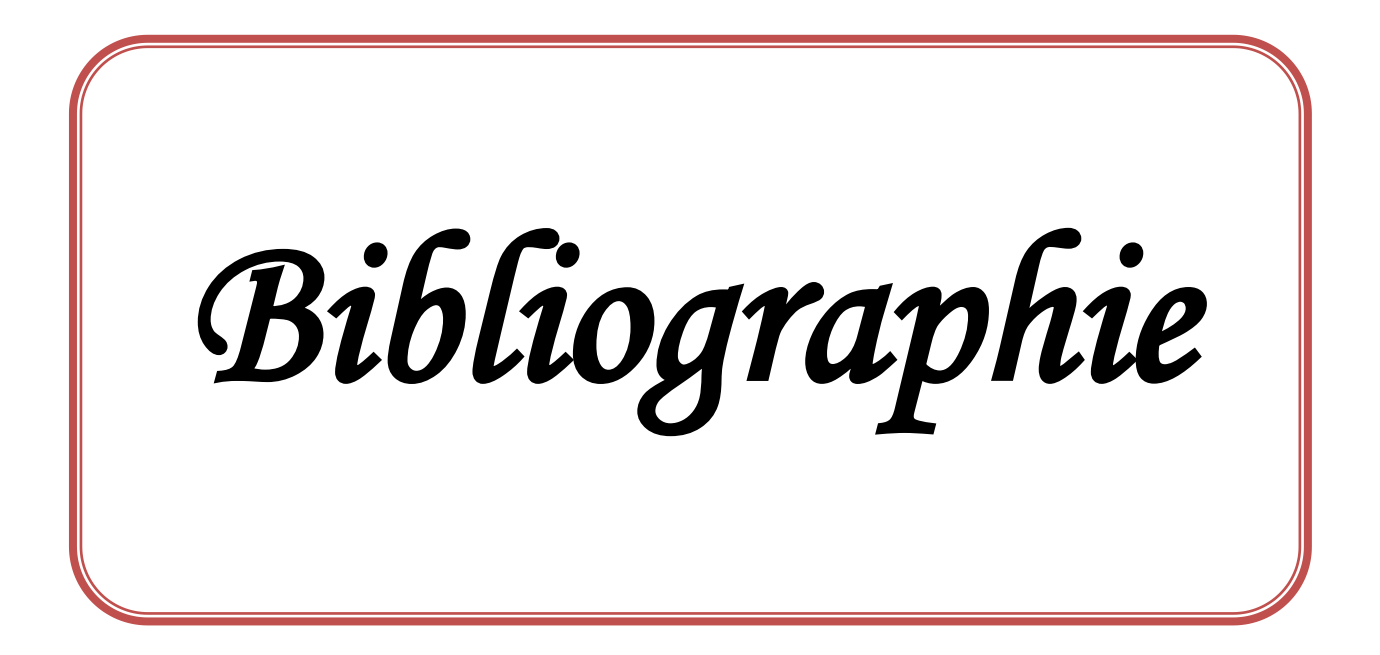

### **Résumé**

.

Dans le contexte global de la diversification de l'utilisation des ressources naturelles, le recours aux énergies renouvelables et en particulier le solaire photovoltaïque se fait de plus en plus fort. A ce titre, le développement d'une nouvelle génération de cellules photovoltaïques à base de CZTS semble prometteur. En effet, le rendement théorique de ces cellules dépasse les 30 %.

 Dans ce travail de modélisation et de simulation, nous utilisons le logiciel SCAPS 1D, pour étudier les performances des cellules solaires à base de CZTS. Nous évaluons dans un premier temps, le courant de court circuit  $I_{sc}$ , la tension en circuit ouvert  $V_{CO}$ , le facteur de forme FF et le rendement électrique η pour une structure typique de ZnO/CdS/CZTS. Par la suite nous nous intéressons a l'effet de l'épaisseur des trois couches respectivement ZnO, CdS, CZTS d'une parts et d'une autre l'effet de la valeur de l'énergie de gap pour étudier l'influence de celles-ci sur le rendement électrique de la structure.

**ملخص :**

**Mots Clés:** Cellule solaire ; couches minces ; CZTS ; simulation ; SCAPS.

في السياق العام للاستخدام المتنوع للموارد الطبيعية ،الرجوع إلى الطاقة المتجددة و بشكل خاص الطاقة الشمسية الكهروضوئية أصبح أقوى. و لهذا ، تطوير جيل جديد من الخلايا الضوئية القائمة على أساس(CZTS)تبدو واعدة .في الواقع ، فاق أداءهذه الخلايا 30 ٪. في هذه النمذجة والمحاكاة ، نستخدم برنامج SCAPS 1D . ، لدر اسة أداء الخلايا الشمسية القائمة على CZTS نقيم في البداية ، الدار ة القصير ة تيار (I<sub>sc</sub>). وجهد الدارة المفتوحة (V<sub>CO</sub> ) ، معامل الشكل(FF). والمردود الكهربائي η للبنية النموذجية.ZnO/CdS/CZTS نهتم بعد ذلك بتاثير سمك ونطاق الطاقة للطبقات الثلاث لدر اسة تأثير هذه الأخيرة على المردود الكهربائي للخلية الضوئية. **كلمات مفتاحية :**الخاليا الشوسيت ٬ الكهشوضىئيت ٬األفالم الشقيقت CZTS .الوحاكاة.SCAPS.